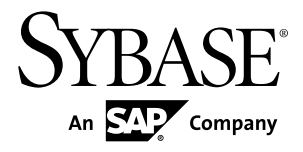

# 设计指南 **Replication Server® 15.7.1**

文档 ID: DC31036-01-1571-01

最后修订日期: 2012 年 4 月

版权所有 © 2012 Sybase, Inc. 保留所有权利。

除非新版本或技术声明中另有说明,否则本出版物适用于 Sybase 软件及所有后续版本。本文档中的信息如有更 改,恕不另行通知。本出版物中描述的软件按许可证协议提供,其使用或复制必须符合协议条款。

仅在定期安排的软件发布日期提供升级。未经 Sybase, Inc. 事先书面许可,本书的任何部分不得以任何形式、任 何手段(电子的、机械的、手动、光学的或其它手段)进行复制、传播或翻译。

可在 <http://www.sybase.com/detail?id=1011207> 上的 Sybase 商标页中查看 Sybase 商标。Sybase 和列出的标记均是 Sybase, Inc. 的商标。® 表示已在美国注册。

SAP 和此处提及的其它 SAP 产品与服务及其各自的徽标是 SAP AG 在德国和世界各地其它几个国家/地区的商标 或注册商标。

Java 和所有基于 Java 的标记都是 Oracle 和/或其在美国和其它国家/地区的附属机构的商标或注册商标。

Unicode 和 Unicode 徽标是 Unicode, Inc. 的注册商标。

本书中提到的所有其它公司和产品名均可能是与之相关的相应公司的商标。

Use, duplication, or disclosure by the government is subject to the restrictions set forth in subparagraph (c)(1)(ii) of DFARS 52.227-7013 for the DOD and as set forth in FAR 52.227-19(a)-(d) for civilian agencies.

Sybase, Inc., One Sybase Drive, Dublin, CA 94568.

# 目录

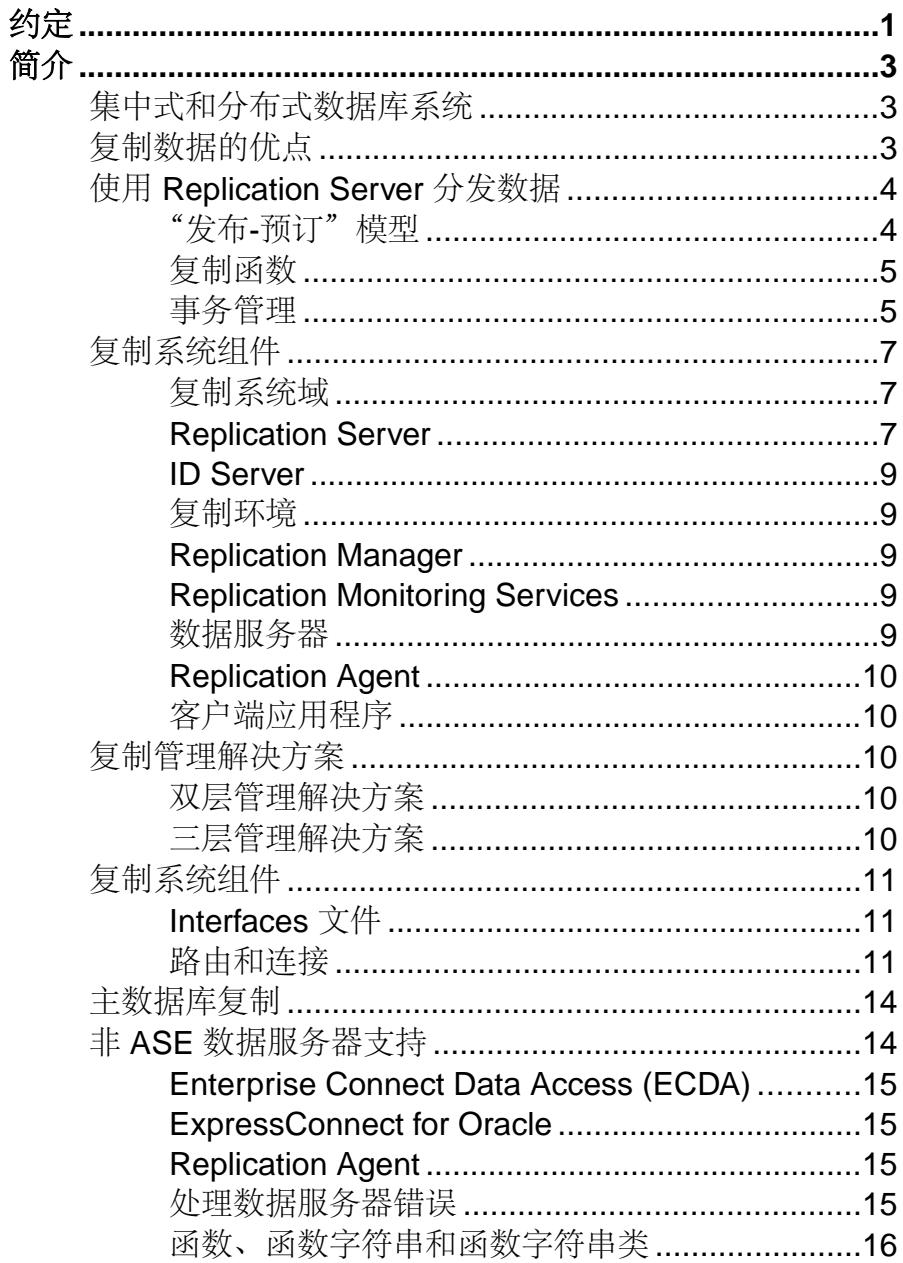

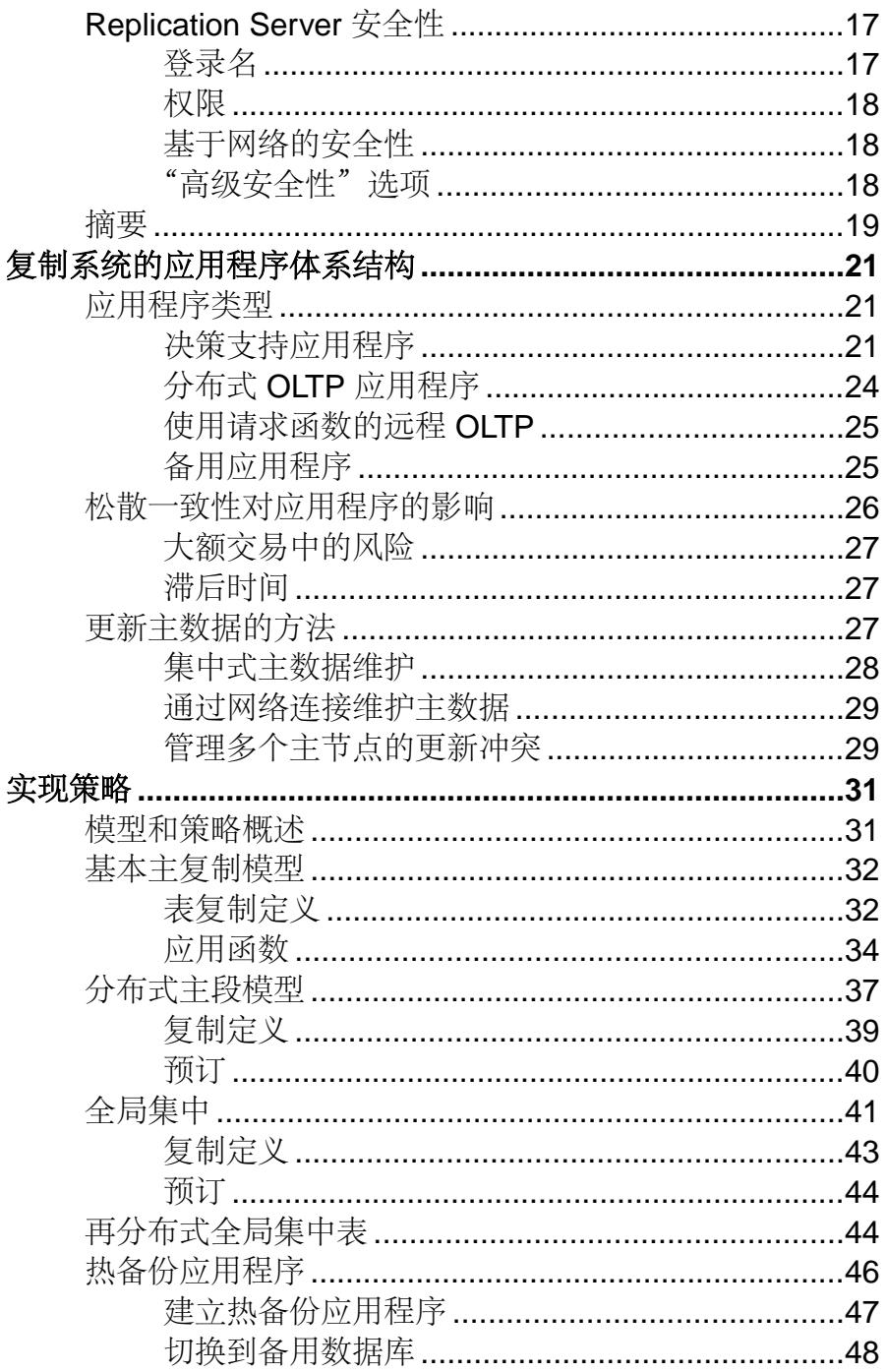

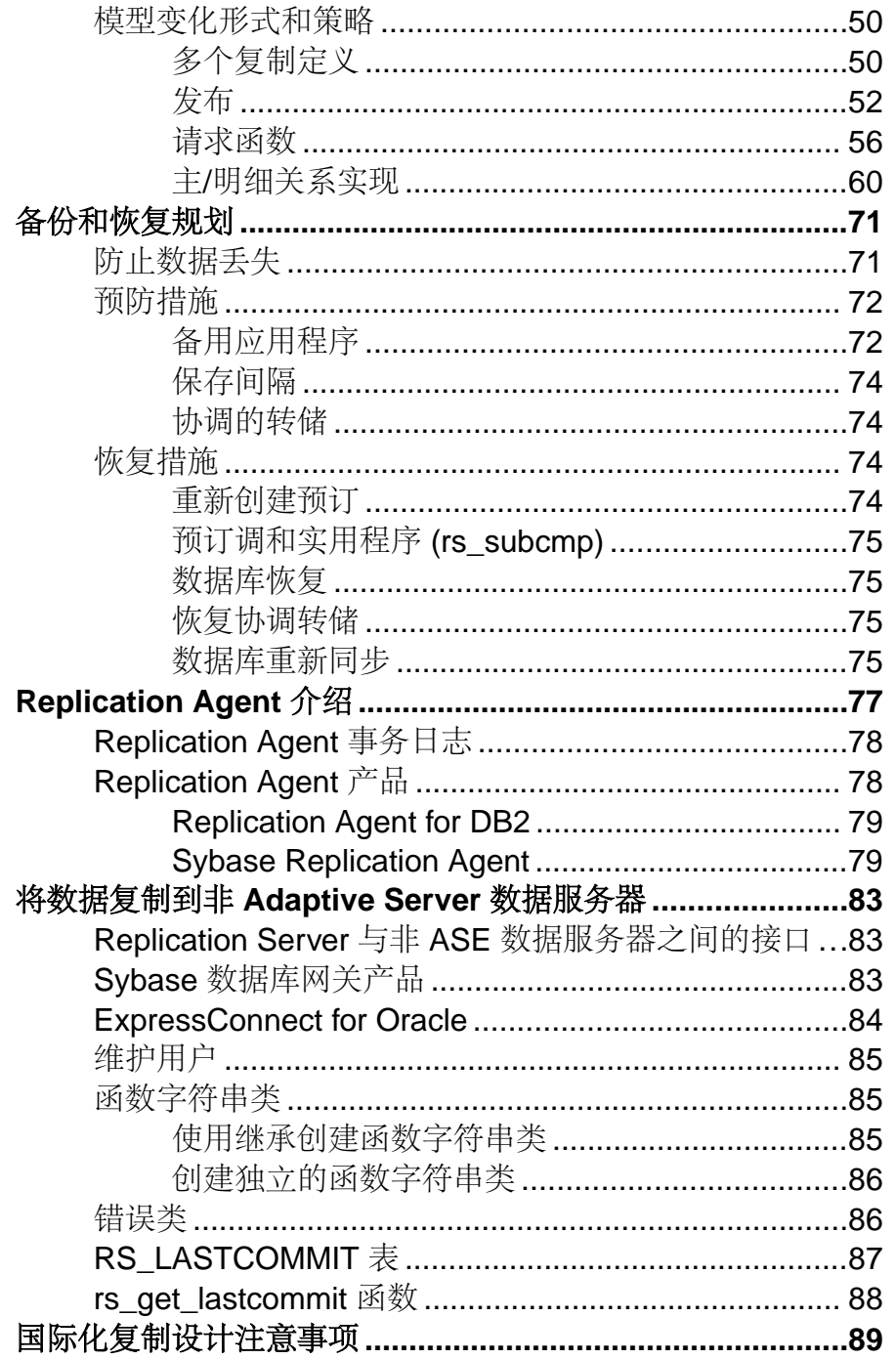

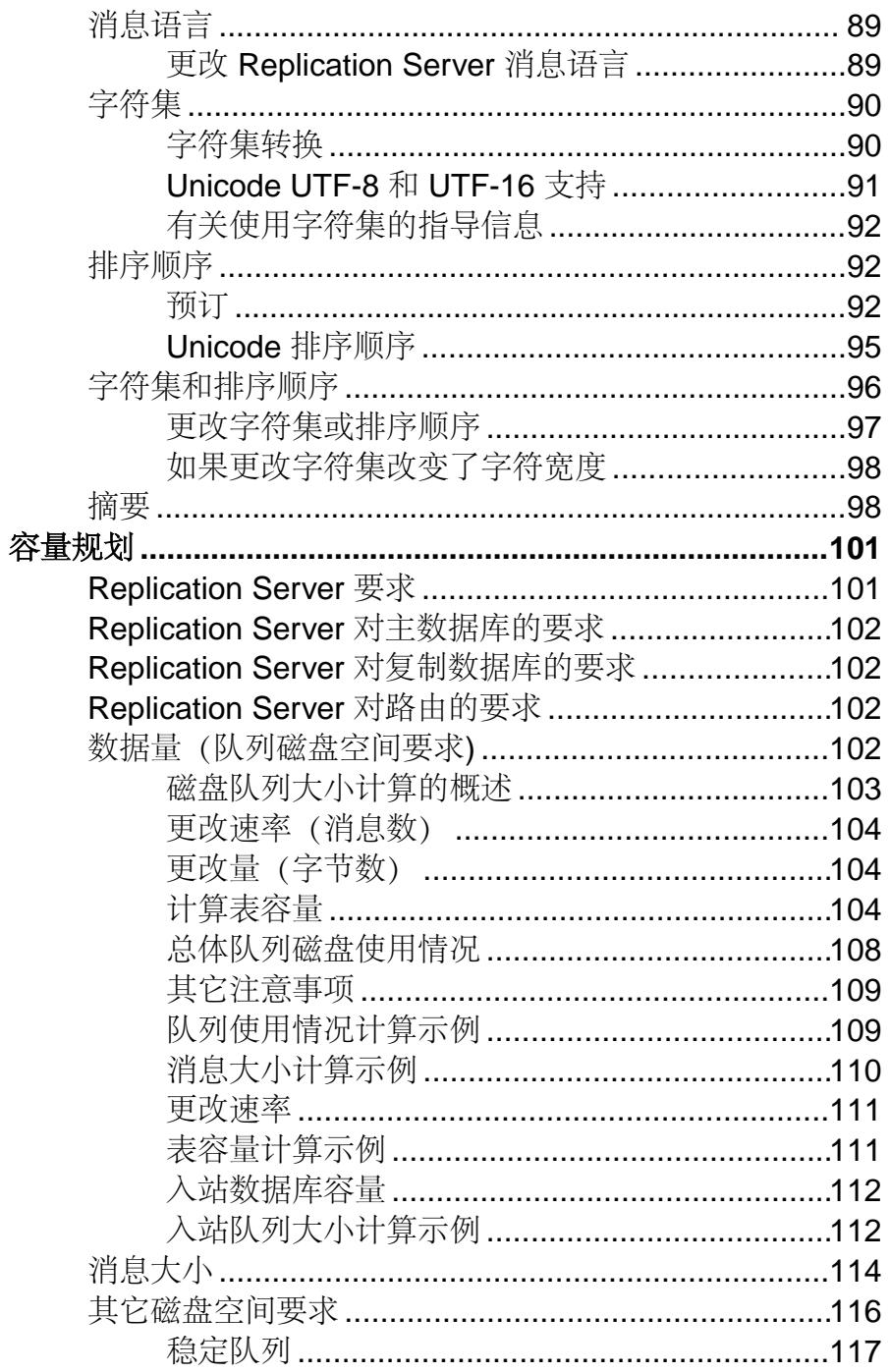

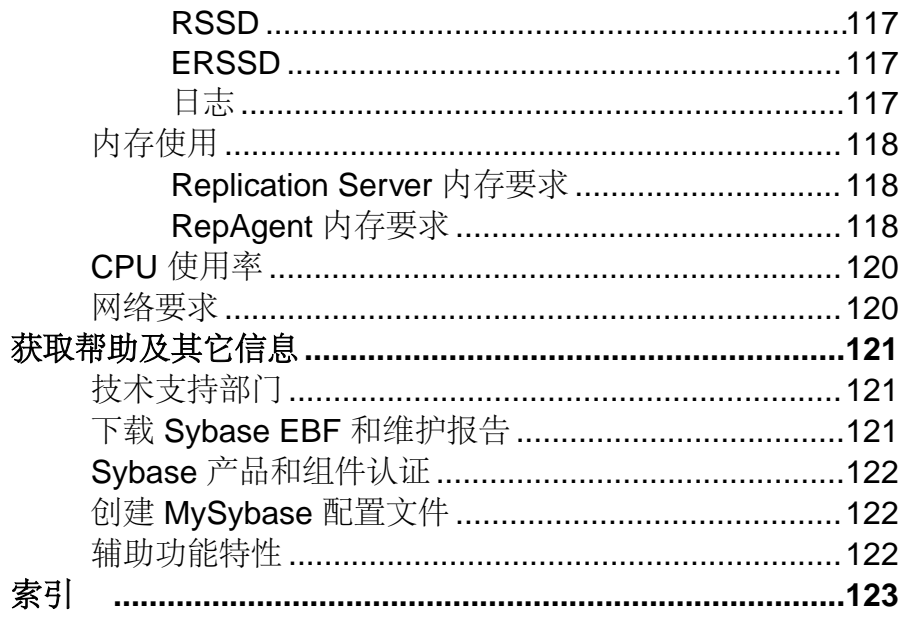

## <span id="page-8-0"></span>约定

Sybase® 文档中使用以下样式和语法约定。

样式约定

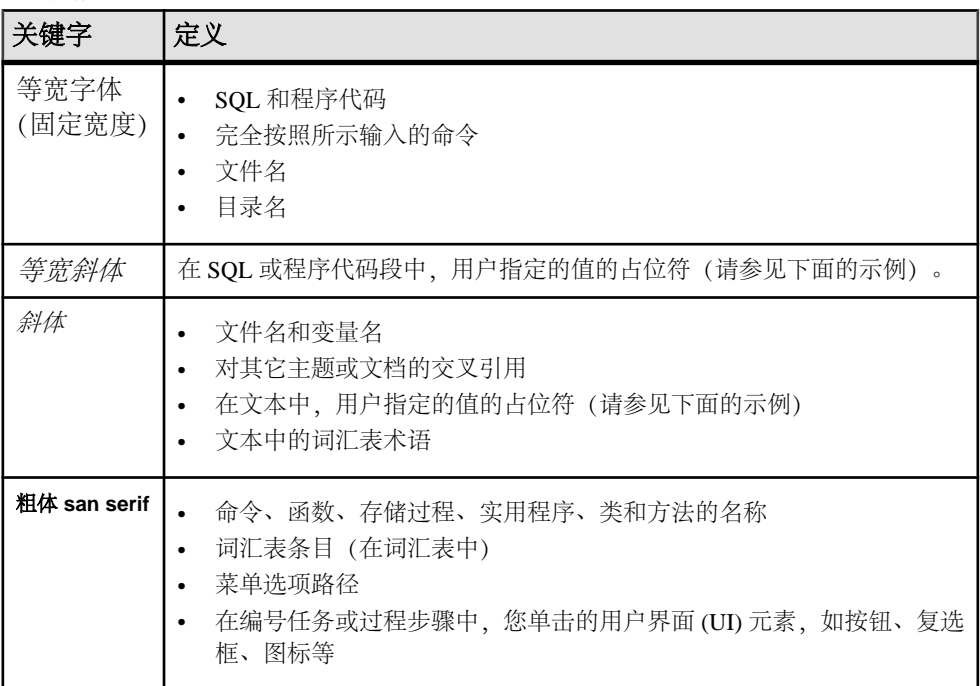

如有必要,接下来会在文本中对占位符(特定于系统或设置的值)进行说明。例如: 运行:

*installation directory*\start.bat

其中 installation directory 是应用程序的安装位置。

语法约定

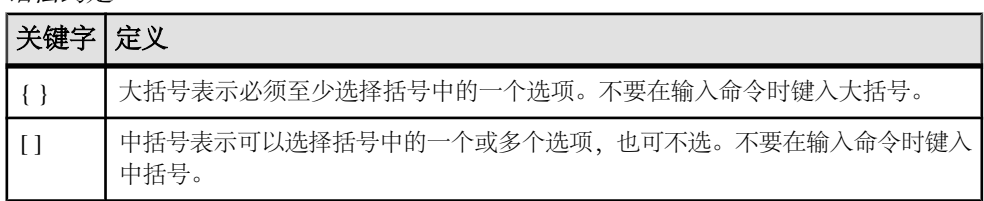

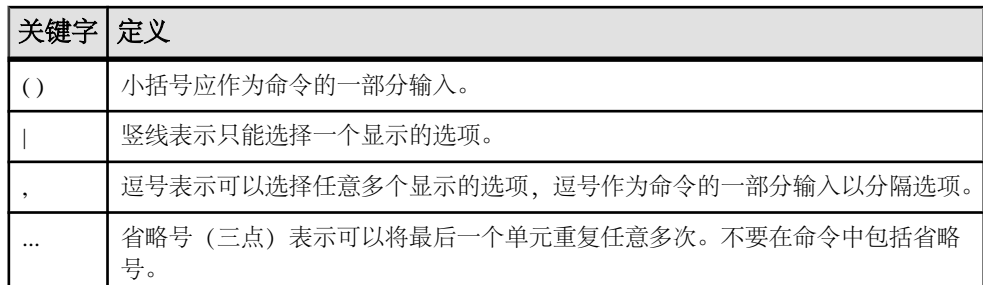

区分大小写

- 所有命令语法和命令示例都以小写形式显示。但是,复制命令名称不区分大小写。 例如,**RA\_CONFIG**、**Ra\_Config** 和 **ra\_config** 是等效的。
- 配置参数的名称区分大小写。例如,**Scan\_Sleep\_Max** 与 **scan\_sleep\_max** 不同, 前者将被解释为无效参数名称。
- 复制命令中的数据库对象名称不区分大小写。但是,若要在复制命令中使用混合 大小写的对象名(以与主数据库中混合大小写的对象名相匹配),请用引号字符 分隔该对象名。例如: **pdb\_get\_tables** "TableName"
- 根据有效的排序顺序,标识符和字符数据可能要区分大小写。
	- 如果使用区分大小写的排序顺序 (如"binary") , 则必须用正确的大写和小 写字母组合形式输入标识符和字符数据。
	- 如果使用不区分大小写的排序顺序(如"nocase"), 则可以用任意大写或小 写字母组合形式输入标识符或字符数据。

#### 术语

Replication Agent<sup>™</sup> 是用于描述 Replication Agent for Adaptive Server<sup>®</sup> Enterprise、 Replication Agent for Oracle、Replication Agent for IBM DB2 UDB 和 Replication Agent for Microsoft SQL Server 的通用术语。特定名称包括:

- RepAgent 用于 Adaptive Server Enterprise 的 Replication Agent 线程
- Replication Agent for Oracle
- Replication Agent for Microsoft SQL Server
- Replication Agent for UDB 用于 Linux、Unix 和 Windows 上的 IBM DB2

## <span id="page-10-0"></span>简介

使用 Replication Server® 可创建和维护分布式数据应用程序。

### 集中式和分布式数据库系统

企业环境正在向非集中式的运作方向变化,这种变化也促使企业向分布式数据库系统 的方向发展。

在传统企业级计算模型中,由信息系统部门控制集中式企业数据库系统。通常由位于 企业总部的主机提供所需的性能级别。远程节点用于使用信息系统部门提供的应用程 序,通过广域网 (WAN) 访问企业的数据库。

当今的全球化企业会拥有许多通过 WAN 连接的局域网 (LAN), 以及局域网上的其它 数据服务器和应用程序。各节点的客户端应用程序需要在本地通过局域网访问数据, 或通过广域网远程访问数据。例如,东京的客户端可能要在本地访问位于东京的数据 服务器上存储的表,或远程访问位于纽约的数据服务器上存储的表。

在分布式数据库环境中,企业总部或地区总部可能需要通过大型主机维护敏感的企业 数据,同时,远程节点的客户端使用小型计算机和服务器级工作站进行本地处理。

集中式和分布式数据库系统都必须应对与远程访问相关的问题:

- 当 WAN 通讯量繁重时,网络响应会变慢。例如,当决策支持应用程序请求大量 的行时,关键事务处理应用程序可能会受到负面影响。
- 如果较大的用户群体争夺访问,集中式数据服务器便会成为瓶颈。
- 网络出现故障时,数据将不可用。

### 复制数据的优点

与远程数据库访问相关的性能和可用性问题可以通过将数据从其源数据库复制到本地 数据库得到解决。Replication Server 提供了成本高效的容错系统用于复制数据。

Replication Server 在多个数据库中保持数据是最新的,这样客户端便可以访问本地数 据,而不必访问远程的集中式数据库。与集中式数据系统相比,复制系统提供了更好 的系统性能和数据可用性,并且降低了通信开销。

由于 Replication Server 传输的是事务而不是数据行, 所以它可以在提高数据可用性的 同时,在整个系统中保持复制的数据的完整性。Replication Server 还允许复制存储过 程调用,从而进一步提高了性能。

#### 增强性能

在分布式复制系统中,数据请求在本地数据服务器上完成,而不需要客户端访问 WAN。本地客户端性能的提高是由于:

- <span id="page-11-0"></span>• LAN 数据传输率比 WAN 数据传输率快。
- 本地客户端共享本地数据服务器资源,而不必争用中央数据服务器的资源。
- 通讯量和锁争用明显减少,因为本地决策支持应用程序已经与集中式 OLTP 应用 程序分离。

#### 提高数据可用性

在分布式复制系统中,数据在本地节点和远程节点进行复制。这样,无论主数据源或 WAN 上出现什么情况,客户端都可以继续工作。

- 当远程节点出现故障时,客户端可以继续使用复制的数据的本地副本。
- 当 WAN 出现故障时, 客户端可以继续使用本地复制的数据。
- 当本地数据服务器出现故障时,客户端可以切换到其它节点上复制的数据。

当 WAN 通信出现故障时, 其它节点的 Replication Servers 将事务存储在稳定队列(磁 盘存储)中。这样,不可用节点上复制的表将在通信恢复后得到更新。当在源数据库 中初始化复制的函数时,在该函数可以被传递到目标节点之前,它将被存储在稳定队 列中。

### 使用 **Replication Server** 分发数据

Replication Server 复制事务(增量变化而不是数据复制)和存储过程调用(而不是存 储过程本身),因此可在保持数据完整性的同时提供高性能的分布式数据环境。

Replication Server 通过以下方式在网络上分发数据:

- 为应用程序开发人员和系统管理员提供灵活的发布和预订模型(用于标记要复制 的数据和存储过程)
- 在网络上管理复制的事务,同时保持事务的完整性

### "发布**-**预订"模型

Replication Server 对主数据库和复制数据库之间的复制使用"发布-预订"模型。

在 Replication Server 系统中, Replication Agent 将检测源数据库中的事务并将其传输 到本地 Replication Server,本地 Replication Server 将信息通过 LAN 和 WAN 分发到目 标节点的 Replication Server。这些 Replication Server 根据远程客户端的要求更新目标 数据库。如果某个网络或系统组件出现故障,正在传递的数据将被临时存储在队列 中。当出现故障的组件恢复运行后,复制系统将重新同步数据的副本并恢复正常的复 制。

主数据是 Replication Server 在其它数据库中复制数据的源数据。您在主节点"发布" 数据,其它节点的 Replication Server"预订"该数据。您首先创建一个复制定义以指 定主数据的位置。复制定义描述表结构并指定包含表的主副本的数据库。为便于管 理,可以将复制定义收集到发布中。

创建复制定义或发布操作本身并不会使 Replication Server 复制数据。您必须根据复制 定义(或发布)创建预订,指示 Replication Server 在另一个数据库中复制数据。预订

<span id="page-12-0"></span>类似于 SQL **select** 语句。它可以包含 **where** 子句以指定要复制本地数据库中表的哪 些行,这样便可以只复制所需的数据。

从 Replication Server 11.5 版开始, 主表可以有多个复制定义。复制表可以预订不同的 复制定义,以获得数据的不同视图。

创建了复制定义或发布的预订之后,Replication Server 会将事务复制到预订数据的数 据库。

#### 复制函数

以异步方式在数据库之间复制 Adaptive Server 存储过程可以通过将许多更改封装在一 个复制函数中来改进正常数据复制的性能。由于复制函数不与表复制定义关联,因此 复制函数执行的存储过程可能直接修改数据,也可能不直接修改数据。

可以将存储过程调用从主数据库复制到复制数据库,或从复制数据库复制到主数据 库。

借助复制函数,您可以在另一个数据库中执行存储过程。您可以:

- 将 Adaptive Server 存储过程的执行复制到预订节点
- 通过只复制存储过程的名称和参数而不是实际更改来提高性能

和表一样,复制的存储过程可以具有复制定义(称为函数复制定义)和预订。当执行 复制的存储过程时,Replication Server 将其名称和执行参数传递给预订节点,在预订 节点执行相应的存储过程。

在主数据节点创建函数复制定义。Replication Server 支持应用函数和请求函数。

应用函数和请求函数被从主数据库复制到复制数据库。在复制节点上创建对函数复制 定义的预订,并在主数据库中标记要复制的存储过程。应用函数由 maint\_user 在复制 数据库中应用,而请求函数由在主数据库中执行存储过程的用户在复制数据库中应 用。

#### 另请参见

- [应用函数](#page-41-0) (第 34 页)
- [请求函数](#page-63-0) (第 56 页)

#### 事务管理

Replication Server 依赖于数据服务器而提供事务处理服务。为保证分布式数据的完整 性,数据服务器必须遵从原子性和一致性等事务处理约定。

存储主数据的数据服务器提供分布式数据库系统所需的大部分并发控制。如果事务未 能用主数据更新表,则 Replication Server 不会将该事务分发到其它节点。当事务实际 更新主数据时,Replication Server 分发更改;除非出现故障,否则会在所有预订数据 的节点上完成更新。

为维护复制的数据的一致性, Replication Server 使用开放式并发控制, 以便:

- 简介
- 提升数据的高可用性,因为该方法在分布式事务过程中不锁定数据。相反,它在 发生冲突时回退事务。
- 处理事务所需要的系统资源较少。
- 不需要数据服务器具备特殊的分布式事务处理功能即可参与分布式事务。

#### 失败的复制事务

如果修改了主数据,则在另一个节点更新该数据的复制副本可能失败。

更新复制的表遭遇失败的原因如下:

- 数据服务器的维护用户登录名没有更新复制数据所需的权限。
- 数据的复制版本和主版本在系统恢复之后不一致。
- 客户端直接更新复制数据,而不是更新主版本。
- 存储复制表的数据服务器有存储主版本的数据服务器未强制实施的约束。
- 由于系统故障(例如数据库空间不足),存储表复制副本的数据服务器拒绝事务。

如果事务失败, Replication Server 将从数据服务器接收到一个错误。数据服务器错误 映射到 Replication Server 错误操作。对失败事务的缺省操作是在 Replication Server 错 误日志中写入一条消息(包括由数据服务器返回的消息),然后挂起数据库连接。在 纠正导致失败的原因之后,可以恢复数据库连接,Replication Server 将重试失败的事 务。

也可以让 Replication Server 在例外日志(Replication Server 系统数据库中的三个表) 中记录失败的事务,然后继续处理下一个事务。有关RSSD的说明,请参见Replication Server。

如果使用例外日志,您必须手工解决日志中保存的事务,使复制数据和主数据一致。 在某些情况下,可以将处理过程自动化,方法是将处理被拒绝事务的逻辑封装在智能 应用程序中。

#### 在多个数据服务器和数据库中修改数据的事务

如果事务不止在一个数据服务器中修改主数据,则可能需要额外的并发控制。根据事 务处理的要求,或者执行事务内的所有操作,或者不执行任何操作。如果某个事务在 一个数据服务器上失败,则必须在该事务中更新的所有其它数据服务器上都回退它。

通常,每个主数据库只有一个 Replication Agent。如果单个事务更新多个主数据库, 则该事务将作为多个独立的事务进行复制,每个主数据库一个事务。或者,可以选择 在单个存储过程中封装此类事务,然后该存储过程作为一个基本单元流动到预订节 点。

#### 另请参见

• [Replication Server](#page-14-0) (第7页)

### <span id="page-14-0"></span>复制系统组件

Replication Server 具有开放式体系结构, 允许从现有的系统和应用程序构造复制系 统,并随着企业的发展变化增加复制系统。

使用 Replication Server 的基于 WAN 的分布式数据库系统中的一个复制系统节点。

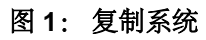

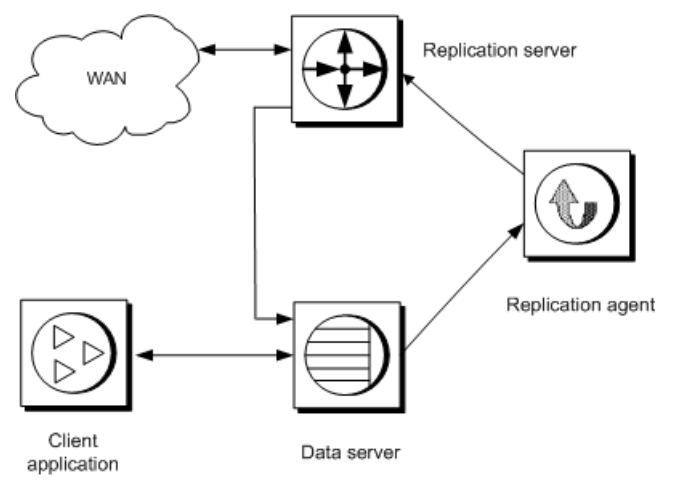

### 复制系统域

复制系统域是指使用同一 ID Server 的所有复制系统组件。

可以设置多个复制系统域,但有以下限制:

- 不同域中的 Replication Server 不能交换数据。每一个域都必须视为一个单独的复 制系统,它们彼此之间不能交叉通信。不能在不同域中的 Replication Server 之间 创建路由。
- 一个域中的数据库只能由一个 Replication Server 来管理。任何一个数据库都属于 一个(且仅限一个)ID Server 的域。这意味着您不能创建从不同的域到同一个数 据库的多个连接。

### **Replication Server**

每个节点的 Replication Server 协调本地数据服务器的数据复制活动,并与其它节点的 Replication Server 交换数据。

Replication Server:

- 通过 Replication Agent 从数据库接收主数据事务,然后将它们分发到预订数据的 节点
- 从其它 Replication Server 接收事务, 然后将事务应用于本地数据库

Replication Server 系统表存储完成这些任务所需的信息。系统表包括对复制定义和预 订的说明、Replication Server 用户的安全记录、其它节点的路由信息、本地数据库的 访问方法及其它管理信息。

Replication Server 系统表存储在名为 Replication Server 系统数据库 (RSSD) 的 Adaptive Server 数据库中或名为嵌入式 Replication Server 系统数据库 (ERSSD) 的 SQL Anywhere® (SA) 数据库中。每个 Replication Server 分配一个 RSSD 或 ERSSD。带 RSSD 的 Adaptive Server 数据服务器还可以存储应用程序数据库。有关详细信息,请 参见《Replication Server 管理指南第一卷》。

应使用"复制命令语言"(RCL) 或 Sybase Central™ 的 Replication Server Manager 插件 来管理ReplicationServer中的信息。RCL命令与SQL命令相似,可以使用**isql**(Sybase 交互式 SOL 实用程序) 在 Replication Server 执行。《Replication Server 参考手册》是 RCL 的完整参考。在《Replication Server 管理指南第一卷》和 Replication Manager 的 联机帮助中,可以查阅 Replication Manager 和 Replication Monitoring Services 的有关 信息。

#### 另请参见

• [容量规划](#page-108-0) (第 101 页)

#### 分区和稳定队列

Replication Server 将消息存储在磁盘上,以确保可以在故障后传递这些消息。

当安装 Replication Server 时,可以分配一个初始磁盘分区, Replication Server 使用该 分区作为其磁盘存储。完成 Replication Server 的安装后可以再添加分区。

分区可以是原始磁盘设备或操作系统文件。因为 UNIX 操作系统对文件 I/O 进行缓 冲,所以故障后可能无法完全恢复数据。在这样的系统上,仅在测试环境中将操作系 统文件用作分区。在生产环境中请使用原始磁盘分区。有关添加分区的详细信息,请 参见《Replication Server 参考手册》。

Replication Server 从磁盘分区中为其服务的路由和连接分配稳定队列。消息在确认被 目标接收之前一直保存在稳定队列中。

应该为 Replication Server 分区分配的磁盘空间量取决于应用程序的事务大小和事务 率。稳定队列在数据流经复制系统时充当数据缓冲。如果远程节点的ReplicationServer 在网络发生故障时无法访问,主 Replication Server 在通信恢复之前将事务存储在稳定 队列中。为磁盘分区分配的空间越多, Replication Server 在不中断主数据库操作的情 况下在队列中保留数据的时间就越长。

#### <span id="page-16-0"></span>**ID Server**

ID Server 是一种 Replication Server, 它负责对复制系统中的所有 Replication Server 和 数据库进行注册。

每次在您执行以下操作时必须运行 ID Server:

- 安装 Replication Server
- 创建路由
- 创建或删除数据库连接

正是由于这一要求,ID Server 是安装复制系统时启动的第一个 Replication Server。

ID Server 必须为 Replication Server 建立登录名,以便其在连接 ID Server 时使用。登 录名通过 **rs\_init** 配置程序记录在复制系统中所有 Replication Server 的配置文件中。

### 复制环境

复制环境由一组参与复制的服务器构成,包括数据服务器、Replication Agent、 Replication Server 和 DirectConnect™ 服务器。复制环境不一定包括复制系统域中的所 有服务器。

### **Replication Manager**

Replication Manager (RM) 是作为插件安装在 Sybase Central 上的。RM 是一种用于开 发、管理和监控复制环境的管理实用程序。

请参见《Replication Server 管理指南第一卷》。

### **Replication Monitoring Services**

Replication Monitoring Services (RMS) 用作复制环境的三层管理解决方案的中间层。

RMS 监控复制环境中的服务器和组件的状态,为故障排除提供必要的信息,并提供 解决问题的命令。请参见《Replication Server 管理指南第一卷》。

### 数据服务器

数据服务器管理包含主数据或复制的数据的数据库。客户端应用程序使用数据服务器 来存储和检索数据以及处理查询和事务。Replication Server 通过以数据库用户身份登 录维护数据服务器中的复制数据。

Replication Server 通过开放接口支持异构数据服务器。只要支持一组必要的数据操作 和事务处理指令,任何存储数据的系统都可用作数据服务器。

#### 另请参见

• 非 ASE [数据服务器支持](#page-21-0) (第 14 页)

### <span id="page-17-0"></span>**Replication Agent**

Replication Agent 将事务日志信息(代表对主数据进行的更改)从数据服务器传送到 Replication Server, 以分发到其它数据库中。

Replication Agent 读取数据库事务日志,并将复制表和复制存储过程的日志记录传送 给管理数据库的 Replication Server。Replication Server 重新构造事务,并将其转发给 预订了数据的节点。

如果数据库包含主数据或执行复制存储过程,则需要 Replication Agent。如果数据库 仅包含复制数据的副本,而没有复制存储过程,则不需要 Replication Agent。

因为 RepAgent 是 Adaptive Server 线程,不是单独的进程,而且因为大多数系统示意 图都涉及AdaptiveServer,而不是任何其它非Sybase支持的数据库,所以,Replication Agent 不显示为单独的图标。

### 客户端应用程序

客户端应用程序是一种可访问数据服务器的程序。如果您将 Adaptive Server 用作数据 服务器,则可以使用 Open Client/Server™、Embedded SQL™、PowerBuilder® 或任何 其它与 Sybase Client/Server Interfaces™ (C/SI) 兼容的前端开发工具创建客户端应用程 序。

客户端应用程序应该只更新主数据。Replication Server 将更改分发到其它节点。不修 改数据的客户端应用程序不需要区别主数据和复制数据。

### 复制管理解决方案

Replication Server 提供双层和三层管理解决方案以便支持不同的复制环境。

### 双层管理解决方案

在双层管理解决方案中,RM 能通过直接与复制环境中的服务器连接来管理复制环 境,无需通过与管理层通信。

这种双层管理解决方案允许您管理少于十台服务器的小型、简单复制环境。您可以在 复制环境中创建、更改和删除组件。除了管理复制环境,RM 还能使您监控复制环境 中的服务器和复制组件的状态。

### 三层管理解决方案

在三层管理解决方案中,RM 可以在 RMS 帮助下管理较大的和复杂的复制环境。RM 通过 RMS 连接到环境中的服务器。

RMS 提供了一些监控复制环境的功能。在三层管理解决方案中,RMS 监控复制环境 中的服务器和其它组件的状态,而 RM 提供客户端接口,该接口显示 RMS 提供的信 息。

### <span id="page-18-0"></span>复制系统组件

Replication Server、Replication Agent 和 Adaptive Server 使用 C/SI 通过网络进行通信。 另外, Replication Server 还使用路由和连接向其它 Replication Server 和数据库发送消 息。

### **Interfaces** 文件

数据服务器、Replication Server 和 Replication Agent 等服务器程序均在 interfaces 文件 (在 Windows 中为 sql.ini,在 UNIX 中为 interfaces)或轻量目录访问协议 (LDAP) 服务器中注册,以便客户端应用程序和其它服务器程序可以定位它们。

通常,每个节点的一个 interfaces 文件包含所有本地和远程 Replication Servers 和数据 服务器的条目。每个服务器的对应条目包括其唯一名称以及其它服务器和客户端程序 连接到该服务器所需的网络信息。

使用文本编辑器维护 interfaces 文件。有关 LDAP 服务器的信息, 请参见《Replication Server 管理指南第一卷》。

注意: 如果使用的是基于网络的安全性机制(Replication Server 12.0 版和更高版本提 供),请使用网络安全性机制的目录服务(而不是 interfaces 文件)注册 Replication Server、Adaptive Server 和网关软件。有关详细信息,请参见基于网络的安全性机制 所附带的文档。有关如何管理基于网络的安全性的信息,请参见《Replication Server 管理指南第一卷》中的"管理 Replication Server 安全性"。

### 路由和连接

路由和连接可使 Replication Server 互相之间发送消息,以及向数据库发送命令。

路由是一个 Replication Server 向另一个 Replication Server 发送请求的单向消息流。连接 是从 Replication Server 到数据库的消息流。在热备份应用程序中, Replication Server 使用逻辑连接 表示活动和备用的数据库。

若要将数据从一个数据库复制到另一个数据库,您必须首先建立允许ReplicationServer 把数据从其源移动到其目标的路由和连接。

向复制系统中添加数据库时,Sybase Central 或 **rs\_init** 会为您创建连接。除非要将数 据复制到非 Adaptive Server 的数据库,否则不需要直接创建连接。

如果复制系统中有多个 Replication Server, 则必须在它们之间创建路由。如果只有一个 Replication Server, 则不需要创建路由。

此图阐释了三个 Replication Server、一个存储主数据的数据库和四个存储复制数据的 数据库之间的连接和路由。

#### 图 **2**: 路由和连接

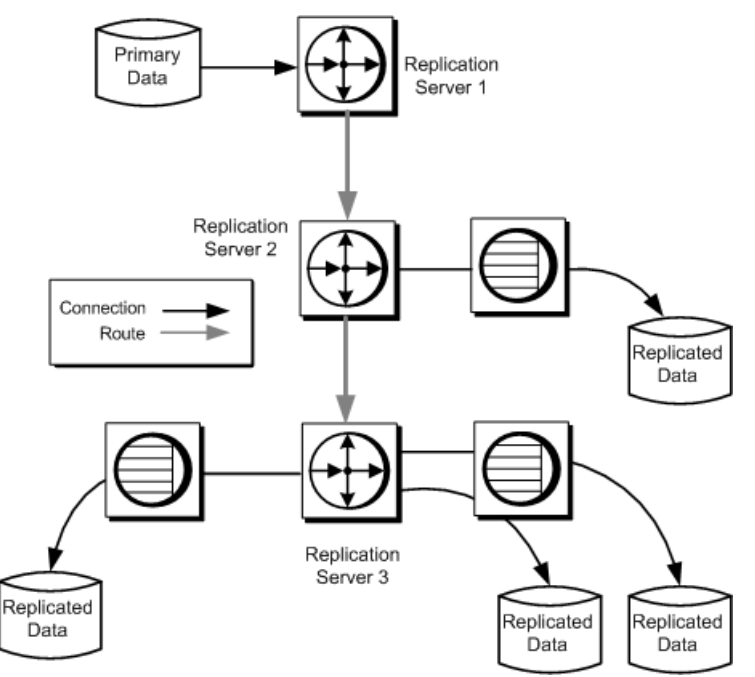

创建从主 Replication Server 到复制 Replication Server 的路由时,事务从主服务器流向 复制服务器。

如果计划在复制数据库中执行复制存储过程以更新主数据库,必须同时创建从复制 Replication Server 到主 Replication Server 的路由。

#### 直接路由和间接路由

在拥有一个主 Replication Server 和多个复制 Replication Server 的复制系统中, 您可以 使用间接路由减少主 Replication Server 上的负载。间接路由使 Replication Server 可以 通过单个中间 Replication Server 向多个目标发送消息。

具有中间节点的路由具有明显的优势:

• 更小的 WAN 流量

Replication Server 向每个中间节点分发一条消息副本。中间节点上的 Replication Server 为它们的每个传出队列复制消息。

- 更低的 Replication Server 负载 在独立的计算机上运行的其它 Replication Server 会共同分担处理负载,从而降低 主节点上 Replication Server 需要处理的量。
- 容错

存储在中间节点上的消息可用于从远程节点发生的分区故障中恢复。有关详细信 息,请参见《Replication Server 管理指南第一卷》。

此图显示如何使用中间节点处理消息的分发。消息沿着直接路由到达中间节点。然后 从中间节点开始,沿着直接路由到达本地节点。通过这种路由安排,主节点只需要发 送两条消息,而不必发送八条。

#### 图 **3**: 分层配置中的路由

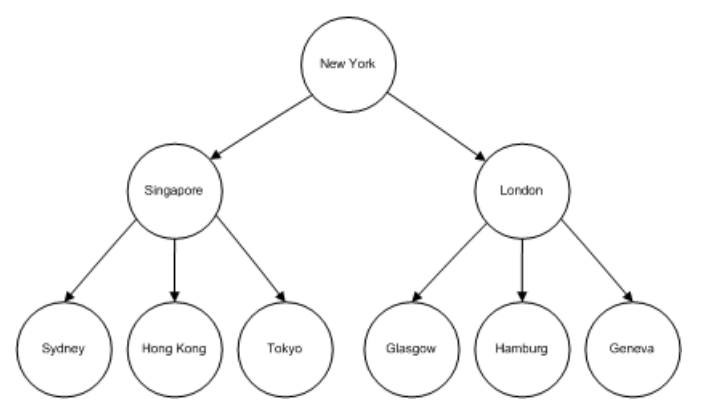

中间节点减少了主节点的消息量,但延长了在主服务器和复制服务器进行更新的时 间。请仔细规划路由;中间节点的数目够用即可。

如果不使用中间节点,路由将以星型配置的形式建立。

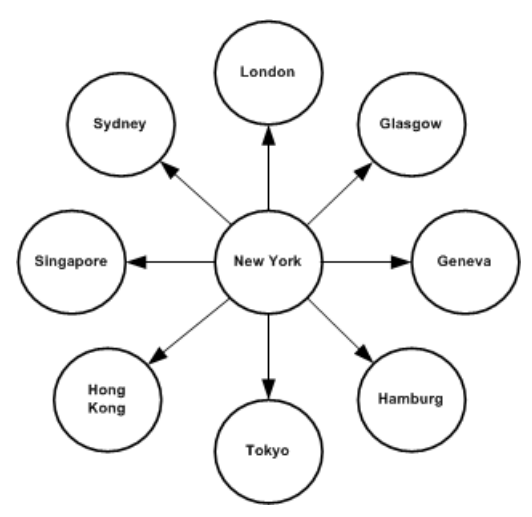

#### 图 **4**: 星型配置中的直接路由

当在主节点上更新某行时,主 Replication Server 通过 WAN 将消息发送到预订了该行 的每个远程节点。例如,在上图中,纽约可以通过八条不同的路由发送同一数据。如 果节点太多,网络很快就会因冗余消息而过载。

<span id="page-21-0"></span>以分层排列的形式创建路由可以减少连接数和从主节点分发的消息数,从而实现负载 平衡。在独立的计算机上运行的其它 Replication Server 会共同分担处理负载,从而降 低主节点上 Replication Server 需要处理的量。

### 主数据库复制

主数据库控制 Adaptive Server 的操作, 存储每个用户数据库和关联数据库设备的有关 信息。

您可以复制主数据库,尽管只会复制用于管理登录名和角色的数据库定义语言 (DDL) 和系统命令。主数据库复制不会复制在主数据库中的系统表数据,也不会复制其中的 用户表以及存储过程。

源 Adaptive Server 和目标 Adaptive Server 必须具有相同的硬件体系结构类型(32位 版本和 64 位版本可以兼容)和相同的操作系统(不同的版本也可以兼容)。

有关支持的 DDL 的列表和应用于主数据库的系统过程,请参见《Replication Server 管理指南第二卷》。

Replication Server 12.0 及更高版本支持用热备份进行主数据库复制, Replication Server 12.6 及更高版本支持用多节点可用性 (MSA) 进行主数据库复制。主 Adaptive Server 或活动 Adaptive Server 必须是 Adaptive Server 15.0 ESD #2 或更高版本。

有关在 MSA 中进行主数据库复制的信息,请参见《Replication Server 管理指南第一 卷》,有关在热备份环境中进行主数据库复制的信息,请参见《Replication Server 管 理指南第二卷》。

### 非 **ASE** 数据服务器支持

Replication Server 的开放式体系结构支持复制系统中的非 ASE 数据服务器。

开放式体系结构包括:

- Sybase Enterprise Connect™ Data Access
- ExpressConnect for Oracle
- Replication Agent
- 错误类及错误处理操作
- 函数、函数字符串和函数字符串类
- 用户定义的数据类型 (UDD) 和数据类型转换
- 连接配置文件

有关更多信息,请参见《Replication Server 异构复制指南》和"将数据复制到非 Adaptive Server 数据服务器"。

#### 另请参见

• 将数据复制到非 [Adaptive Server](#page-90-0) 数据服务器 (第 83 页)

### <span id="page-22-0"></span>**Enterprise Connect Data Access (ECDA)**

ECDA 是一套综合的软件应用程序和连接性工具,可用于访问异构数据库环境中的数 据。

ECDA 能您访问各种基于 LAN 的非 Sybase 数据源,以及大型机数据源。它包括可在 整个企业范围内提供透明数据访问的各个组件。每个受支持的非 ASE 数据库都需要 特定的 ECDA 组件。请参见《Replication Server Options 概述指南》。

### **ExpressConnect for Oracle**

ExpressConnect for Oracle (ECO) 包含在 Replication Server Options 15.5 版和更高版本 中, 用以在 Replication Server 与复制 Oracle 数据服务器之间提供直接通信。

有了 ExpressConnect for Oracle, 就不再需要安装和设置单独的网关服务器,因此可 改进性能和降低管理复制系统的复杂程度。有关 ECO 的详细信息,请参见 ExpressConnect for Oracle Installation and Configuration Guide(《ExpressConnect for Oracle 安装和配置指南》)。

### **Replication Agent**

每个存储主数据或启动复制功能的数据库都需要 Replication Agent。

Replication Agent 读取数据服务器的事务日志以检测主数据的更改情况和复制存储过 程的执行情况。事务日志提供有关主数据修改的可靠信息来源,因为它包含已提交、 可恢复事务的记录。

### 处理数据服务器错误

Replication Server 根据您的指令处理数据服务器返回的错误和状态代码。每个供应商 的数据服务器都有不同的错误代码集。

复制命令语言 (RCL) 命令可用于:

- 为数据库创建错误类以对错误代码映射进行分组。
- 为数据服务器错误代码指派错误操作,例如 **warn**、**retry\_log** 和 **stop\_replication**。
- 将错误类与数据库相关联。

注意: Replication Server 15.2 和更高版本包含针对受支持数据库的预装载错误类(含 相关错误操作)。请参见《Replication Server 管理指南第一卷》中的"连接配置文 件"。

#### 另请参见

• [错误类](#page-93-0) (第 86 页)

### <span id="page-23-0"></span>函数、函数字符串和函数字符串类

函数是一种 Replication Server 对象,代表数据服务器的各种操作,例如 **insert**、**delete** 和 **begin transaction** 等。

为在异构数据库环境中运行,Replication Server 将数据库命令与用来向其它节点分发 数据服务器请求的函数区别开来。Replication Server 使用函数字符串将函数转换为特 定于数据服务器的命令。函数字符串 是 Replication Server 用来生成命令的一种模板, 数据服务器将命令解释为事务控制指令或数据修改指令。

函数字符串类是数据库使用的所有函数字符串的集合。函数字符串类为AdaptiveServer 和 DB2 数据服务器提供。事务控制指令的函数字符串仅为每个函数字符串类定义一 次。插入行、删除行或更新行的函数字符串为数据库中的每个复制表定义一次。

函数字符串可以包含变量(用问号 (?) 括起来的标识符),代表各列的值、过程参 数、系统定义信息和用户定义变量。Replication Server 在将函数字符串发送到数据服 务器之前,会用实际值替换这些变量。

函数字符串可用于生成远程过程调用 (RPC) 或数据库命令 (例如 SOL 语句), 具体 取决于其格式。RPC 格式的函数字符串包含后接数据参数列表的远程过程调用。嵌 入变量可用于为参数指派运行时值。Replication Server 解释 RPC 函数字符串, 建立 远程过程调用,并将变量替换为运行时数据值。RPC 可以执行在数据服务器 Open Server™ 网关中的注册过程或 Adaptive Server 中的存储过程。

语言格式的函数字符串将数据库命令传递给数据服务器。Replication Server 不会尝试 解释该字符串,除非需要将嵌入变量替换为运行时数据值。例如,几个关系数据库服 务器都使用 SQL 数据库语言。SQL 命令应使用语言函数字符串表示。

RPC 函数字符串会比语言函数字符串更为有效,这是因为从 Replication Server 发出 的网络数据包压缩比更高。

例如,使用 **create connection with using profile** 子句创建到 DB2 复制数据库的连接 (使用特定的配置文件版本 v9\_1)。在本示例中,以下命令使用新值 (16384) 覆盖连 接配置文件提供的命令批处理大小:

create connection to db2.subsys using profile rs ase to db2;v9 1 set username to db2 maint set password to db2<sup>-maint</sup> pwd set dsi cmd batch size to  $'$  16384'

注意: Replication Server 15.2 和更高版本包含与受支持数据库的函数字符串一起预装 载的函数字符串类。请参见《Replication Server 管理指南第一卷》中的"连接配置文 件"。

### <span id="page-24-0"></span>**Replication Server** 安全性

Replication Server 安全性包括由口令保护的登录名及基于 **grant** 和 **revoke** 命令的权限 系统。

Replication Server 12.0 及更高版本支持第三方安全服务,以确保跨网络消息传输的安 全,并启用用户鉴定。Replication Server 12.5 及更高版本通过"高级安全性"选项支 持安全套接字层 (SSL) 这一基于会话的安全性。

### 登录名

每个 Replication Server 都使用与数据服务器登录名不同的登录名。许多客户端不需要 Replication Server 登录名,因为它们通过数据服务器应用程序即可完成工作。

#### **Replication Server** 登录名

安装 Replication Server 时,**rs\_init** 会创建其它 Replication Server 和复制代理登录到此 Replication Server 时使用的 Replication Server 登录名。

复制系统管理员创建和管理 Replication Server 登录名和口令,用以管理复制数据或复 制系统功能(例如添加新用户或更改路由)。可以对口令进行加密。

#### 数据服务器登录名

数据服务器登录名在客户端应用程序连接到数据服务器时使用。数据库管理员创建和 管理数据服务器登录帐户。

数据库管理员同时还管理客户端对表的复制副本的访问。Sybase 建议将复制表设为 只读,因此,允许客户端查看复制数据,但应禁止插入、删除或更新行。

若要修改表,客户端必须在存储主数据的数据服务器上有登录名,并且拥有更新主数 据所需的权限。

若要修改复制表,客户端必须修改主数据,使 Replication Server 可以将所进行的更改 分发至预订数据的复制数据库。若要修改表,客户端必须在存储主数据的数据服务器 上有登录名,并且拥有更新主数据所需的权限。

#### 数据服务器维护用户登录名

Replication Server 对每个包含复制表的本地数据服务器数据库使用一个维护用户登录 名。Replication Server 使用此登录名来维护复制表。

数据库管理员必须确保维护用户登录名拥有更新数据库中复制表所需的权限。

通常,维护用户所应用的事务将被 Replication Agent 过滤,以便这些事务不会被复制 到数据库之外。但在某些应用程序中,必须复制这些事务。

#### 另请参见

• [实现策略](#page-38-0) (第 31 页)

### <span id="page-25-0"></span>权限

了解为客户端授予和撤消 Replication Server 权限。

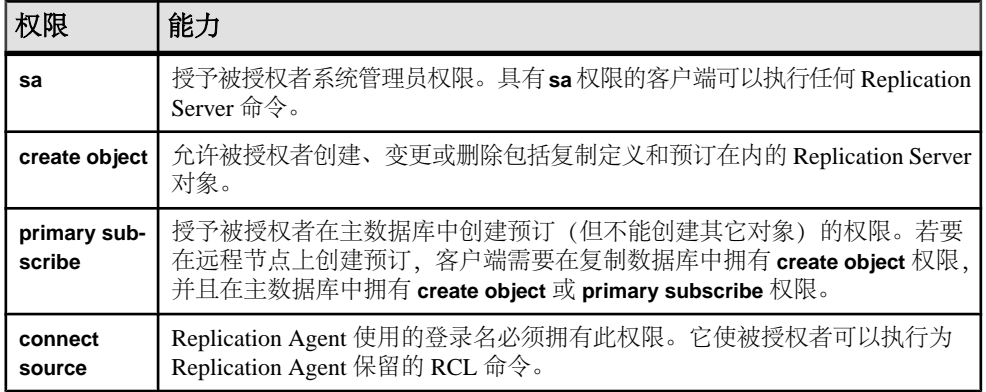

#### 表 **1. Replication Server** 权限

### 基于网络的安全性

可以使用第三方基于网络的安全性机制在用户登录时进行鉴定。

鉴定是指检验用户与其说明的身份是否相符的过程。用户收到可出示给远程服务器以 允许它们通过单一登录无缝访问复制系统组件的凭据。

基于网络的安全性机制还提供许多数据保护服务,如消息保密性和顺序混乱检查。 Replication Server 请求服务、准备数据并将数据发送到网络服务器进行加密或验证。 执行完服务后,即会将数据返回到发出请求的 Replication Server 进行分发。

建立安全路径后,数据可以双向移动。路径的两端都必须支持相同的安全性机制并进 行相同的配置。采用了网络安全性的所有计算机上都必须安装安全性机制,并且所有 参与的计算机上必须安装 Replication Server 12.0 或更高版本。

有关复制系统中基于网络的安全性的信息,请参见《Replication Server 参考手册》。

### "高级安全性"选项

Replication Server 的"高级安全性"选项提供安全套接字层 (SSL), 这是一种基于会 话的安全性。SSL 是用于保护敏感信息在 Internet 上的传输的标准。

SSL 通过几种加密算法提供轻量并且易于管理的安全性机制。该协议一般对安全性要 求较高的数据库连接和路由使用。

有关使用"高级安全性"选项的信息,请参见《Replication Server 管理指南第一 卷》。

### <span id="page-26-0"></span>摘要

有关关键 Replication Server 概念的快速说明。

- Replication Server 维护网络上不同数据库中的表副本。复制的副本对节点的用户 有两大好处:更快的响应速度和更高的可用性。
- 在 Replication Server 上构建的复制系统使用 Sybase ECDA 连接到异构复制数据服 务器, 如 Oracle 和 Microsoft SQL Server。
- Replication Server 设计了开放式接口,允许在复制系统中使用非 Sybase 数据服务 器。
- 有一个表是主版本。所有其它表都是复制副本。
- 如果使用预订,表的复制副本可以包含表中的部分行。
- Replication Server 安全性机制由登录名、口令和权限构成。Replication Server 还支 持第三方基于网络的安全性和受保护的通信通道。
- Replication Server 使用开放式并发控制,在故障发生时进行处理。与其它方法相 比,开放式并发控制提供了更高的数据可用性、使用的资源更少并且与异构数据 服务器配合地更好。

## <span id="page-28-0"></span>复制系统的应用程序体系结构

复制系统的体系结构设计决定复制环境的总体成功。作为应用程序设计者和用户,您 需要在实施 Replication Server 之前研究多个选项。

### 应用程序类型

确定您生成的 Replication Server 应用程序的类型会部分地确定您使用的复制策略。

"实现策略"讨论了几种不同的复制情况。

Replication Server 支持以下几种基本应用程序类型:

- 决策支持
- 分布式联机事务处理 (OLTP)
- 使用请求函数的远程 OLTP
- 热备份

其中每种应用程序类型在更新主数据以及在复制系统内分发主数据和复制数据的方式 各不相同。

#### 另请参见

- [松散一致性对应用程序的影响](#page-33-0) (第 26 页)
- [更新主数据的方法](#page-34-0) (第 27 页)
- [实现策略](#page-38-0) (第 31 页)

#### 决策支持应用程序

决策支持客户端和生产联机事务处理 (OLTP) 客户端使用数据的方式不同。决策支持 客户端执行长时间查询,该查询持有表锁以确保连续的一致性。

相反, OLTP 客户端执行的事务必须迅速完成, 不能接受由决策支持客户端的数据锁 造成的延迟。如果这两类客户端各自维护自己的复制表,就不会相互干扰。

Replication Server 将与决策支持应用程序关联的处理从集中式联机事务处理应用程序 分流到本地服务器。主数据库管理事务处理,而本地节点上的复制数据库处理决策支 持客户端的信息请求。因为提供了独立、仅供参考的数据副本,所以 OLTP 系统可以 保持畅通无阻。

包含决策支持应用程序中使用的主数据的多份表副本可以在单个节点上维护,也可以 通过网络在多个节点上维护。

#### 单个节点上的多个副本

您可以为一个表的多份副本创建预订,方法是在同一个节点上的各个数据库中创建 表,然后为每个表创建预订。

如果 OLTP 和决策支持客户端在同一个 LAN 上, 则一个 Replication Server 可以同时 管理主数据和复制数据。

#### 图 **5**: 单个 **LAN** 的决策支持复制

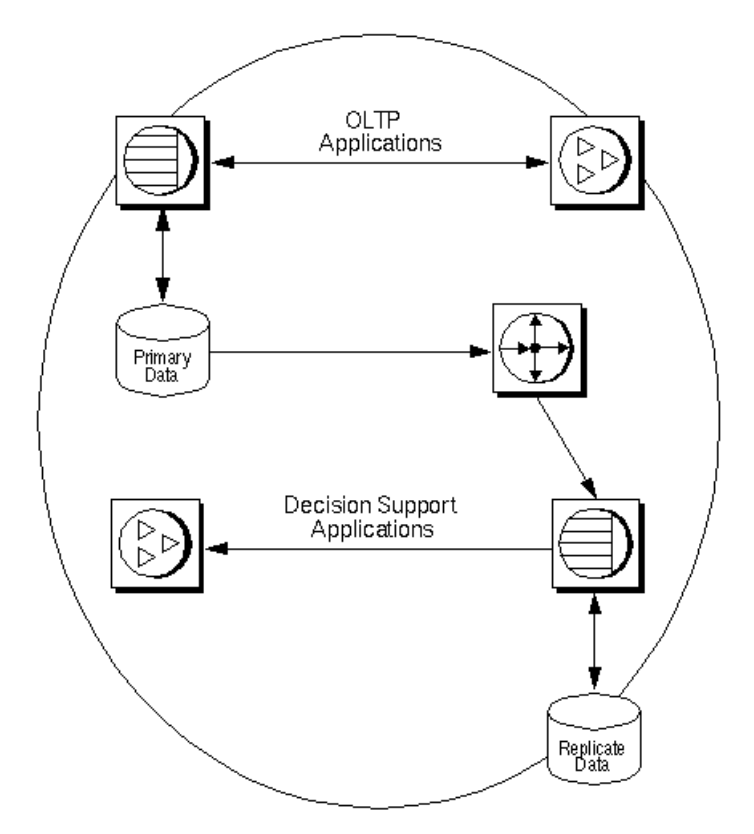

为实现最佳性能,数据库通常由不同的数据服务器维护。通过预订可以请求每个数据 库中要维护的不同数据子集,因此各个复制副本不必一致。

如果在同一个数据库中必须有表的两份副本,则可以对主表使用多个复制定义。一个 复制定义可以使用 publishers 作为复制表名,另一个则使用 publishers2。如 果希望不同的复制接收不同的列子集,也会用到多个复制定义。

在 Adaptive Server 数据库中更新多个表的另一种方法是使用存储过程。将多个更新编 码到存储过程中,然后编写 Replication Server 函数字符串以执行存储过程。也可以使 用复制函数和存储过程更新多个表。

#### 另请参见

• [多个复制定义](#page-57-0) (第 50 页)

#### 通过网络分发多份副本

当决策支持应用程序中通过 WAN 分发表的多份副本时,所有更新均由主节点上执行 的应用程序执行,并分发给预订数据的远程节点。

#### 图 **6**: 多个 **LAN** 的决策支持复制

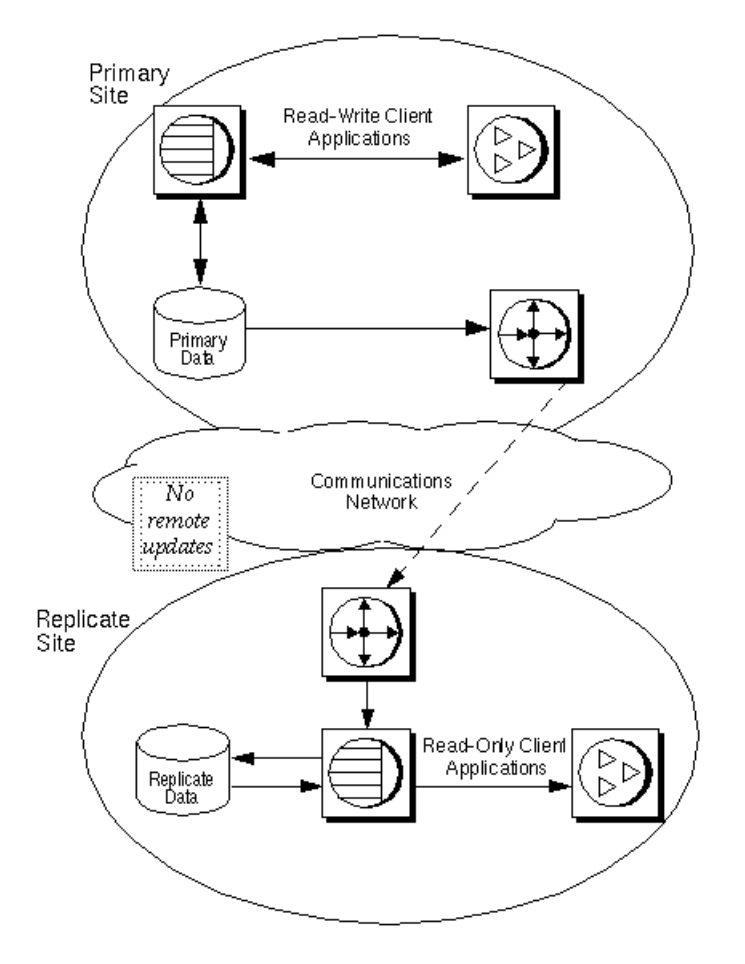

这种系统使用集中式主节点维护方法更新主数据。远程节点的客户端预订主数据的复 制定义或发布。它们不更新主数据。

#### 另请参见

• [集中式主数据维护](#page-35-0) (第 28 页)

### <span id="page-31-0"></span>分布式 **OLTP** 应用程序

虽然某些分布式事务处理应用程序维护集中的主数据,但其它应用程序则将主数据分 散在各个复制节点上。

主段是表的一个水平段,其中包含一组行的主版本。更新首先应用到主版本,然后分 发至具有此数据的复制副本的节点。

按定义负责或具有部分表的各节点有多个主段。例如,salesdetail 表在芝加哥、 纽约和旧金山具有主段。

#### 图 **7**: 具有多个主段的表

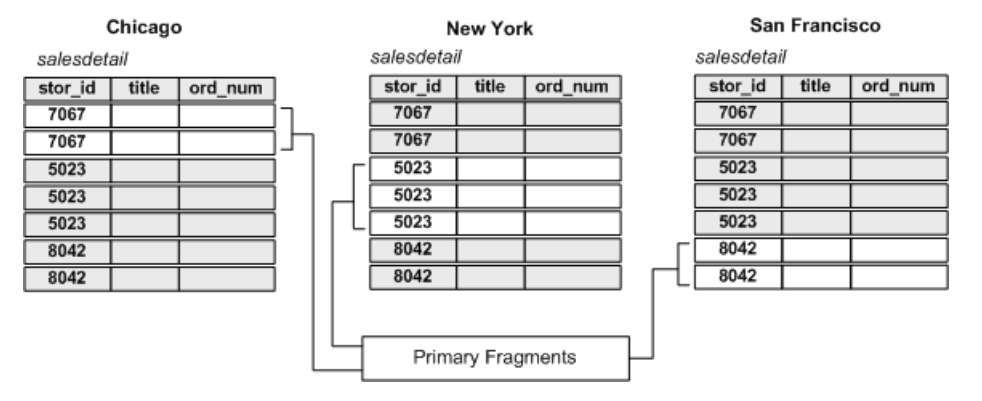

由一列或多列构成的键可标识某行所属的主段。表 salesdetail 的键是 stor\_id 列。

- stor id 列为"7067"的行属于芝加哥节点上的主段。
- stor\_id 列为"5023"的行属于纽约节点上的主段。
- stor id 列为"8042"的行属于旧金山节点上的主段。

基于多个主段的应用程序模型有三种:

- 分布式主段 每个节点上的表既包含主数据又包含复制数据。对主版本的更新分 发到其它节点。对非主数据的更新则从主节点接收。
- 全局集中 远程节点维护的多个主段将合并到中央节点上的单个集合复制表中。
- 再分布式全局集中 除了重新分发合并的表以外,此模型与全局集中模型相同。

有关这些模型的详细信息,请参见"实施策略"主题。

### <span id="page-32-0"></span>使用请求函数的远程 **OLTP**

使用复制函数可远程执行事务。

远程节点的客户端应用程序可以使用请求函数异步更新主数据。客户端应用程序不需 要与主节点的网络连接,即使主节点无法访问,请求也可以被 Replication Server 接 受。

请求函数在主数据库中执行存储过程后,Replication Server 即可复制在主数据库中所 进行的部分或全部数据更改。这些更改可以作为数据行或应用函数传播到复制数据 库。

#### 本地更新应用程序

本地更新应用程序使远程节点的客户端可在复制系统从主节点返回所输入的更新之前 查看这些更新。

例如,如果更新了远程节点上的某个客户帐户,即使主节点无法访问,该节点的客户 端也可以查看事务的结果。

本地更新可以通过使用待定更新表执行。对于每个复制表,相应的本地表都包含临时 更新,即已提交给主节点但尚未经复制系统返回的更新。客户端应用程序将更新待定 事务表,同时向主节点发送请求函数。

对主副本的更新成功后,更新将分发到各远程节点,包括发起该事务的节点。您可以 创建函数字符串或复制存储过程,用于更新复制表和从待定表中删除本地更新。这 样,客户端应用程序就可以了解哪些事务以被确认,哪些事务还待定。

#### 另请参见

• [使用本地待定表的示例](#page-63-0) (第 56 页)

#### 备用应用程序

热备份应用程序维护来自同一供应商的一对数据库,其中一个充当另一个的备用副 本。

客户端应用程序通常更新活动数据库,而 Replication Server 则维护备用数据库作为活 动数据库的副本。Replication Server 通过复制从活动数据库事务日志中检索的事务, 使备用数据库与活动数据库保持一致。

如果活动数据库出现故障,或者需要对活动数据库或数据服务器执行维护操作,则可 以切换到备用数据库,以便客户端应用程序可以在几乎没有中断的情况下恢复工作。

#### <span id="page-33-0"></span>图 **8**: 热备份系统

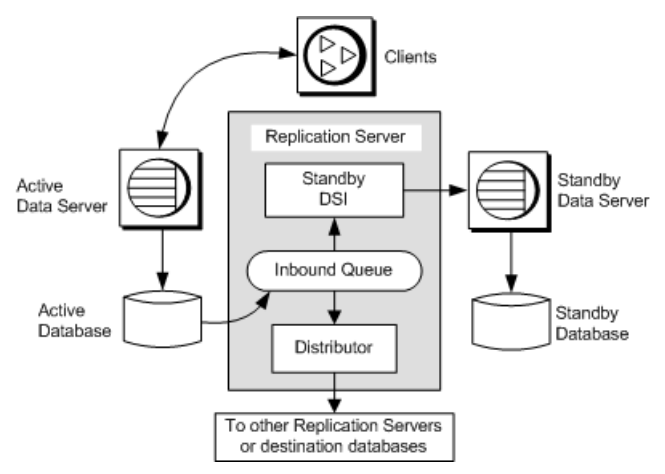

热备份应用程序中的两个数据库看起来就像是复制系统中的单个逻辑数据库。根据应 用程序的不同,此逻辑数据库可能不参与复制,也可能分别成为复制系统中其它数据 库的主数据库或复制数据库。

有些 Replication Server 和 Replication Agent 功能显式支持热备份应用程序。有关热备 份应用程序的详细信息,请参见《Replication Server 管理指南第二卷》。

### 松散一致性对应用程序的影响

复制数据库中的数据与主数据库中的数据之间保持"松散的一致性"。

复制数据滞后于主数据,滞后时间为将更新从主数据库分发到复制环境另一部分所需 的时间。当系统正常运行时,延迟 可能为数秒(或更短)。如果某个组件出现故障 (如网络连接暂时中断),更新可能会延迟数分钟、数小时或数天。因此,延迟信息 可用于监控复制环境的性能和运行情况。

虽然复制数据可能滞后于主数据,但在事务上与主数据一致。Replication Server 按照 事务提交到主数据库的顺序将事务传递给复制数据库。这样可以确保复制数据经历的 一系列状态与主数据相同。

松散一致性的重要性因应用程序的不同而有所不同,即使在同一应用程序内也会不 同。有些应用程序可以容忍平均系统滞后时间(有时还能容忍更长的延迟时间),不 需特别规定。有些应用程序在滞后时间太长时需要特别处理,有些应用程序则要求对 特定事务类型进行特殊处理。

#### 另请参见

- [应用程序类型](#page-28-0) (第 21 页)
- [更新主数据的方法](#page-34-0) (第 27 页)

### <span id="page-34-0"></span>大额交易中的风险

通过区分大额交易和小额交易最大限度地减少数据复制风险。

由数据复制引起的延迟增加了某些业务决策的风险。例如,用于批准现金提取的某个 银行业应用程序使用可获得的最新帐户信息,验证客户的余额是否足以支付提取额。 如果在主数据库中进行提取的信息未到达复制数据库,则使用复制数据库的应用程序 批准的提取额会有超出客户帐户中可用资金的风险。

为降低风险,银行业应用程序可以区分大额交易和小额交易。例如,批准 100 美元的 提款只需基于本地复制数据库中的帐户余额即可,但在批准 1000 美元的提款之前, 就需要登录到主数据库检查帐户余额。

### 滞后时间

测量复制节点的滞后时间可降低某些事务的风险。较短的滞后时间表明主数据和复制 数据基本一致。较长的滞后时间表明主数据和复制数据之间可能会有较大差异。

应用程序可以通过测量滞后时间来:

- 通过在滞后时间延长时限制客户端可以执行的事务,来降低风险。例如,银行应 用程序可以将滞后时间包括在其批准规则中。当延迟时间小于一分钟时,可以根 据本地复制表中的余额最多提取 1000 美元。但当滞后时间超过一分钟时,该应用 程序需要登录到主数据库才能批准 500 美元以上的提款。
- 为客户端提供数据复制的"性能表"。客户端可以使用估计的滞后时间作为参考。 例如,决策支持用户如果注意到滞后时间很长,可以等待本地数据与主数据一致, 并且在滞后时间缩短后,再基于复制数据进行分析。

有关测量延迟的信息,请参见《Replication Server 管理指南第二卷》的"性能调 优"。

### 更新主数据的方法

在复制系统中,数据行的主副本就是确定副本。在主数据库中提交的更新是有权威 的,将分发给预订数据的所有数据库。

在主数据库中提交了事务后,Replication Server 将分发这些事务。由于不分发对复制 数据的更改,所以将复制数据库中的数据设为对客户端只读,并且将所有客户端事务 路由到主数据库。

在基于 Replication Server 的复制系统中,有四种方法可以更新主数据:

- 主数据维护集中在主节点进行。客户端不能从远程节点更新主数据。
- 远程节点的客户端通过网络连接更新主数据。
- 远程节点的客户端使用请求函数更新主数据。
- 主数据维护分布在多个主节点上进行。导致的任何冲突都必须避免或解决。

#### <span id="page-35-0"></span>另请参见

- [应用程序类型](#page-28-0) (第 21 页)
- [松散一致性对应用程序的影响](#page-33-0) (第 26 页)

### 集中式主数据维护

对于远程客户端,集中式主数据维护方法最简单,限制也最多。远程节点的客户端应 用程序仅使用复制数据作为参考。

这种体系结构可用于创建生产 OLTP 系统的副本,使决策支持应用程序可独立于 OLTP 系统运行。

#### 另请参见

• [决策支持应用程序](#page-28-0) (第 21 页)
## 通过网络连接维护主数据

对于某些应用程序,远程节点的客户端必须更新主数据。客户端实现此目标最简单的 方法是通过网络直接连接到主数据服务器上。Replication Server 按惯例将更新从主节 点分发到远程节点。

## 图 **9**: 通过网络维护主数据

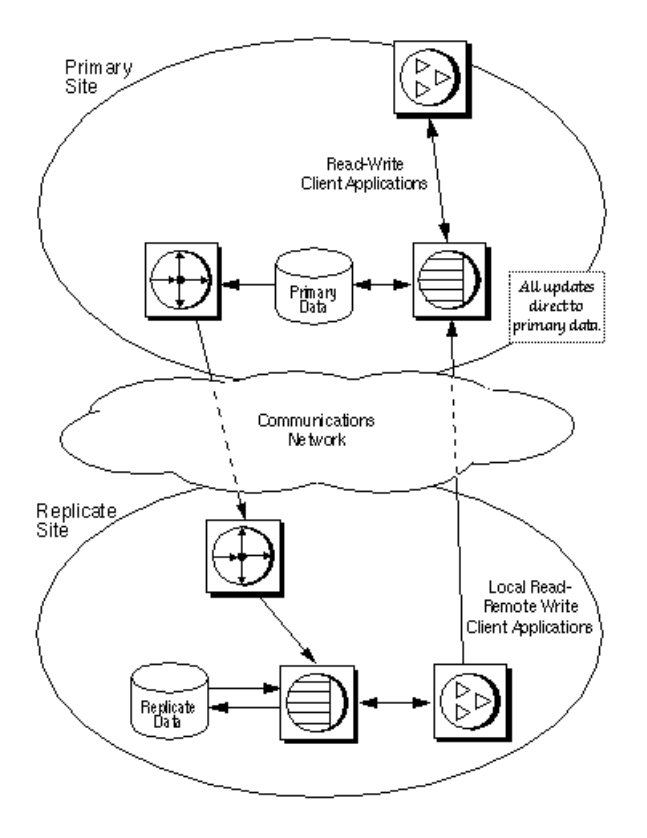

此体系结构通过 WAN 使用客户端连接。此方法适用于拥有大量数据且更新频率较低 的应用程序。因为直接对主数据进行更新,所以可以将更新分发到预订数据的所有节 点。在远程节点上,数据的本地复制副本可用于决策支持应用程序以降低网络负载。

# 管理多个主节点的更新冲突

如果存在多个主节点,则设计远程更新,使它们不会因为多个远程节点同时请求更新 同一信息而导致错误。

如果来自两个不同节点的更新在同一主节点上应用时产生冲突,其中一个更新将被拒 绝,并且更新被拒绝的节点上的复制数据将与主数据不一致。

若要处理存在多个主节点时发生的节点间并发冲突:

- 如果每行都有所有者 设计应用程序,以避免出现节点间冲突。例如,将在一个 节点上执行的更新限制为那些不能由其它节点的客户端更新的行。这样可以确保 主节点上的更新不会发生冲突。
- 如果没有所有权分段 向函数字符串中添加版本控制信息,以便检测和处理冲 突。

### 通过设计将冲突排除在应用程序之外

处理来自不同节点的冲突更新。

构建应用程序和环境,以避免出现冲突。例如,将客户帐号信息分发给每个分部的应 用程序只需要在客户当地的分部进行更新。这样就可以防止两个客户端同时在不同数 据库中更新同一帐户。

另一种方法是在复制表的主键中加入位置键,例如分部 ID。如果每个节点对其所有 事务都使用唯一的位置键,就不会发生节点间冲突。

### 通过版本控制的更新

通过版本控制的更新可以帮助检测和解决多种数据更新冲突。

您可以使用版本控制更新执行以下操作:

- 检测和解决冲突更新
- 在没有单主节点源时解决多主节点冲突
- 向单个主节点发出多个请求

接受还是拒绝更新取决于每次更新行时所更改的版本列。版本列可以是随每次更新增 大的数字、时间戳或一组唯一值中的某个其它值。

若要更新行,应用程序必须提供主节点上版本列的当前值。通常,该值作为参数提供 给复制存储过程。主节点的存储过程将检查版本参数,并在检测到冲突后采取适当的 措施。如果应用程序选择回退该事务,则将其写入例外日志。

注意: 使用版本控制管理更新冲突需要仔细规划和设计。当存在多个主节点时, 为 表的每一行设置所有者通常更为简单有效。

# 实现策略

有多种模型和策略可用于实施复制系统。Replication Server 提供了一些可按照您自己 的应用程序进行相应调整的过程和示例脚本。

# 模型和策略概述

有多种数据复制模型可用于复制数据。

模型包括:

- 基本主复制模型 包括集中式主数据和分布式复制数据
- 分布式主段模型 包括在复制系统中分发的主数据和复制数据
- 全局集中 包括分布式主数据和集中式复制数据
- 再分发式全局集中 与全局集中相同,但更新数据将被重新分发到复制数据库
- 热备份应用程序 包括两个数据库,其中的一个作为另一个的备份,可以共同作 为一个逻辑单元参与复制

其它可用的模型变化形式和策略:

- 多个复制定义
- 发布
- 请求函数
- 待定表
- 主/明细关系

您要构建的应用程序的类型、更新主数据的方式以及管理潜在更新冲突的方式共同决 定了实现复制应用程序时需要使用的模型。

例如,可以使用基本主复制模型实现一个决策支持应用程序或小容量分布式 OLTP 系 统。您可以使用基本主复制模型或再分布式全局集中表模型来实现一个决策支持应用 程序,具体使用哪种模型取决于主数据是集中式的还是分段式的。使用分布式主段模 型实现分布式 OLTP 应用程序时可以结合使用全局集中, 也可以不使用全局集中, 具 体取决于是否有其它决策支持需要。

### 另请参见

• [模型变化形式和策略](#page-57-0) (第 50 页)

# <span id="page-39-0"></span>基本主复制模型

基本主复制模型可用于将数据从主数据库复制到目标数据库。

此模型非常适用于决策支持应用程序,不过小容量事务处理应用程序可以直接通过 WAN 或通过请求函数(复制的存储过程)以远程方式更新主数据。从远程节点更新 的主数据接着可以复制回预订节点。

您可以使用所有以下方法或其中的某种方法实现基本主复制模型:

- 表复制定义
- 应用函数
- 请求函数

# 表复制定义

表复制定义能让您将主源中的数据作为只读副本来复制。

您可以为一个主表创建一个或多个复制定义,不过特定复制表只能预订其中的一个复 制定义。有关使用多个复制定义的示例,请参见"多个复制定义"。

您也可以将复制定义收集到一个发布中,然后通过一个发布预订一次预订其中的所有 定义。有关使用发布的示例,请参见"发布"。

对于每个您要根据基本主复制模型复制的表,您需要:

- 在不同的 Replication Server 之间建立路由和连接。
- 在主数据库中创建要复制的表。
- 在目标数据库中创建您要将数据复制到其中的一个或多个表。
- 对表建立索引,并授予适当的权限。

在主节点上:

- 使用 **sp\_setreptable** 系统过程标记要复制的主表。
- 在主 Replication Server 上为该表创建一个(或多个)复制定义。

在复制节点上:

在每个复制 Replication Server 上为表复制定义创建预订。

有关建立基本主复制模型的详细信息,请参见《Replication Server 管理指南第一 卷》。

在此图中,主(东京)节点上的客户端应用程序对主数据库中的 publishers 表进 行了一些更改。在复制(悉尼)节点上,publishers表预订了主publishers表中 pub\_id 大于或等于 1000 的那些行。

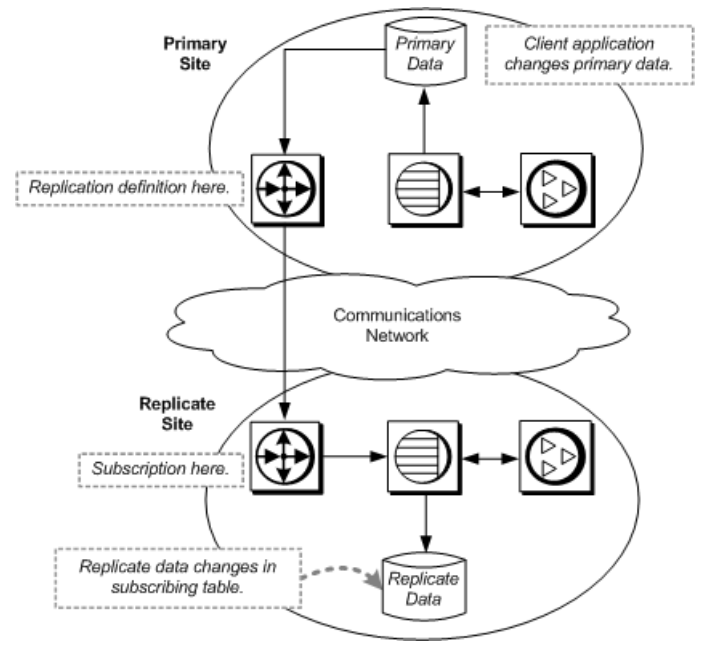

## 图 **10**: 使用表复制定义的基本主复制模型

标记要复制的表 以下脚本将 publishers 表标记为要复制的表。

```
-- Execute this script at Tokyo data server
 -- Marks publishers for replication
 sp_setreptable publishers, 'true' 
 go
    /* end of script */
```
#### 复制定义

以下脚本在主 Replication Server 上为 publishers 表创建表复制定义。

```
-- Execute this script at Tokyo Replication Server
-- Creates replication definition pubs rep
create replication definition pubs rep
with primary at TOKYO_DS.pubs2
with all tables named 'publishers'
(pub id char(4),
pub name varchar(40),
 city varchar(20),
  state varchar(2))
primary key (pub_id)
go
/* end of script */
```
#### 预订

以下脚本为在主 Replication Server 上定义的复制定义创建一个预订。

```
-- Execute this script at Sydney Replication Server
-- Creates subscription pubs sub
Create subscription pubs sub
 for pubs_rep 
with replicate at SYDNEY DS.pubs2
where pub id >= 1000 go
 \bar{y} end of script */
```
## 另请参见

- [发布](#page-59-0) (第 52 页)
- [多个复制定义](#page-57-0) (第 50 页)

## 应用函数

可以使用应用函数向具有复制数据的远程节点复制存储过程调用。 使用应用函数复制主数据能让您:

- 降低 WAN 的网络通信量
- 因为应用函数执行速度更快,所以可增加吞吐量,缩短延迟时间
- 使系统设计更加模块化

在下例中,主(东京)节点上的客户端应用程序通过执行用户存储过程 **upd\_publishers\_pubs2** 对主数据库中的 publishers 表进行了更改。执行 upd publishers pubs2 将调用函数复制, 进而使相应的存储过程(名称也是 upd\_publishers\_pubs2) 在复制数据服务器上执行。

### 在主节点上:

- 在主数据库中创建用户存储过程。
- 使用 **sp\_setrepproc** 将该用户存储过程标记为用于传送复制函数。
- 向相应用户授予适当的过程权限。
- 在主 Replication Server 上,为其参数和数据类型与该存储过程的参数和数据类型 匹配的存储过程创建函数复制定义。可以仅指定要复制的参数。

### 在复制节点上:

- 在复制数据库中,创建一个其参数(或参数子集)及数据类型与主数据库中创建 的存储过程相同的存储过程。向维护用户授予适当的过程权限。
- 在复制 Replication Server 中,创建一个对函数复制定义的预订。

## 图 **11**: 使用应用函数的基本主复制模型

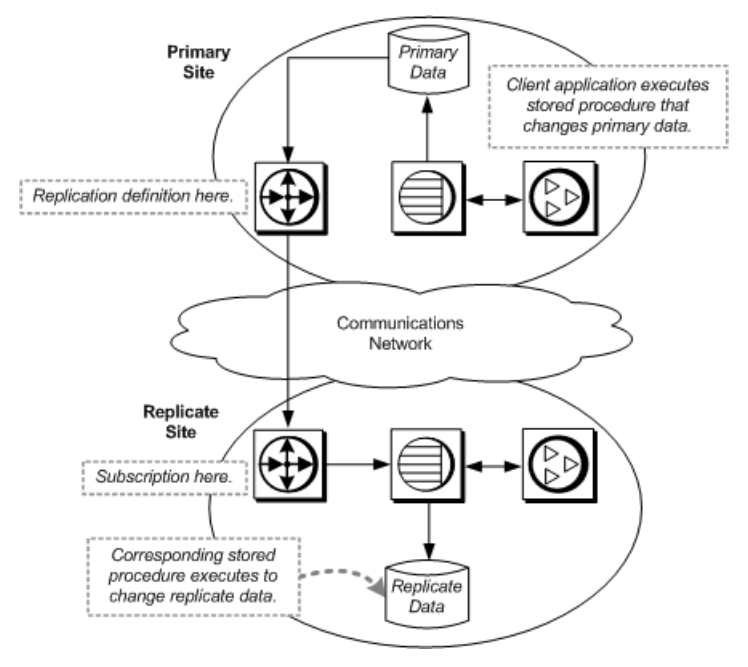

## 存储过程

以下脚本可在主节点和复制节点上为 publishers 表创建存储过程。

```
-- Execute this script at Tokyo and Sydney data servers
-- Creates stored procedure upd publishers pubs2
create procedure upd publishers_pubs2
(@pub_id char(4),
@pub_name varchar(40),
\&city varchar(20),
 @state char(2))
 as
 update publishers
 set
    pub name = Qpub name,
    city = @city, state = @state
 where
     pub_id = @pub_id
 go
 /* end of script */
```
#### 函数复制定义

以下脚本在主 Replication Server 上为 publishers 表创建一个应用函数复制定义。 该复制定义使用的参数和数据类型与主数据库中的存储过程使用的参数和数据类型相 同。

```
-- Execute this script at Tokyo Replication Server
-- Creates replication definition
upd publishers pubs2 repdef
-- create applied function replication definition
   upd_publishers_pubs2_repdef
with primary at TOKYO DS.pubs2
with all functions named upd publishers pubs2
(@pub_id char(4),
qpub<sup>-</sup>name varchar(40),
  @city varchar(20),
 @state char(2))
go
/* end of script */
```
#### 预订

可以使用以下两种方法之一为函数复制定义创建预订:

- 使用 **create subscription** 命令和非实现方法。 如果主数据已装载到复制节点并且当前没有进行更新,则使用此方法。
- 使用 **define subscription**、**activate subscription** 和 **validate subscription** 命令以及批 量实现方法。

使用非实现方法

以下脚本使用非实现方法在复制 Replication Server 上为主 Replication Server 上定义的 复制定义创建预订。

```
-- Execute this script at Sydney Replication Server
-- Creates subscription using no-materialization
-- for upd publishers pubs2 repdef
create subscription upd publishers pubs2 sub
   for upd publishers pubs2 repdef
with replicate at SYDNEY DS.pubs2
without materialization
go
/* end of script */
```
使用批量实现

以下脚本在复制 Replication Server 上为主 Replication Server 上定义的复制定义创建、 激活并验证一个预订。

```
-- Execute this script at Sydney Replication Server
-- Creates subscription using bulk materialization
-- for upd publishers pubs2 repdef
define subscription upd publishers pubs2 sub
   for upd publishers pubs2 repdef
with replicate at SYDNEY DS.pubs2
go
activate subscription upd publishers pubs2 sub
   for upd publishers pubs2 repdef
with replicate at SYDNEY DS.pubs2
go
/* Load data. If updates are in progress,use activate
```
subscription with the "with suspension" clause and resume connection after the load. \*/ validate subscription upd\_publishers\_pubs2\_sub for upd publishers pubs2 repdef with replicate at SYDNEY DS.pubs2 go  $7*$  end of script  $*/$ 

# 分布式主段模型

在分布式主段模型中,每个节点上的表既包含主数据又包含复制数据。

不过,各个节点分别用作特定行集(称为段)的主节点。对主段的更新将分发给其它 节点。对非主数据的更新则从其它段的主节点接收。

采用分布式主段模型的应用程序使用分布式表来包含主数据和复制数据。每个节点上的 Replication Server 都把对本地主数据所做的修改分发给其它节点,并将从其它节点接 收的修改应用到本地复制的数据中。

若要在分布式主段模型中复制表,必须在每个节点上执行以下任务:

- 在每个数据库中创建表。在每个数据库中,表的结构都应该相同。
- 对表建立索引,并授予适当的权限。
- 允许使用 **sp\_setreptable** 系统过程复制表。
- 在每个节点上为该表创建复制定义。
- 在各个节点上,分别创建一个对其它节点上的复制定义的预订。如果 <sup>n</sup> 代表节点 数, 则创建 n-1 个预订。

## 图 **12**: 分布式主段模型

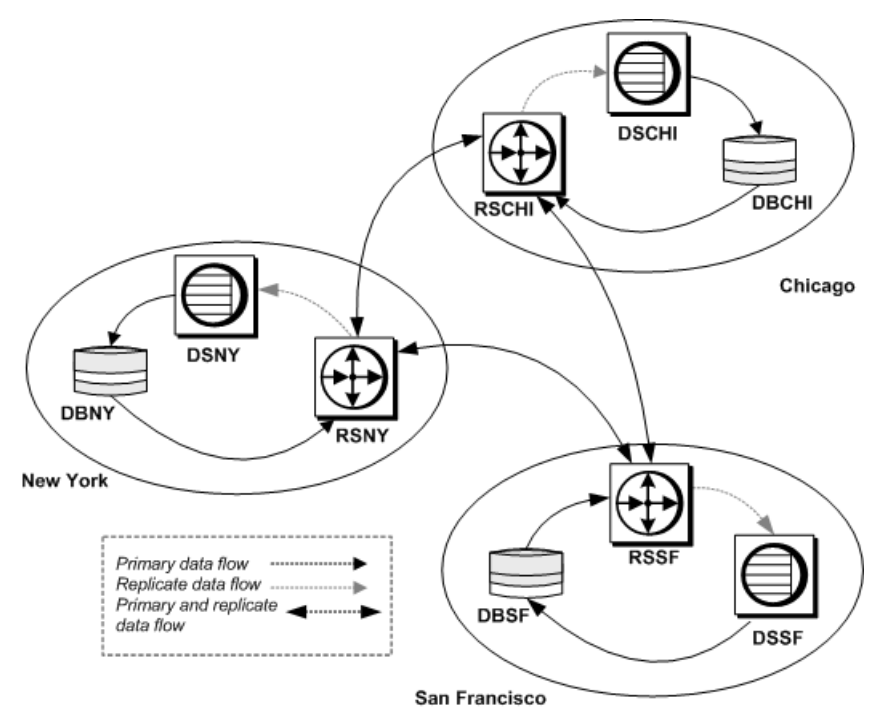

此图介绍了一个使用三个节点的分布式主段建立的 salesdetail 表。每个节点通 过两个预订接收复制数据。

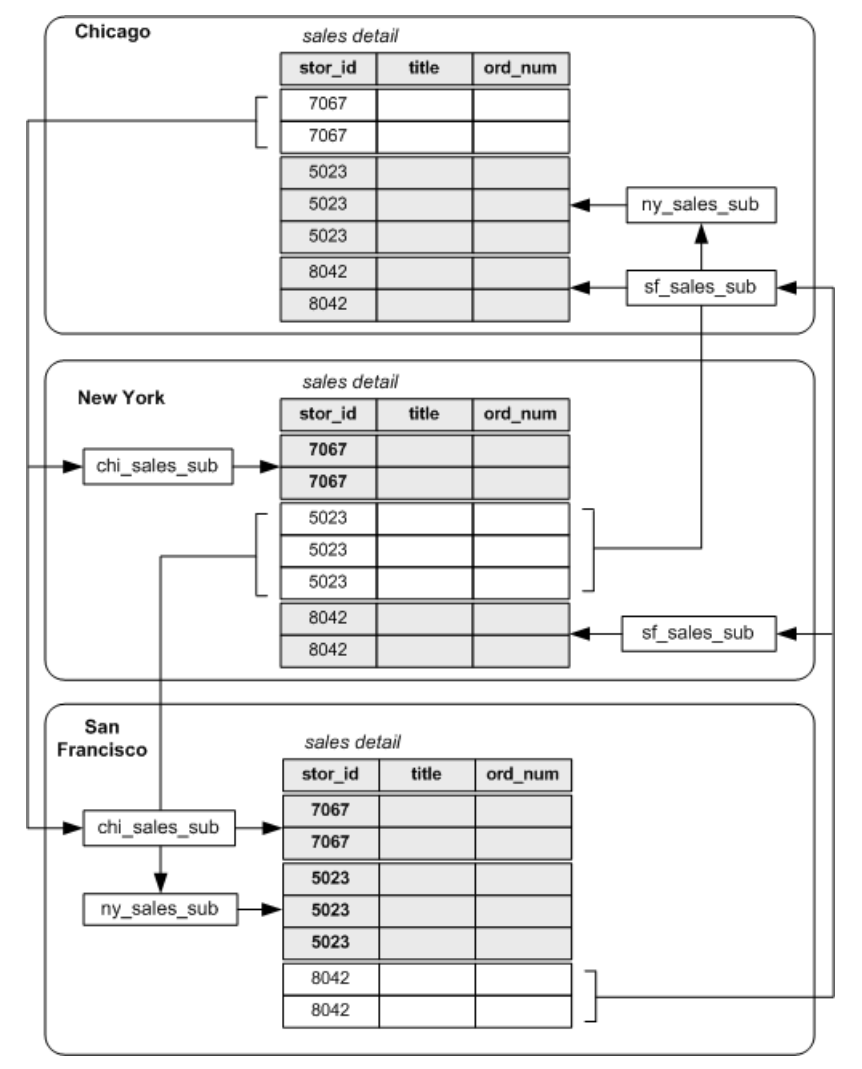

## 图 **13**: 带有三个分布式主段的表

## 复制定义

使用示例脚本在各个节点上为 salesdetail 表创建复制定义。

```
-- Execute this script at Chicago RSCHI.
-- Creates replication definition chi sales.
create replication definition chi sales rep
with primary at DSCHI.DBCHI
with all tables named 'salesdetail'
   (stor id char(4),
```

```
ord num varchar(20),
    title id varchar6),
     qty smallint,
     discount float)
primary key (stor id, ord num)
searchable columns (stor i\overline{d}, ord num, title id)
go
/* end of script */-- Execute this script at New York RSNY.
-- Creates replication definition ny sales.
create replication definition ny sales rep
with primary at DSNY.DBNY
with all tables named 'salesdetail'
   (stor id char(4),
    ord num varchar(20),
    title id varchar6),
     qty smallint,
     discount float)
primary key (stor id, ord num)
searchable columns(stor id, ord num, title id)
go
7* end of script */-- Execute this script at San Francisco RSSF.
-- Creates replication definition sf sales.
create replication definition sf sales rep
with primary at DSSF.DBSF
with all tables named 'salesdetail'
   (stor id char(4),
    ord num varchar(20),
    title id varchar6),
     qty smallint,
     discount float)
primary key (stor id, ord num)
searchable columns(stor id, ord num, title id)
go
/* end of script */
```
## 预订

每个节点都有对其它两个节点的复制定义的预订。

以下脚本用于创建预订:

```
-- Execute this script at Chicago RSCHI.
-- Creates subscriptions to ny sales and sf sales.
create subscription ny sales sub
  for ny sales rep
   with replicate at DSCHI.DBCHI
  where stor id = '5023'go
create subscription sf sales sub
  for sf sales rep
   with replicate at DSCHI.DBCHI
  where stor id = '8042'
```

```
go
7* end of script */-- Execute this script at New York RSNY.
-- Create subscriptions to chi sales and sf sales.
create subscription chi sales sub
   for chi sales sub
   with replicate at DSNY.DBNY
  where stor id = '7067'go
create subscription sf sales sub
  for sf sales rep
   with replicate at DSNY.DBNY
  where stor id = '8042'go
/* end of script */-- Execute this script at San Francisco RSSF.
-- Creates subscriptions to chi sales and ny sales.
create subscription chi_sales_sub
  for chi sales rep
   with replicate at DSSF.DBSF
  where stor id = '7067'go
create subscription ny sales sub
  for ny sales rep
   with replicate at DSSF.DBSF
  where stor id = '5023'go
/* end of script */
```
# 全局集中

在全局集中表模型中,远程节点维护的多个主段将合并到中央节点上的单个集合复制 表中。

全局集中表模型具有若干分布式主段和一个集中合并的复制表。每个主节点上的表只 包含对该节点而言是主数据的那些数据。没有任何数据会复制到这些节点上。全局集 中表是由各个主节点中的累积数据组成的。

全局集中表模型要求每个主节点上的复制定义都是唯一的。合并数据的节点具有对每 个主节点上的复制定义的预订。

主节点需要 Replication Agent 而中央节点不需要,因为数据并不是从中央节点复制 的。

必须执行以下任务才能从分布式主段创建全局集中表模型:

- 在每个主数据库和中央节点上的数据库中创建表。这些表应具有相同的结构和名 称。
- 对表建立索引,并授予适当的权限。
- 在每个远程数据库中,允许使用 **sp\_setreptable** 系统过程复制表。
- 在每个远程节点上为该表创建复制定义。
- 在要合并数据的总部节点上,创建对远程节点上的复制定义的预订。

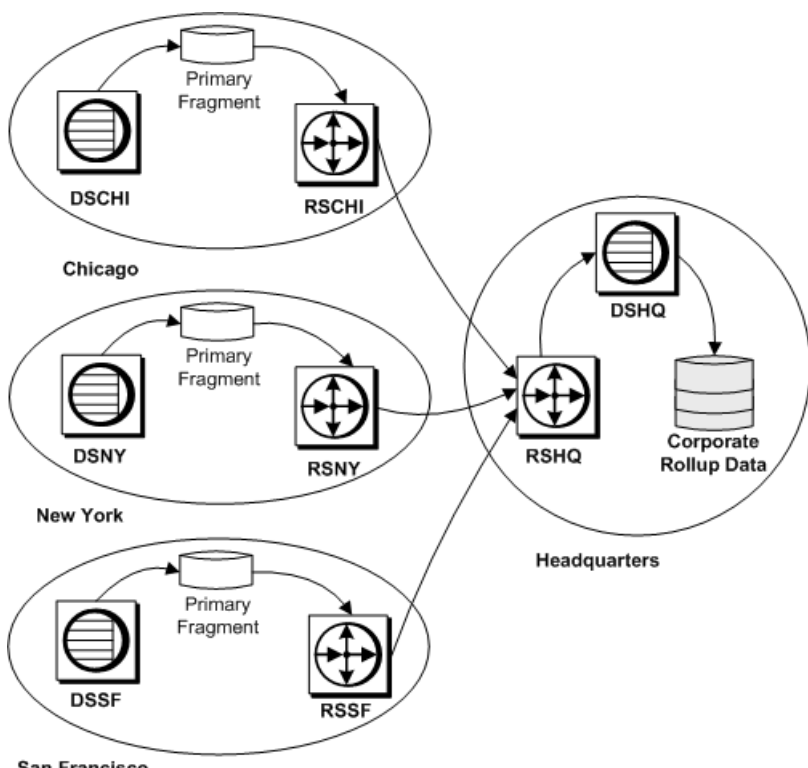

## 图 **14**: 具有分布式主段的全局集中表模型

San Francisco

此图介绍了一个在总部节点进行全局集中表的 salesdetail 表。总部节点通过三 个预订从远程节点接收数据。

## 图 **15**: 具有多个主段的表

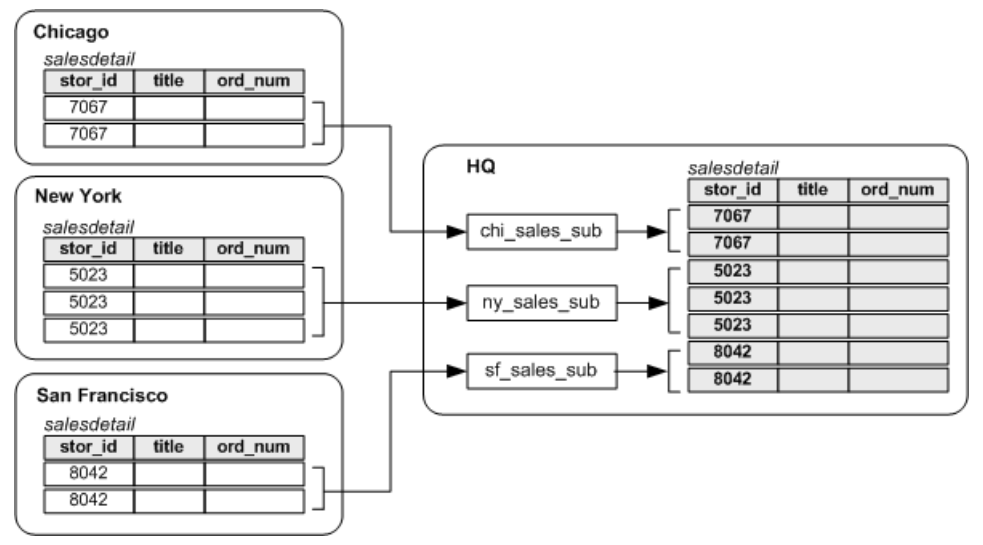

# 复制定义

使用示例脚本在各个主节点上为 salesdetail 表创建复制定义。

```
-- Execute this script at Chicago RSCHI.
-- Creates replication definition chi sales.
create replication definition chi sales rep
   with primary at DSCHI.DBCHI
   with all tables named 'salesdetail'
   (stor id char(4),
    ord num varchar(20),
   title id varchar6),
     qty smallint,
     discount float)
   primary key (stor id, ord num)
   searchable columns (stor i\overline{d}, ord num, title id)
go
/* end of script */
-- Execute this script at New York RSNY.
-- Creates replication definition ny sales.
create replication definition ny sales rep
   with primary at DSNY.DBNY
   with all tables named 'salesdetail'
   (stor id char(4),
   ord num varchar(20),
   title id varchar6),
    qty smallint,
     discount float)
   primary key (stor_id, ord_num)
  searchable columns (stor i\overline{d}, ord num, title id)
```

```
go
/* end of script */
-- Execute this script at San Francisco RSSF.
-- Creates replication definition sf sales.
create replication definition sf sales rep
    with primary at DSSF.DBSF
   with all tables named 'salesdetail'
   (stor id char(4),
   ord num varchar(20),
   title id varchar6),
     qty smallint,
     discount float)
   primary key (stor_id, ord_num)
  searchable columns (stor i\overline{d}, ord num, title id)
go
/* end of script */
```
## 预订

总部节点上具有对所有三个主节点上的复制定义的预订。各主节点上没有预订。

以下脚本在 RSHQ Replication Server 中创建预订:

```
-- Execute this script at Headquarters RSHQ.
-- Creates subscriptions to chi sales, ny sales,
-- and sf sales.
create subscription chi_sales_sub
   for chi sales rep
   with replicate at DSHQ.DBHQ
  where stor id = '7067'go
create subscription ny sales sub
  for ny sales rep
   with replicate at DSHQ.DBHQ
  where stor id = '5023'go
create subscription sf_sales_sub
  for sf sales rep
   with replicate at DSHQ.DBHQ
  where stor id = '8042'go
7* end of script */
```
# 再分布式全局集中表

再分布式全局集中表模型与全局集中表模型相同,只不过需要将合并表重新分发给远 程节点。

分布在各个远程节点的主段都被集中到中央节点的一个合并的表中。在合并各段的节 点上,RepAgent 会像处理主数据那样处理合并表。

合并表通过复制定义来描述。其它节点可以创建对此表的预订。

通常, RepAgent for Adaptive Server 会滤除维护用户所做的更新, 以确保复制数据不 被作为主数据重新分发。

可以在再分布式全局集中表模型中使用 RepAgent send\_maint\_xacts\_to\_replicate 选 项。如果启动RepAgent时将**send\_maint\_xacts\_to\_replicate**设置为"true",RepAgent 会将所有更新都提交给 Replication Server(就如同这些是客户端应用程序所做的更 新)。

如果使用再分布式全局集中表模型,请需要允许:

- 主节点再次预订其主数据。如果未加禁止,事务可能会在系统中无限循环。
- 应用程序更新全局集中表。所有更新都应从主节点执行。

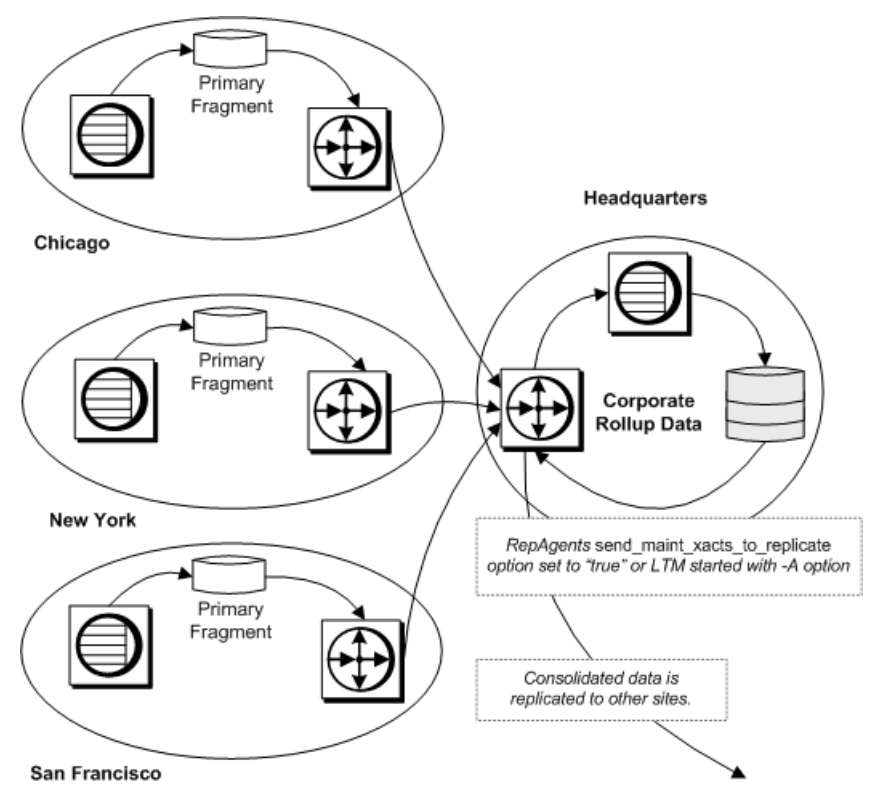

图 **16**: 具有分布式段的再分布式全局集中表

再分布式全局集中表模型的设计与全局集中模型基本相同,只有以下几方面除外:

- RepAgent 必须安装在 DBHQ 数据库所在的总部节点上。启动RepAgent 时必须设置 send maint xacts to replicate 选项, 以便它能够传送维护用户的日志记录。
- RSHO RSSD 需要 RepAgent, 因为要从该节点分发数据。
- 必须在总部节点上为 salesdetail 表创建复制定义。其它节点可以创建对此复 制定义的预订,但主节点不能预订其自身的主数据。
- RSHQ Replication Server 必须能够路由到其它能够创建对合并复制表的预订的节 点。如果主节点创建了预订,则必须创建从 RSHO 到这些主节点的路由。

# 热备份应用程序

在热备份应用程序中,Replication Server 维护一对来自同一供应商的数据库,其中一 个充当另一个的备份。

通常, 在客户端应用程序更新活动数据库时, Replication Server 负责维护另一个数据 库,作为活动数据库的备用副本。如果活动数据库失败,或者如果需要对活动数据服 务器或数据库进行维护,则可以在几乎不影响客户端应用程序的情况下切换到备用数 据库(再切换回来)。

在热备份应用程序中,创建:

- 从 Replication Server 映射到当前活动数据库的逻辑连接
- 活动数据库的物理连接
- 备用数据库的物理连接

相对于复制系统中的其它数据库,热备份应用程序中的逻辑数据库可充当以下数据库 之一:

- 不参与复制的数据库
- 主数据库
- 复制数据库

此图介绍了 NY\_DS 数据服务器上的 pubs2 数据库的热备份应用程序,该应用程序 运行在 BOSTON DS 数据服务器上。该数据库复制到 TOKYO DS。

# 图 **17**: 热备份系统

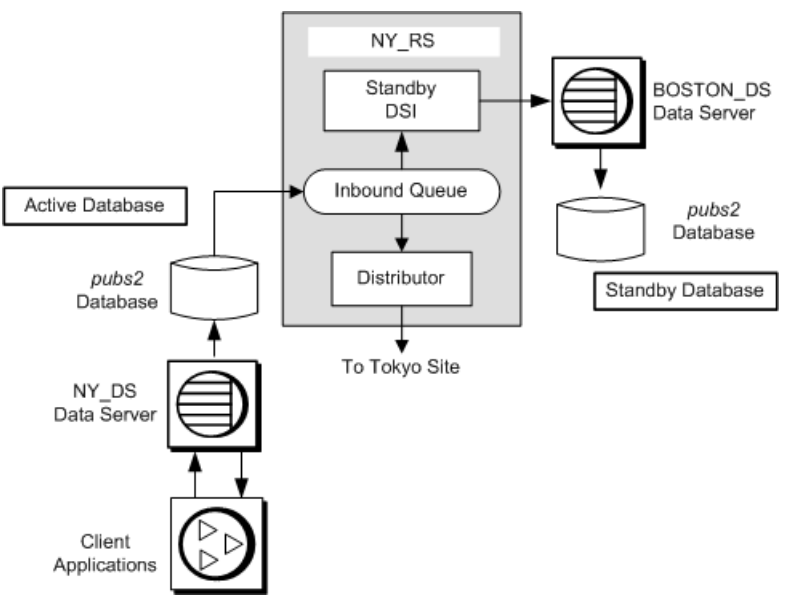

在此情形中,pubs2 数据库充当主数据库。为其创建备用数据库的 pubs2 主数据库 称为活动数据库。

# 建立热备份应用程序

使用已经建立了活动 Adaptive Server 数据库的示例,了解如何为活动数据库设置热备 份应用程序。

在继续操作前查阅《Replication Server 管理指南第一卷》中的热备份信息。有关为 Oracle 设置热备份应用程序,请参见《异构复制指南》。

1. 使用 sp\_reptostandby 将整个活动数据库标记为要复制到备用数据库。

**sp\_reptostandby** 支持复制数据操纵语言 (DML) 以及受支持的数据定义语言 (DDL) 命令和存储过程。有关详细信息,请参见《Replication Server 管理指南第二卷》 中的"Managing Warm Standby Applications" (管理热备份应用程序)。

- **2.** 使用设置了 **send\_warm\_standby\_xacts** 选项的 **sp\_config\_rep\_agent** 存储过程重新 配置 RepAgent。重新启动 RepAgent。
- **3.** 为活动数据库维护用户授予 **replication\_role**。
- **4.** 在活动数据服务器上,向活动数据库添加备用数据库的维护用户,并为这个新维 护用户授予 replication role。此步可确保装载备用数据库(步骤 8)后,备用数据 库中仍存在维护用户 ID。
- **5.** 登录到要管理热备用数据库的 Replication Server 中,并使用 **create logical connection** 命令为活动数据库创建逻辑连接。逻辑连接的名称必须与活动数据库 的名称相同。

注意: 如果在创建活动数据库连接之前 创建逻辑连接,逻辑连接和活动数据库应 使用不同的名称。

- **6.** 在备用数据服务器上,创建大小与活动数据库相同的备用数据库。
- **7.** 使用 Sybase Central 或 **rs\_init** 创建备用数据库连接。有关详细信息,请参见所在平 台的 Replication Server 联机帮助及 Replication Server 安装和配置指南。

创建连接后,登录到 Replication Server 中并使用 **admin logical\_status** 命令确保新 连接处于"活动"状态。

- **8.** 使用不带**rs\_init**"转储标记"选项的**dump**和**load**初始化备用数据库。(也可以使用 **bcp**。有关详细信息,请参阅《Replication Server 管理指南第二卷》。)
	- a) 在 Replication Server 上, 挂起活动数据库连接。

注意:如果无法挂起活动数据库,则应使用带 **rs\_init**"转储标记"选项的 **dump** 和 **load**。

- b) 在活动的 Adaptive Server 上,转储活动数据库。
- c) 将活动数据库转储内容装载到备用数据库中。
- d) 在备用 Adaptive Server 上, 令备用数据库联机。
- **9.** 在 Replication Server 上,使用 **resume connection** 命令恢复活动数据库和备用数据 库的连接。

使用 **admin logical\_status** 命令检查逻辑状态。在活动数据库和备用数据库都被标 记为"活动"后再继续操作。

**10.** 检验发生在活动数据库和备用数据库之间的修改。

使用 **isql** 更新活动数据库中的某条记录,然后在备用数据库中检验是否更新。

## 切换到备用数据库

在活动数据库和备用数据库之间切换。

当您从活动数据库切换到备用数据库时,请在切换期间防止客户端应用程序针对活动 数据库执行事务或进行更新。切换完成后,客户端可以连接到新的活动数据库,继续 工作。

确定是否需要切换:

- 如果活动数据服务器遇到临时故障(Adaptive Server 在重新启动时即会从该故障 中恢复,而无需其它恢复步骤),请不要进行切换。
- 如果活动数据库长时间不可用,则需要切换。

必须使用 **switch active** 命令切换活动数据库和备用数据库。

- **1.** 在 Replication Server 上,使用 **switch active** 将处理操作切换到备用数据库。
- **2.** 监控切换的进度。当备用连接被激活而先前的活动连接挂起时,切换即告完成。
	- a) 在 Replication Server 上,使用 **admin\_logical\_status** 命令检查逻辑状态。
	- b) 若要跟踪切换的进度,请检查 Replication Server 错误日志中的最后几个条目。
- **3.** 启动新的活动数据库的 RepAgent
- **4.** 确定要对旧的活动数据库执行的操作。您可以:
	- 令该数据库作为新的备用数据库联机并恢复连接,以便 Replication Server 应用 新事务,
	- 使用 **drop connection** 命令断开数据库连接。以后可以再次将其添加为新的备 用数据库。
	- 如果新的备用数据库不是原始活动数据库,请为新的活动数据库创建新的热备 份数据库连接。
- **5.** 使用 **isql** 在新的活动数据库中更新某条记录,然后在新的备用数据库中检查是否 更新了。

## 图 **18**: 切换之后的热备份系统

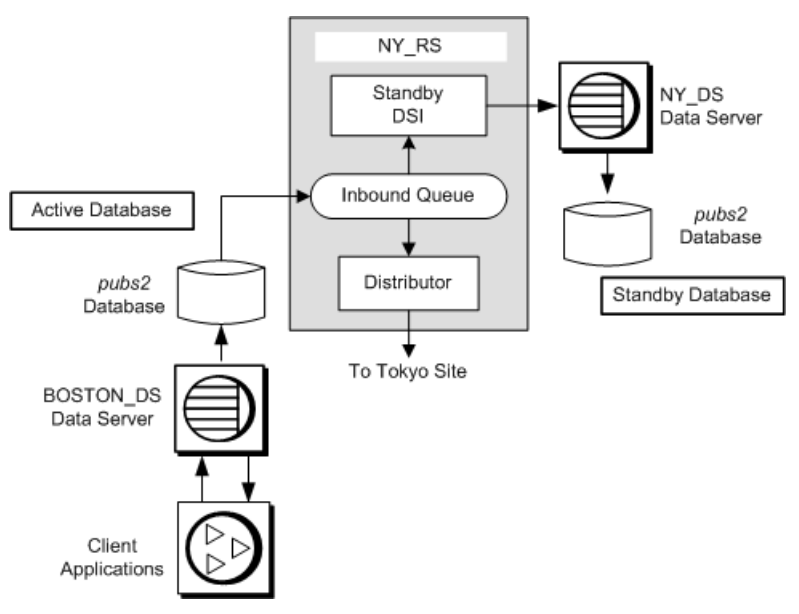

#### 将客户端切换到新数据库

从活动数据库切换到备用数据库并不能将客户端应用程序切换到新的活动数据服务器 和数据库。

必须设计一种处理客户端切换的方法。例如,您可以:

- 设置两个 interfaces 文件,一个用于客户端应用程序,另一个用于 Replication Server。切换期间修改客户端 interfaces 文件,令其指向新的活动服务器。
- 创建包含数据服务器符号名称的 interfaces 文件条目,供客户端应用程序使用。在 切换期间修改与该符号名称关联的地址信息。

<span id="page-57-0"></span>• 利用中间 Open Server 之类的机制,将客户端应用程序数据服务器连接自动映射到 当前的活动数据服务器。

请参见《Replication Server 管理指南第二卷》。

# 模型变化形式和策略

在实施复制系统设计时,模型变化形式和其它策略很有用。

一些模型变化形式和策略为:

- 多个复制定义 该策略通过多个主表复制定义来指定不同的表名、列集和列名, 以便为预订复制表提供不同的主表视图。
- 发布 该策略允许用户通过单个预订对一组复制定义进行预订。
- 待定表 该策略与请求函数配合使用,允许用户在主数据更新返回到复制节点之 前查看更新结果。
- 实现主/明细关系 使用请求函数和存储过程来确保正确的预订迁移。

# 多个复制定义

可以为单个主表创建多个复制定义。每个复制定义都可以指定不同的表名、列集和列 名,以便为各个预订复制表提供不同的主表视图。

注意: 可以为一个主表创建多个复制定义,而一个复制表也可以预订到多个表复制 定义。但是,一个复制表只能对每个主表的一个复制定义进行预订。

若要使用多个复制定义建立系统,请按照表复制定义中的指导说明,按需创建多个复 制定义,并为每个复制定义创建一个预订。使用多个复制定义就是在使用主复制模型 的一种变化形式。

在此图中,主(东京)节点上的客户端应用程序对主数据库中的 publishers 表进 行了一些更改。在一个复制(悉尼)节点上,publishers 表预订到完整表,而 pubs\_copy 表只预订到 pub\_id 和 pub\_name 列。在另一个复制节点(西雅图) 上, pubs\_copy 表预订了 pub\_id 和 pub\_name 列, 其中 pub\_id 等于或大于 1000。

## 图 **19**: 多个复制定义

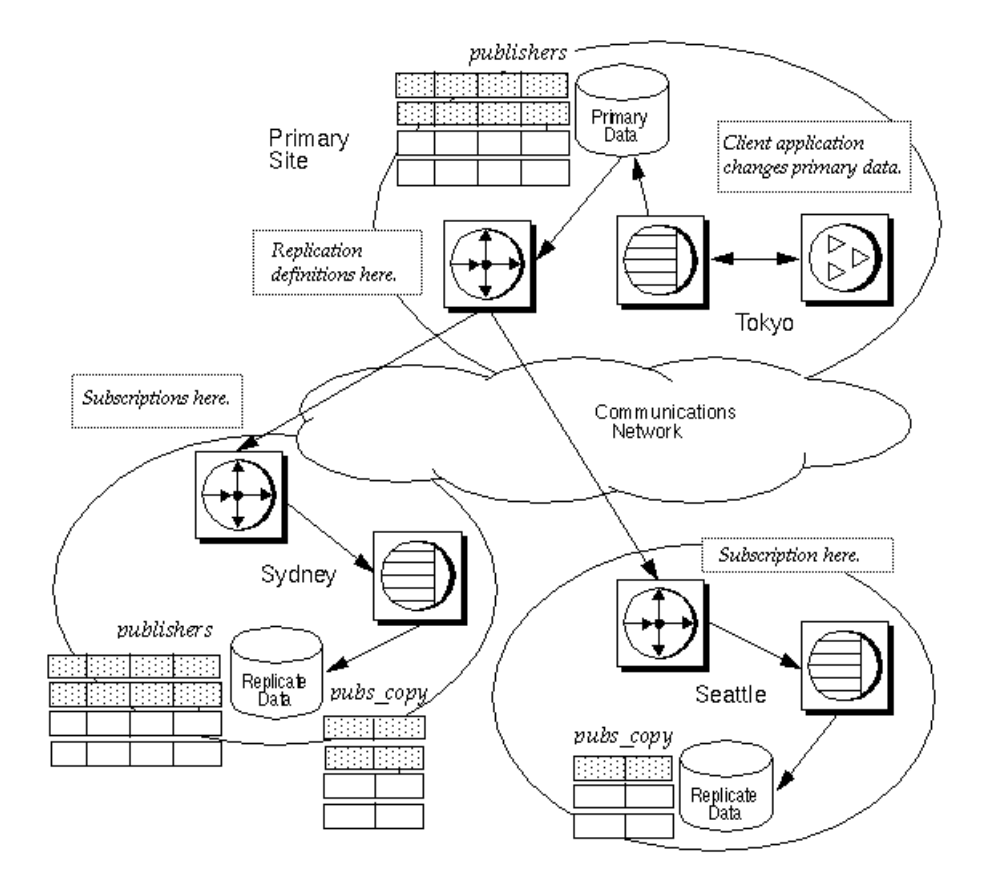

### 另请参见

• [表复制定义](#page-39-0) (第 32 页)

### 复制定义

可以使用示例脚本在主 Replication Server 上为 publishers 表创建表复制定义。

各个复制定义分别描述了主表的不同视图。

```
-- Execute this script at Tokyo Replication Server
-- Creates replication definitions pubs rep and
-- pubs_copy_rep
create replication definition pubs rep
with primary at TOKYO_DS.pubs2
with all tables named 'publishers'
(pub id char(4),
pub<sup>-</sup>name varchar(40),
city varchar(20),
```

```
 state varchar(2))
primary key (pub_id)
go
create replication definition pubs_copy_rep
with primary at TOKYO DS.pubs2
with primary table named 'publishers'
with replicate table named 'pubs copy'
(pub id char(4),
 pub_name varchar(40))
primary key (pub_id)
go
/* end of script */
```
## 预订

为在主 Replication Server 上定义的复制定义创建预订。

以下脚本为主 Replication Server 上定义的复制定义创建预订。

```
-- Execute this script at Sydney Replication Server
-- Creates subscription pubs sub and pubs copy rep
Create subscription pubs sub
 for pubs_rep 
with replicate at SYDNEY DS.pubs2
 go
 create subscription pubs_copy_sub
 for pubs_copy_rep
with replicate at SYDNEY DS.pubs2
 go
 /* end of script */
-- Execute this script at Seattle Replication Server
-- Creates subscription pubs copy sub
create subscription pubs copy sub
 for publ_copy_rep
with replicate at SEATTLE DS.pubs2
where pub id >= 1000
 go
 /* end of script */
```
# 发布

使用发布可以收集表和/或存储过程的复制定义,然后作为一个组预订到这些定义。 "发布"用法并不构成独立的模型;它提供了一种任何模型都可以使用的分组方法。 使用发布可以监控对一组表和过程的发布预订的状态。

使用发布时,您可创建和管理以下对象:

- 项目 表或存储过程的复制定义扩展,使您能把表或函数复制定义放在发布中。
- 发布 来自同一主数据库的多个项目的组
- 发布预订 对一个发布的预订。创建发布预订时, Replication Server 会为发布的 每个项目创建一个预订。

以下步骤总结了使用发布复制数据的过程。

在主节点上:

- **1.** 创建或选择想要包括在发布中的复制定义。
- **2.** 使用 **create publication** 命令创建发布。
- **3.** 使用 **create article** 命令创建引用所选复制定义的项目。
- **4.** 使用 **validate publication** 命令验证发布。

在复制节点上:

使用 **create subscription** 命令创建对一个发布的预订。

此图演示了两个项目引用的表复制定义 pubs\_rep 和一个项目引用的函数复制定义 均被收集到了发布 pubs2\_pub 中。

# 图 **20**: 发布

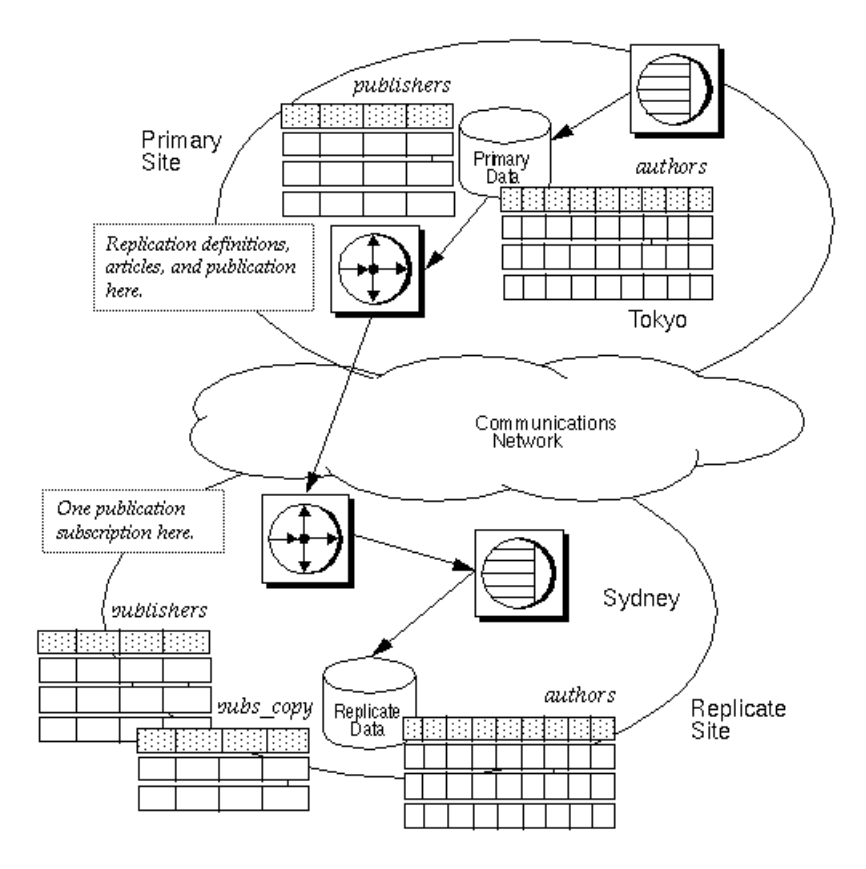

#### **Stored Procedure**(存储过程)

使用示例脚本创建存储过程 **update\_ authors\_pubs2**,该存储过程可用于更新 pubs2 数据库中的 authors 表。

```
在主节点和复制节点都创建同一过程:
```

```
-- Execute this script at the Tokyo and Sydney 
-- data servers
-- Creates the stored procedure update authors pubs2
create procedure upd_authors_pubs2
(@au_id id,
au \overline{l}name varchar(40),
au fname varchar(20),
phone char(12),
 address varchar(12),
 city varchar(20),
state char(2),
 country varchar(12),
 postalcode char(10))
as
 update authors
  set 
   au lname = \text{Quart}(\text{40}),
  au fname = \text{Quart}(20),
  phone = \thetachar(12),
   address = @varchar(12),
   city = @varchar(20),
   state = \thetachar(2),
   country = \thetavarchar(12),
   postalcode = \thetachar(10)
where au id = 0au id
go
/* end of script */
```
#### 函数复制定义

使用示例脚本在主节点上创建应用函数复制定义。

```
-- Execute this script at Tokyo Replication Server
-- Creates the applied function replication definition
-- upd authors rep repdef
create applied function replication definition
upd_authors_rep
with primary at TOKYO DS.pubs2
with all functions named upd authors pubs2
(@au_id id,
au \overline{l}name varchar(40),
au fname varchar(20),
phone char(12),
 address varchar(12),
 city varchar(20),
  state har(2),
 country varchar(12),
 postalcode char(10))
```

```
go
 /* end of script */
```
#### 表复制定义

使用示例脚本在主 Replication Server 上为 publishers 表创建表复制定义。

```
-- Execute this script at Tokyo Replication Server
-- Creates replication definitions pubs rep
create replication definition pubs_rep
with primary at TOKYO DS.pubs2
with all tables named 'publishers'
(pub id char(4),
pub name varchar(40),
city varchar(20),
 state varchar(2))
primary key (pub_id)
go
/* end of script */
```
#### 发布

使用示例脚本在主 Replication Server 上创建发布 pubs2\_pub。

```
-- Execute this script at Tokyo Replication Server
-- Creates publication pubs pub
 create publication pubs2_pub
with primary at TOKYO DS.pubs2
 go
 /* end of script */
```
# 项目

使用示例脚本在主 Replication Server 上为发布 pubs2\_pub 创建项目。

示例脚本为复制定义 pubs\_rep 创建两个项目。

```
-- Execute this script at Tokyo Replication Server
-- Creates articles upd authors art, pubs art, and
-- pubs copy art
create article upd authors art
 for pubs2_pub
with primary at TOKYO DS.pubs2
with replication definition upd authors rep
go
create article pubs_art
 for pubs2_pub
with primary at TOKYO DS.pubs2
with replication definition pubs rep
go
create article pubs_copy_art
 for pubs2_pub
```

```
with primary at TOKYO DS.pubs2
with replication definition pubs rep
where pub id >= 1000
 go
7* end of script */
```
#### 变化形式

使用示例脚本将发布 pubs2\_pub 的状态更改为"有效"。

```
-- Execute this script at Tokyo Replication Server
-- Validates the publication pubs2_pub 
validate publication pubs2_pub
with primary at TOKYO_DS.pubs2
go
7* end of script */
```
## 预订

使用示例脚本为发布 pubs2\_pub 创建预订 pubs2\_pub\_sub。

运行此脚本时, Replication Server 会为 upd\_authors\_art、pubs\_art 和 pubs\_copy\_art 创建项目预订。

```
-- Execute this script at Sydney Replication Server
-- Creates publication subscription pubs2 pub sub
create subscription pubs2_pub_sub
for publication pubs2 pub
with primary at TOKYO DS.pubs2}
with replicate at SF. pubs2
without materialization
go
/* end of script */
```
# 请求函数

请求函数允许主数据库用户对复制数据调用存储过程。

#### 使用本地待定表的示例

待定表允许远程节点上的客户端更新中央数据并在从中央节点返回更新前查看该远程 节点上的更新内容。使用此模型可以实现本地更新应用程序。

在此策略中,远程节点上的客户端应用程序执行用户存储过程,使用请求函数来更新 中央节点上的数据。对中央数据的更改将通过应用函数复制到远程节点。本地待定表 允许远程节点上的客户端在复制系统返回更新内容之前查看该远程节点上的待定更 新。

在远程数据服务器上执行用户存储过程时,客户端应用程序将执行以下操作:

- 引发关联存储过程的执行并更新主节点上的数据
- 在本地待定表中输入这些更新

在中央数据库上更新成功后,更新将分发到远程节点,包括最初发出事务的节点。在 远程节点上,存储过程更新复制表并从待定表中删除相应的更新。

要使用应用函数、请求函数和本地待定表,必须完成以下任务。

在远程节点上:

- 在远程数据库中创建待定表。授予适当的权限。
- 在远程数据库中创建一个用户存储过程,该用户存储过程启动请求函数并将更新 数据插入待定表。
- 使用 **sp\_setrepproc** 将该用户存储过程标记为用于传送复制函数。
- 为相应用户授予过程权限。
- 在远程数据库中创建一个用户存储过程,该用户存储过程更新远程表并从待定表 中删除相应的更新。为维护用户授予适当的权限。
- 创建请求函数的请求函数复制定义。
- 创建对在中央节点上创建的应用函数复制定义的预订。

在主节点上:

- 创建用于修改中央数据的存储过程。
- 创建应用函数的应用函数复制定义。
- 创建对请求函数复制定义的预订。

在本例中,远程(悉尼)节点上的客户端应用程序执行存储过程

**upd\_publishers\_pubs2\_req**,该过程在 publishers\_pend 表中插入值并引发关联存 储过程 **upd\_publishers\_pubs2** 在中央(东京)节点上执行。在中央节点上执行 **upd\_publishers\_pubs2** 导致存储过程 **upd\_publishers\_pubs** 在远程节点上执行,从而 更新 publishers 表并从 publishers\_pend 表中删除相应信息。

此图描绘了使用应用函数、请求函数和本地待定表时的数据流。灰色箭头表示传递请 求函数的流程。黑色箭头表示传递应用函数的流程。

## 图 **21**: 请求函数和本地待定表

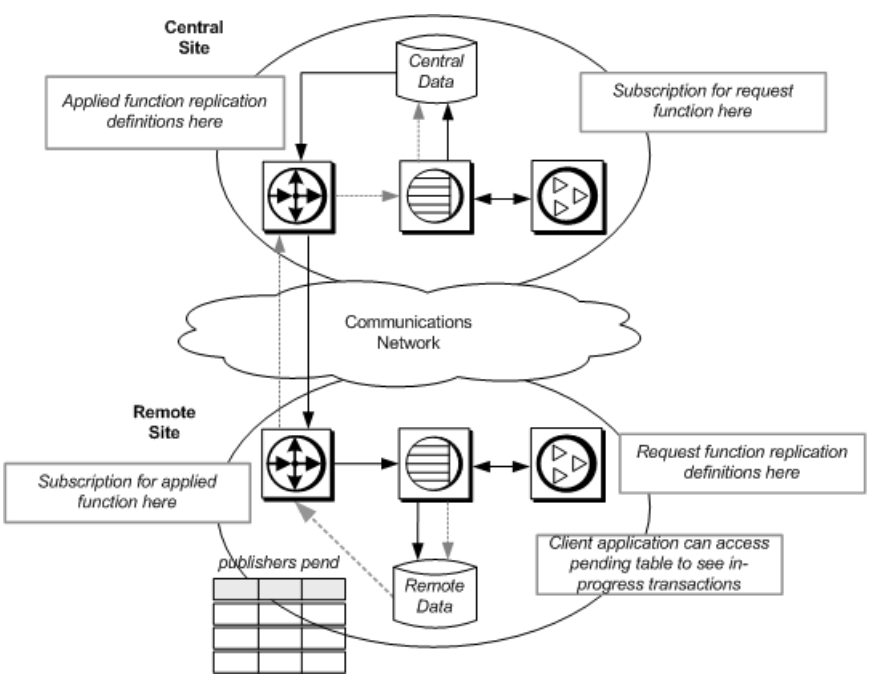

待定表

使用示例脚本在远程数据库中创建待定表。

```
-- Execute this script at Sydney data server
-- Creates local pending table 
create table publishers_pend
(pub id char(4) not null,
 pub_name varchar(40) null,
 city varchar(20) null,
 statechar(2) null)
go
/* end of script */
```
#### 存储过程

使用示例脚本在中央(东京)节点上创建存储过程 **upd\_publisher\_pubs2**。

```
-- Execute this script at Tokoyo data server
-- Creates stored procedure
create procedure upd publishers pubs2
(@pub_id char(4),
 @pub_name varchar(40),
\&city varchar(20),
 @state char(2))
as
    insert into publishers
   values (@pub_id, @pub_name, @city, @state)
```

```
go
/* end of script */
```
以下脚本在远程(悉尼)节点上创建 **upd\_publishers\_pub2\_req** 存储过程。**insert into** 子句将值插入 publishers\_pend 表。

```
-- Execute this script at Sydney data server
-- Creates stored procedure 
create procedure upd publishers pubs2 req
(@pub_id char(4),
 @pub_name varchar(40),
 @city varchar(20),
 @state char(2))
as
     insert into publishers_pend
    values (@pub_id, @pub_name, @city, @state)
go
/* end of script */
```
以下脚本为远程(悉尼)节点创建 **upd\_publishers\_pubs2** 过程。该过程更新 publishers 表并从 publishers\_pend 表中删除相应信息。

```
-- Execute this script at Sydney data server
-- Creates stored procedure upd publishers pubs2
create procedure upd publishers pubs2
(@pub id char(4),
 @pub_name varchar(40),
\overline{\text{City}} varchar(20),
 @state char(2))
 as
 update publishers
 set
    pub name = Qpub name,
    city = @city, state = @state
 where
     pub_id = @pub_id
delete from publishers pend
 where 
     pub_id = @pub_id
 go
 /* end of script */
```

```
函数复制定义
```
使用示例脚本在中央(东京)Replication Server 上创建应用函数复制定义。

```
-- Execute this script at Tokyo Replication Server
-- Creates replication definition
create applied function replication definition
   upd_publishers_pubs2
with primary at TOKYO_DS.pubs2
(@pub_id char(4),
 @pub_name varchar(40),
 @city varchar(20),
 @state char(2))
```

```
go
/* end of script */
以下脚本在远程(悉尼) Replication Server 上创建请求函数复制定义:
-- Execute this script at Sydney Replication Server
-- Creates replication definition
create request function replication definition
   upd_publishers_pubs2_req
with primary at SYDNEY DS.pubs2
with primary function named upd publishers pubs2 req
with replicate function named upd publishers pubs2
(@pub_id char(4),
 @pubname varchar(40),
\overline{\text{City}} varchar(20),
 @state char(2))
go
7* end of script */
```
#### 预订

使用示例脚本使用非实现方法在远程 Replication Server 上为中央 Replication Server 上 定义的应用函数复制定义创建预订。

```
-- Execute this script at Sydney Replication Server
-- Creates subscription using no-materialization
for upd publishers pubs2
create subscription upd_publishers_pubs2_sub
for upd publishers pubs\overline{2}with replicate at SYDNEY DS.pubs2
without materialization
go
7* end of script */
```
以下脚本使用非实现方法在中央 Replication Server 上为远程 Replication Server 上定义 的请求函数复制定义创建预订。

```
-- Execute this script at Tokoyo Replication Server
-- Creates subscription using no-materialization
for upd publishers pubs2 req
create subscription upd publishers pubs2 req sub
for upd publishers pubs\overline{2} req
with replicate at TOKYO DS.pubs2
without materialization
go
/* end of script */
```
# 主**/**明细关系实现

可以使用应用函数只将所选数据复制到远程节点,从而减少网络通信量。 要实现主/明细关系,需使用应用函数对主/明细表进行选择性预订。在下例中,

• publishers 和 titles 表存在于主节点和复制节点上的 pubs2 数据库中。

• NY DS 为主节点数据服务器, SF DS 为复制节点数据服务器。

### 图 **22**: 主**/**明细关系中使用的示例表

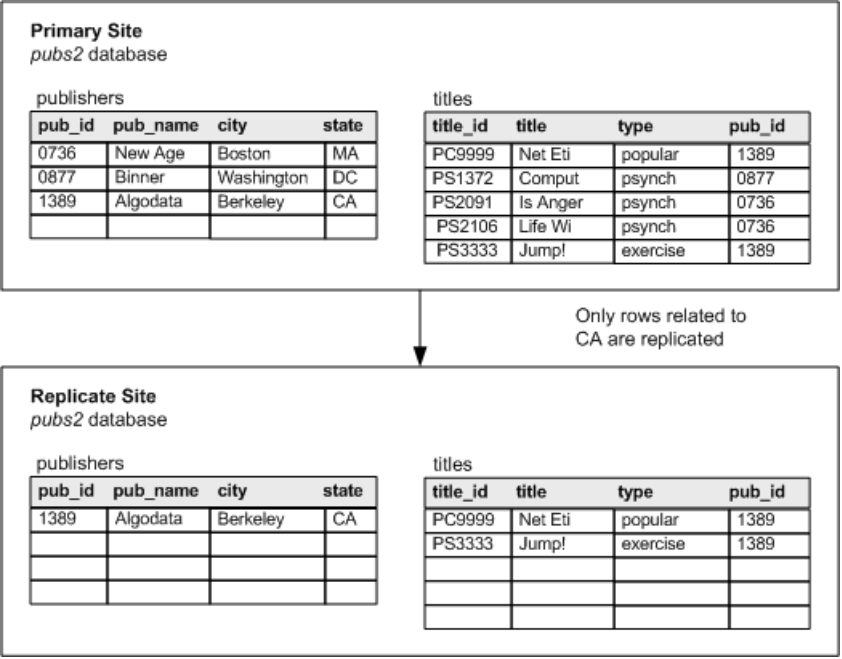

主节点包含所有记录,但复制节点只关注与加利福尼亚州 (CA) 有关的记录。只需要 复制根据 state 列选择的 publishers 和 titles 记录。不过,只有publishers 表才包含 state 列。

向 titles 表添加 state 列将增加系统的冗余。另一种更为有效的解决方法是:通 过存储过程连接主表与明细表的更新,然后使用应用函数复制存储过程。维护选择性 预订的逻辑即包含在存储过程中。

例如,如果在主节点,publisher 所在的 state 由 NY 改为 CA,则必须在复制节点上插 入该 publisher 对应的记录。通过令预订中的行发生更改的更新来插入或删除复制行, 这称为预订迁移。

为确保正确地迁移预订,需要预订一组"高级"的存储过程,用于控制实际执行更新 的存储过程。从主节点到复制节点的复制实际是对高级存储过程的调用。

要处理 state 列中的更改,复制节点必须在新或旧的 state 为 CA 时预订这些更新。

在主节点和复制节点上执行以下步骤以在复制 Replication Server 上启用选择性替代。

在主节点和复制节点上:

- 创建向 publishers 表和 titles 表插入记录的存储过程,并创建控制执行这两 个插入过程的高级存储过程。
- 创建从 publishers 表和 titles 表中删除记录的存储过程,并创建控制执行这 两个删除过程的高级存储过程。
- 创建更新 publishers 表和 titles 表中记录的存储过程,并创建控制执行这两 个更新过程的高级存储过程。
- 为所有高级存储过程授予适当的权限。

在主节点上:

- 使用 **sp\_setrepproc** 标记用于复制的各个高级存储过程。
- 为各个高级存储过程创建函数复制定义。

在复制节点上: 创建对函数复制定义的预订。

## 包含 **insert** 子句的存储过程

使用示例脚本创建 **ins\_publishers** 和 **ins\_titles** 插入存储过程及高级存储过程

#### **ins\_pub\_title**。

主节点与复制节点上的插入过程完全相同。控制插入过程的高级存储过程和插入过程 本身均遵守以下逻辑规则:

- 只有不存在 title ID 时才插入 publisher 记录。
- 只有存在 publisher 时才插入 title 记录。

```
-- Execute this script at NY and SF data servers
-- Creates stored procedure 
create procedure ins publishers
(@pub_id char(4), @pub name varchar(40)=null,
city varchar(20) = null, @state char(2)=null)
 as
      insert publishers values (@pub_id,
      @pub_name, @city, @state)
/* end of script */-- Execute this script at NY and SF data servers
 -- Creates stored procedure 
 create procedure ins_titles
 (@title id tid, @title varchar(80), @type char(12),
@pub_id char(4)=null, @price money=null, @advance money=null,
@total sales int=null, @notes varchar(200)=null,
 @pubdate datetime, @contract bit)
 as
 if not exists (select pub_id from publishers
where pub_id=@pub_id)
 raiserror 20001 "** FATAL ERROR: Invalid publishers id **"
 else
```

```
insert titles values (@title_id, @title, @type, @pub_id,<br>@price, @dadvance, @total sales, @notes, @pubdate, @co
                 @advance, @total sales, @notes, @pubdate, @contract)
 /* end of script */
-- Execute this script at NY and SF data servers
 -- Creates stored procedure 
create procedure ins pub title
 (@pub_id char(4), @pub_name varchar(40)=null,
\text{Ccity}\ varchar(20)=null, \text{Cstate char}(2),
 @title_id tid=null, @title varchar(80)=null, @type char(12)=null,
 @price money=null, @advance money=null,
@total sales int=null, @notes varchar(200)=null,
 @pubdate datetime=null, @contract bit)
 as
 begin
      if @pub_name != null
     exec ins publishers @pub_id, @pub_name, @city, @state
     if @title id != null
     exec ins titles @title id, @title, @type, @pub id, @price,
     @advance, @total sales, @notes, @pubdate, @contract
 end/* 
 end of script */
```
### 包含 **delete** 子句的存储过程

使用示例脚本创建 **del\_publishers** 和 **del\_titles** 存储过程及高级存储过程 **del\_pub\_title**。

主节点与复制节点上的删除过程完全相同。控制删除过程的高级存储过程和删除过程 本身均遵守以下逻辑规则:

- 删除某条记录后,所有相关子记录也随之删除。
- 存在 title 记录时不删除 publisher 记录。

```
-- Execute this script at NY and SF data servers
 -- Creates stored procedure 
 create procedure del_publishers
(\text{Qpub id char}(4)) as
 begin
if exists (select * from titles where pub id=@pub_id)
      raiserror 20005 "**FATAL ERROR: Existing titles**"
 else
      delete from publishers where pub_id=@pub_id
 end
 /* end of script */
-- Execute this script at NY and SF data servers
  -- Creates stored procedure / 
 create procedure del_titles
(@title id tid, @pub id char(4)=null)
 as
 if @pub_id=null
     delete from titles where title id=@title id
 else
      delete from titles where pub_id=@pub_id
 end
 /* end of script */
```

```
-- Execute this script at NY and SF data servers
 -- Creates stored procedure 
 create procedure del_pub_title
(@pub_id char(4), @state char(2), @title id tid=null)
 as
 begin
      if @title_id != null
         begin
             exec del titles @title id
              return
          end
      if @pub_id != null
          begin
             exec del titles @title id, @pub id
             exec del publishers @pub_id
          end
 end
 /* end of script */
```
### 包含 **update** 子句的存储过程

使用示例脚本创建 **upd\_publishers** 和 **upd\_titles** 两个存储过程,并创建控制 **upd\_publishers** 和 **upd\_titles** 两者的执行的高级存储过程 **upd\_pub\_title**。主节点上的 更新过程不同于复制节点上的更新过程。

在主节点上: 更新过程遵守以下逻辑规则:

- 对未知 pub\_id 发出错误。
- 如果不存在 title,则插入一个。

upd\_pub\_title 存储过程另有一列 old\_state,该列支持复制节点预订那些迁移 的行。

```
-- Execute this script at NY data servers
 -- Creates stored procedure 
 create procedure upd_publishers
(@pub id char(4), @pub name varchar(40),
 @city varchar(20), @state char(2))
 as
 if not exists 
     (select * from publishers where pub id=@pub id)
      raiserror 20005 "**FATAL ERROR: Unknown publishers id**"
 else
      update publishers set
      pub_name=@pub_name,
     city = \text{City},
      state=@state
     where pub id = \text{Qpub} id
 end
 /* end of script */
-- Execute this script at NY data servers
 -- Creates stored procedure 
 create procedure upd_titles
```
```
 (@title_id tid, @title varchar(80), @type char(12),
@pub_id char(4)=null, @price money=null, @advance money=null,
@total sales int=null, @notes varchar(200)=null,
 @pubdate datetime, @contract bit)
 as
 if not exists 
     (select * from titles where title id=@title id)
      raiserror 20005 "**FATAL ERROR: Unknown title id**"
 else
      update titles set
      title=@title,
      type=@type,
      pub_id=@pub_id, 
      price=@price,
      advance=@advance,
     total sales=@total sales,
      notes=@notes,
      pubdate=@pubdate, 
      contract=@contract
     where title id = 0title id end
 /* end of script */
-- Execute this script at NY data server
 -- Creates stored procedure 
create procedure upd pub title
(@pub id char(4), @pub name varchar(40)=null,
\text{Ccity}\ \text{varchar}(20) = \text{null}, \ \text{Cstate}\ \text{char}(2) = \text{null}, @title_id tid=null, @title varchar(80)=null, @type char(12)=null,
 @price money=null, @advance money=null,
@total sales int=null, @notes varchar(200)=null,
@pubdate datetime=null, @contract bit, @old state char(2))
 as
 begin
 if not exists (select * from publishers where pub_id=@pub_id)
 raiserror 20005 "**FATAL ERROR: Unknown publishers id**"
 else
     exec upd publishers @pub_id, @pub_name, @city, @state
 if @title id<sup>-</sup>!= null
 begin
      if not exists 
          (select * from titles where title id=@title id)
          exec ins titles @title id, @title, @type, @pub id,
              \overline{\mathbb{Q}}price, \overline{\mathbb{Q}}advance, \overline{\mathbb{Q}}total sales, \mathbb{Q}notes, \overline{\mathbb{Q}}pubdate,
               @contract
      else
     exec upd titles @title id, @title, @type, @pub id, @price,
          @advance, @total sales, @notes, @pubdate, @contract
 end
 end
 /* end of script */
```
在复制节点上: 更新过程遵守以下逻辑规则: 实现策略

- 对未知 pub\_id 发出错误。
- 如果不存在 title,则插入一个。
- 按此表中所示实现正确的更新迁移。

#### 表 **2.** 复制节点 **(CA)** 的迁移策略

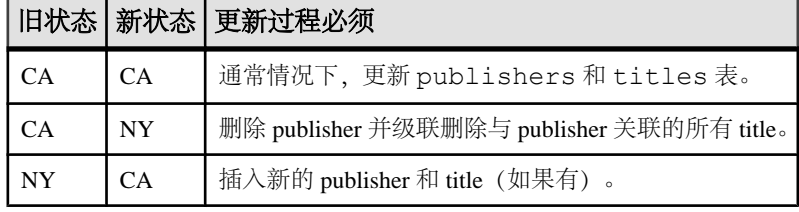

以下脚本创建 **upd\_publishers** 和 **upd\_titles** 两个存储过程,并创建用于控制 **upd\_publishers** 和 **upd\_titles** 两者的执行的管理存储过程 **upd\_pub\_title**。

```
-- Execute this script at SF data servers
 -- Creates stored procedure 
 create procedure upd_publishers
  (@pub_id char(4), @pub_name varchar(40),
\& city varchar(20), \&state char(2))
 as
  if not exists 
      (select * from publishers where pub_id=@pub_id)
      raiserror 20005 "**FATAL ERROR: Unknown publishers id**"
  else
      update publishers set
      pub_name=@pub_name,
     city = \text{City},
      state=@state
     where pub id = \text{Qpub}_id end
 /* end of script */
-- Execute this script at SF data servers
 -- Creates stored procedure 
 create procedure upd_titles
(@title id tid, @title varchar(80), @type char(12),
@pub_id char(4)=null, @price money=null, @advance money=null,
@total sales int=null, @notes varchar(200)=null,
 @pubdate datetime, @contract bit)
 as
  if not exists 
     (select * from titles where title id=@title id)
     exec ins titles @title id, @title, @type, @pub id,
          @price, @advance, @total_sales, @notes, @pubdate,
         @contract
  else
      update titles set
      title=@title,
      type=@type,
      pub_id=@pub_id, 
      price=@price,
      advance=@advance,
```

```
total sales=@total sales,
      notes=@notes,
      pubdate=@pubdate, 
      contract=@contract
     where title id = 0title id end
 /* end of script */
-- Execute this script at SF data servers
 -- Creates stored procedure 
 create procedure upd_pub_title
 (@pub id char(4), @pub name varchar(40)=null,
 @city varchar(20)=null, @state char(2),
 @title_id tid=null, @title varchar(80)=null, @type char(12)=null,
 @price money=null, @advance money=null,
@total sales int=null, @notes varchar(200)=null,
 @pubdate datetime=null,@contract bit, @old_state char(2))
 as
     declare @rep_state char (2)
 begin
     select @rep_state=state from publishers
     where pub i\overline{d}=@pub id
      if @old_state = @state
      begin
         exec upd publishers @pub_id, @pub_name, @city, @state
         if @title id != null
             exec upd titles @title id, @title, @type,
                  @pub_id, @price,@advance, @total_sales,
                  @notes, @pubdate, @contract
      end
      else if @rep_state = @old_state
          begin
             exec del titles @title id, @pub id
             exec del publishers @pub_id
          end
      else if @rep_state = null
          begin
             exec ins publishers @pub_id, @pub_name, @city,
                  @state
              if @title_id != null
                 exec ins titles @title id, @title, @type,
                       @pub_id,@price, @advance, @total_sales,
                       @notes, @pubdate,@contract
          end
 end
 /* end of script */
```
#### 函数复制定义

使用示例脚本在主 Replication Server 上为 ins\_pub\_title、del\_pub\_title 和 upd\_pub\_title 创建函数复制定义。

对于插入和删除操作,只有 state 是可搜索的;而对于更新操作, old state 也 是可搜索的。

```
-- Execute this script at NY data servers
-- Creates replication definition ins pub title
create applied function replication definition ins_pub_title
with primary at MIAMI DS.pubs2
(@pub_id char(4),
 @pub_name varchar(40),
 @city varchar(20), 
 @state char(2),
 @title id varchar(6),
  @title varchar(80), 
  @type char(12),
  @price money, 
  @advance money,
  @total_sales int, 
  @notes varchar(200),
  @pubdate datetime,@contract bit)
searchable parameters (@state)
go
/* end of script */
-- Execute this script at NY data servers
-- Creates replication definition upd pub title
create applied function replication definition upd pub title
with primary at MIAMI DS.pubs2
(@pub_id char(4),
 @pub_name varchar(40),
 \&city varchar(20),
  @state char(2),
 @title id varchar(6),
  @title varchar(80), 
  @type char(12),
 @price money, 
  @advance money,
  @total_sales int, 
  @notes varchar(200),
  @pubdate datetime,
  @contract bit, 
  @old_state char(2))
searchable parameters (@state, @old_state)
go
/* end of script */
```
### 预订

使用非实现方法在复制 Replication Server 上创建预订。如果不需要在复制节点上装载 数据,可使用此方法。

要确保正确地迁移预订,必须为 upd\_pub\_title 创建两个预订。

```
-- Execute this script at SF data servers
-- Creates subscription for del pub title, ins pub title,
       and upd pub_title
create subscription del pub title sub
for del pub title
with replicate at SF_DS.pubs2
 where @state='CA'
```

```
 without materialization
 go
create subscription ins pub title sub
for ins pub title
with replicate at SF_DS.pubs2
 where @state='CA'
 without materialization
 go
create subscription upd pub title sub1
for upd pub title
with replicate at SF_DS.pubs2
 where @state='CA'
 without materialization
 go
create subscription upd pub title sub2
for upd pub title
with replicate at SF_DS.pubs2
where @old state ='C\overline{A}'
 without materialization
 go
7* end of script */
```
实现策略

# 备份和恢复规划

Replication Server 包括许多在系统组件出现故障后可用来将主节点和复制节点恢复到 一致状态的工具和方法。

# 防止数据丢失

Replication Server 在分布式数据库系统中运行,这些系统还包含许多其它硬件和软件 组件,包括 Adaptive Server 和其它数据服务器、Replication Agent、LAN、WAN 和客 户端应用程序。

这些组件(包括 Replication Server)都可能会偶尔出现故障。Replication Server 是一 种容错系统,在设计上考虑到了发生故障的可能性。出现故障时,大多数情况下它会 在排除故障后继续工作。如果发生的故障需要重新启动 Replication Server 或 Replication Agent,启动过程可以确保复制功能恢复正常,而且既不会丢失数据,也不会导致数 据重复。

在复制系统中防止数据丢失与在集中式数据库系统中相同。两种情况下数据都只有一 个确定的版本,因此都应当制定完善的计划并投入大量的资源来保护数据。

在复制系统中,如果主数据得到了保护,所有复制数据最终都可以得到恢复。节点仅 通过重新创建丢失的复制数据的预订即可恢复这些复制数据。

如果在主节点丢失了复制事务(例如,将主数据库回退到前一个转储时就会出现这种 情况), 则主数据和复制数据可能会不一致。

复制系统中提供的备份和恢复方法包括预防措施和恢复措施。

预防措施 包括:

- 热备份
- 硬件数据镜像(热备份)
- 延长保存间隔
- 协调的转储

恢复措施 包括:

- 预订初始化
- 预订调和实用程序 (**rs\_subcmp**)
- 数据库恢复
- 恢复协调转储
- 数据库重新同步

# <span id="page-79-0"></span>预防措施

Replication Server 为您提供许多预防措施,可用于在复制系统中保护数据。

### 备用应用程序

通过维护单独的(备用)主数据副本保护复制系统中的数据。

两种可能的备份方法为:

- 热备份应用程序 一对来自同一供应商的数据库,其中一个作为另一个的备份副 本。客户端应用程序更新活动数据库;Replication Server 通过复制所支持的活动 数据库操作来维护备用数据库。
- 硬件数据镜像 热备份应用程序的一种形式。数据镜像使用额外的硬件, 通过复 制对主数据执行的所有 操作来维护主数据的精确副本。

#### 另请参见

- [保存间隔](#page-81-0) (第 74 页)
- [协调的转储](#page-81-0) (第 74 页)

#### 比较方法

衡量两种热备份应用程序之间的差别。

在热备份应用程序中,备用数据库可以在既不中断客户端应用程序,也不丢失任何事 务的前提下投入使用。热备份数据库确保在活动数据库上提交的事务在备用数据库上 也会提交。当两个数据库都在运行时,活动数据库和备用数据库处于同步状态,而且 热备份数据库可以立即投入使用。

此外,由 Replication Server 维护的热备份应用程序:

- 可以用于无法使用数据镜像应用程序的环境,特别是在没有必要硬件的情况下。
- 与一些热备份应用程序相比,容忍临时网络故障的能力更强,因为即使备用数据 库不在运行,提交的事务也可以存储在活动数据库上。
- 由于活动数据库不需要校验数据库是否同步,因此可以减少活动数据库的开销。

不过,由 Replication Server 维护的热备份应用程序还具有以下特性:

- 切换到备用数据库时,需要中断某些客户端应用程序。
- 可能尚未在备用数据库中执行活动数据库中最新提交的事务。

### 热备份

热备份应用程序是一对数据库,其中一个作为另一个的备份副本。客户端应用程序将 更新活动数据库;Replication Server 将维护作为活动数据库副本的备用数据库。

《Replication Server 管理指南第二卷》中的"管理热备份应用程序"对 Adaptive Server 数据库的 Replication Server 热备份应用程序进行了介绍。

注意: Replication Server 版本 12.0 和更高版本支持 Adaptive Server Enterprise 版本 12.0 中提供的 Sybase 故障切换功能。故障切换支持不能替代热备份。热备份应用程序保 留数据库的副本,而故障切换支持是通过另一台计算机访问相同的数据库。从 Replication Server 到热备份数据库的连接以相同的方式工作。

有关故障切换支持在 Replication Server 中如何工作的详细信息,请参见《Replication Server管理指南第二卷》中的"配置复制系统以支持 Sybase 故障切换"和《Replication Server 管理指南第二卷》中的"Sun Cluster 2.2 上的高可用性"。

#### 硬件数据镜像

若要确保最高的数据可用性,可以对复制系统中最关键的数据进行镜像。镜像通过复制 I/O 操作来维护两个完全相同的数据副本。

如果活动介质出现故障,会立即使备用介质联机。镜像几乎消除了事务丢失的可能 性。

下面按优先顺序列出了复制系统中最适合使用镜像的位置:

**1.** 主数据库事务日志

事务日志存储尚未转储到磁带的事务。如果主事务日志丢失,则必须重新提交事 务。

**2.** 主数据库

可以通过重装以前的数据库转储和其后的事务转储来恢复数据库。但是,恢复存 储主数据的数据库还需要恢复或重新初始化已在整个企业中复制的数据。对于OLTP 系统来说,停机时间延长通常是灾难性的。镜像主数据可以防止此类灾难。

**3.** Replication Server 稳定队列

Replication Server 将事务存储在称作稳定队列的转发磁盘队列中。它从使用 **create partition** 命令指派给 Replication Server 的磁盘分区分配队列。

注意: **create partition** 使分区可用于 ReplicationServer,替代了现有的 **add partition** 命令。为了向后兼容,仍然支持 **add partition**。这两个命令的语法和用法是相同 的。请参见《Replication Server 参考手册》的"Replication Server 命令"中的 "**create partition**"。

存储在稳定队列中的数据是冗余数据,源自主数据库事务日志。但是,如果稳定 队列丢失, Replication Server 就无法将事务传递到复制节点。这样, 就必须重新 初始化复制节点的预订。镜像磁盘分区可以保护稳定队列,并且尽可能缩短复制 数据库的潜在停机时间。

**4.** Replication Server 系统数据库 (RSSD)

如果复制定义、预订、路由,或者函数或错误类等数据自上次备份后已被修改,从 RSSD 故障恢复就可能比较复杂。请参见《Replication Server 管理指南第二卷》中 的"复制系统恢复"。

镜像RSSD 可以防止系统数据丢失,避免复杂的恢复过程。如果选择不镜像 RSSD, 在执行了任何更改系统数据的 RCL 操作之后,一定要备份 RSSD。

### <span id="page-81-0"></span>保存间隔

可以配置从一个 Replication Server 到另一个 Replication Server 的路由,或者配置从 Replication Server 到数据库的连接, 使 Replication Server 在将稳定队列消息传递到目 标之后,会将这些消息存储一段时间。这段时间就称作保存间隔。

保存间隔在数据源处创建消息备份日志,这样,如果分区故障在保存间隔内得到解 决,复制系统就能够容忍该故障。如果目标处的稳定队列出现故障,可以重建这些队 列,并让源 Replication Server 重发备份日志中的消息。

有关详细信息,请参见《Replication Server 管理指南第二卷》。

### 协调的转储

当您通过恢复备份来恢复数据库时,还必须使其它节点上受到影响的数据库中的复制 数据与主数据保持一致。Replication Server 能让您在分布式系统的所有节点上协调数 据库转储和事务转储。

数据库转储或事务转储是从主数据库启动的。Replication Agent 从日志中检索转储记 录并将其提交到 Replication Server,这样,转储请求即可分配到复制节点。这能够保 证将数据恢复到已知的一致点。

协调转储只能用于存储主数据或复制数据的数据库,但不能用于同时存储两种数据的 数据库。它是从主数据库内启动的。

有关创建协调转储的说明,请参见《Replication Server 管理指南第二卷》。

#### 另请参见

- [备用应用程序](#page-79-0) (第 72 页)
- 保存间隔 (第 74 页)

## 恢复措施

Replication Server 为您提供许多用于恢复在复制系统中出现组件故障之后丢失的数据 的法项。

### 重新创建预订

解决数据的主版本中的所有不一致。要从远程节点的故障恢复,一种方法是重新创建 预订。

重新创建预订对于较小的复制表最为方便。对于较大的预订和主数据故障,则需要使 用更稳健的恢复方法。

### 预订调和实用程序 **(rs\_subcmp)**

**rs\_subcmp** 实用程序检测复制表中是否缺失行,是否有孤立行或不一致的行,并纠正 不一致之处。

与协调装载等影响较大的恢复过程相比, 使用 rs subcmp 命令可能更适合解决较小 的不一致问题。请参见《Replication Server 参考手册》中的"**rs\_subcmp**"。

### 数据库恢复

当主数据库出现故障时,如果数据库和事务日志未损坏,所有已提交的事务均可以恢 复。如果数据库或事务日志已损坏,则必须装载数据库转储和事务转储,使数据库恢 复到一个已知状态,然后重新提交在上一次事务转储之后所执行的事务。

以恢复模式运行 Replication Server 和 Replication Agent 时, 可以重放重装转储中的事 务,确保主数据库中的所有事务均已复制,并且没有重复的事务。有关如何从转储恢 复主数据库的详细信息,请参见《Replication Server 管理指南第二卷》。

### 恢复协调转储

恢复由协调转储进程创建的数据库转储或事务转储可以使主数据和复制数据恢复到以 前的一致状态。

请参见《Replication Server 管理指南第二卷》。

### 数据库重新同步

数据库重新同步允许重新物化复制数据库,并重新开始进一步的复制,而不会丢失数 据或出现不一致,且不会强制停顿主数据库。

数据库重新同步基于从受信任的源获取数据转储并将该转储应用于要重新同步的目标 数据库。

有关 Adaptive Server 数据库重新同步的常规信息以及命令、参数、过程和方案,请参 见《Replication Server 管理指南第二卷》中的"重新同步复制数据库"。若要重新同步 Oracle 数据库,请参见《Replication Server 异构复制指南》中的"Resynchronizing Oracle Replicate Databases" (重新同步 Oracle 复制数据库) 和 Replication Agent 文 档。

备份和恢复规划

# **Replication Agent** 介绍

Replication Agent 是一个 Replication Server 客户端, 它从主数据库的事务日志中检索 信息,并将其转换为适合于主 Replication Server 的格式。RepAgent 是 Adaptive Server 的 Replication Agent 组件。

Replication Agent 检测对主数据所做的更改,而忽略对非主数据所做的更改。通过使 用复制控制语言(Replication Control Language, RCL) 的一个子集, 即使用日志传送语言 (Log Transfer Language, LTL), Replication Agent 将主数据的更改发送到主 Replication Server,主 Replication Server 又将这些信息分配到复制数据库。

Replication Agent 连接状态派生自 Replication Server 中的 Replication Agent 线程的状 态以及 Replication Agent 进程(从主数据库中提取数据)的状态。如果 Replication Agent 线程或 Replication Agent 进程已停止运行,则 RMS 返回一个挂起状态。任一 组件不在运行时,RMS 也都会返回说明。

Sybase 为其它非 ASE 数据服务器(包括 IBM DB2 Universal Database、Microsoft SQL Server 和 Oracle)提供 Replication Agent 组件。有关 Replication Server 支持的数据库, 请参见《Replication Server 异构复制指南》和 Replication Server Options 文档。

Replication Agent for DB2 是适用于基于 OS/390 的 DB2 Universal Database 的 Replication Agent 组件。Sybase Replication Agent 是适用于 DB2 Universal Database(在 UNIX 和 Windows 平台上)、Microsoft SQL Server 和 Oracle 的 Replication Agent 组件。

RepAgent是一个AdaptiveServer线程。Replication Agent for DB2是一个驻留在OS/390 主机上的独立进程。Sybase Replication Agent 是一个驻留在 UNIX 或 Windows 主机上 的独立应用程序。

Replication Agent 执行:

- **1.** 登录到 Replication Server。
- **2.** 发送 **connect source** 命令,将会话标识为日志传送源,并指定要为其传送事务信 息的数据库。
- **3.** 从 Replication Server 获取该数据库的维护用户的名称。RepAgent 将维护用户执行 的操作滤出,除非 send\_maint\_xacts\_to\_replicate 或 send\_warm\_standby\_xacts 配 置参数设置为 **true**。
- 4. 从 Replication Server 请求该数据库的辅助截断点。此操作返回一个称为*源点队列 ID* 的值, RepAgent 使用该值在事务日志中查找开始传送事务操作的位置。Replication Server 已经接收到此位置之前的操作。
- **5.** 从辅助截断点之后的记录开始检索事务日志中的记录,并将该信息转换为 LTL 命 令格式。

# **Replication Agent** 事务日志

某些 Replication Agent 不能访问主数据库的本机事务日志以获取复制事务所需的信 息。

当本机事务日志无法使用时,Replication Agent 使用其自身专有的事务日志来捕获并 记录主数据库中要复制的事务。此 Replication Agent 生成在主数据库中运行以创建 Replication Agent 事务日志的 SQL 脚本。

本地事务日志由 UNIX 和 Windows 平台上的 RepAgent 线程(用于 Adaptive Server)、 Replication Agent for DB2 和 Replication Agent for DB2 Universal Database 使用。Sybase Replication Agent (用于 Microsoft SQL Server 和 Oracle) 使用它在主数据库中创建并 维护的事务日志。Sybase Replication Agent 事务日志由主数据库中的数据库对象(触 发器、表和过程)组成。

请参见《Replication Agent 管理指南第一卷》。

# **Replication Agent** 产品

Replication Agent 产品使得非 Sybase 数据库服务器也可用作 Sybase 复制系统中的主 数据库服务器,从而扩展了 Replication Server 的功能。

Sybase 提供以下用于非 Sybase 数据库的 Replication Agent 产品:

- Replication Agent for DB2
- Sybase Replication Agent

## **Replication Agent for DB2**

Replication Agent for DB2 捕获 OS/390 大型机平台上的 DB2 主数据库中的数据库事 务,并将其发送到 Replication Server。

### 图 **23**: **Replication Agent for DB2** 数据流

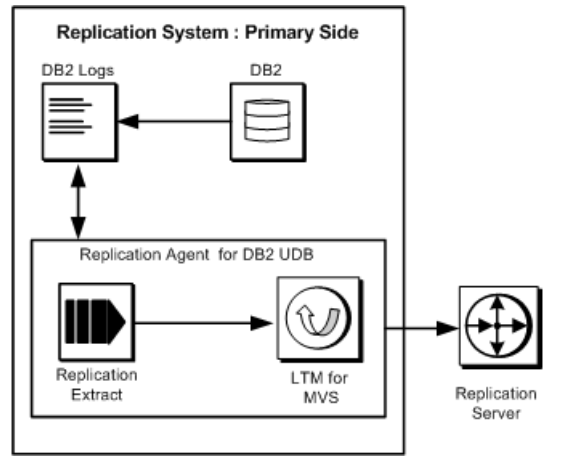

Replication Agent for DB2 通过以下方式融入复制系统:

- 主数据库是 DB2, 它在 OS/390 中作为子系统运行。事务日志属于 DB2 日志。
- Replication Agent for DB2 提供了称为 Replication Extract 的日志提取, 用于读取 DB2 日志、为标记为要复制的表检索相关的 DB2 活动和存档日志条目。
- LTM for MVS 从 Replication Extract 接收标记为要复制的数据,并使用 TCP/IP 通 信协议将这些数据传送到 Replication Server。
- Replication Server 然后将更改应用到复制数据库。

### **DB2** 事务日志

DB2 数据库即时记录对 DB2 表中的行所做的更改。写入事务日志的信息包括更改前 后的数据副本。

在 DB2 中,这些记录称为撤销和重做记录。系统会为提交和中止写入控制记录。这 些记录会转换为提交和回退。

DB2 日志由一系列数据集组成。复制提取使用这些日志数据集来标识 DB2 数据更改。 由于 DB2 即时将更改记录写入活动日志,因此复制抽取可以在输入日志记录后立即 对其进行处理。

### **Sybase Replication Agent**

Sybase Replication Agent 是一个复制系统组件, 它捕获 DB2 Universal Database (在 UNIX 和 Windows 平台上)、Microsoft SQL Server 或 Oracle 主数据库中的事务,然 后将这些事务传送到 Replication Server。

用于 DB2 Universal Database 的 Sybase Replication Agent 使用本机 DB2 事务日志来获 取要复制的事务数据。

用于 Microsoft SQL Server 和 Oracle 的 Sybase Replication Agent 创建自己的事务日志 来记录要复制的事务(或过程调用)。Replication Agent 的日志读取器组件读取事务 日志,以便从主数据库中检索事务。

从主数据库中检索到事务数据后,Replication Agent 的日志传送接口 (LTI) 组件处理 事务和产生的"更改集"数据,并生成 LTL 输出。Replication Server 使用该输出将事 务分配到发出预订的复制数据库。

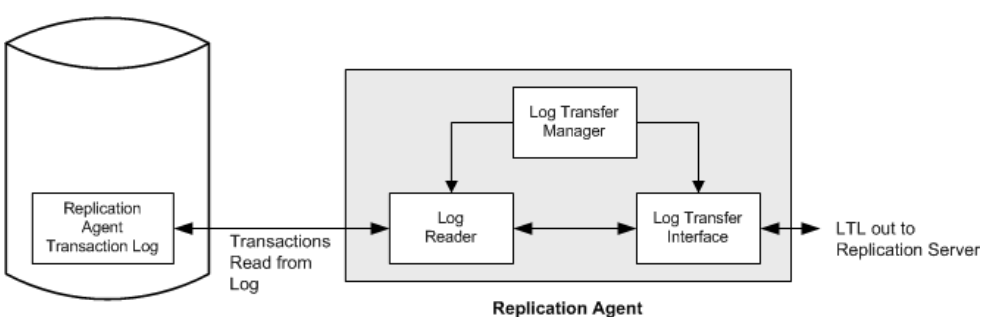

### 图 **24**: **Sybase Replication Agent** 的数据流

**Primary Database** 

Sybase Replication Agent 使用存储在主 Replication Server 的 Replication Server 系统数 据库 (RSSD) 中的信息来确定如何处理复制事务以生成最有效的 LTL。

从 Replication Agent 接收到 LTL 后, 主 Replication Server 将直接或经由复制 Replication Server 将复制事务发送到复制数据库。该复制 Replication Server 将复制数据转换为复 制数据库的本机语言,然后将其发送到复制数据库服务器进行处理。复制数据库在成 功地处理了复制事务后,将与主数据库同步。

Sybase Replication Agent 作为独立的应用程序运行。它独立于主数据库服务器、主 Replication Server 和复制系统的任何其它组件。

Sybase Replication Agent 可以与主数据库或复制系统的任何其它组件驻留在同一台主 机上,也可以独立于任何其它复制系统组件,驻留在一台单独的计算机上。

#### **Replication Agent** 通信

Replication Agent 使用 Sybase JDBC 驱动程序 (jConnect™ for JDBC™) 的单个实例来 管理与 Open Client/Server 应用程序的所有连接,包括主 Replication Server 及其 RSSD。

对于主数据库服务器,Sybase Replication Agent 连接到主数据库的 JDBC 驱动程序。

在复制事务的同时, Replication Agent 保持与主数据库和主 Replication Server 的连接。 此外,复制代理偶尔会连接到主 Replication Server 的 RSSD 以检索复制定义数据。

### **Java** 实施

Sybase Replication Agent组件使用Java编程语言实施。因此,要运行Sybase Replication Agent,必须在任何充当 Replication Agent 主机的计算机上安装 Java 运行时环境  $(IRE)$ 

Replication Agent 介绍

# 将数据复制到非 **Adaptive Server** 数据服务器

Sybase 提供了多种 Open Server 网关应用程序产品,可用于访问承载复制数据库的非 Sybase 数据库服务器。

# **Replication Server** 与非 **ASE** 数据服务器之间的接口

Replication Server 通过将请求提交到数据服务器来更新存储在数据库中的复制数据。 Replication Server 已提供了对 Adaptive Server 的支持。如果使用非 Adaptive Server 数 据服务器来管理数据库,则必须提供一个接口供 Replication Server 使用。

该接口包括:

- Sybase Enterprise Connect<sup>™</sup> Data Access (ECDA) 或 ExpressConnect for Oracle, 它 接收来自 Replication Server 的指令,并将接收的指令应用到数据服务器。
- 一个供 Replication Server 用于登录到该网关的维护帐户(例如,ECDA)。
- 一个与数据库配合使用的函数字符串类。该类中的函数字符串告诉ReplicationServer 如何格式化数据服务器的请求。
- 错误类和错误操作指派,用于处理数据服务器通过网关返回到 Replication Server 的错误。
- 每个包含复制数据的数据库中的 rs\_lastcommit 表。Replication Server 使用该 表来跟踪数据库中已成功提交的事务。
- 一个 **rs\_get\_lastcommit** 函数调用,用来检索各个源主数据库的最后一个事务。

Replication Server 的非 ASE 数据服务器支持设计为受支持的数据库服务器提供了多 种组件用于实现此接口。此设计提供了函数字符串类、错误类和操作、用户定义的数 据类型以及用于在复制数据库中创建所必需的表和过程的连接配置文件。

有关非 ASE 支持功能的详细信息, 请参见针对所用平台的《Replication Server 管理 指南第一卷》和《Replication Server 配置指南》。有关 Replication Server 支持的数据 库,请参见《Replication Server 异构复制指南》和 Replication Server Options 文档。

# **Sybase** 数据库网关产品

Sybase Enterprise Connect Data AccessConnect 提供用于连接客户端和企业数据源的 Sybase 中间件构件块。使用 ECDA 可以简化非 Sybase 复制数据库与 Sybase 复制系统 的集成。

使用 ECDA 即可直接连接到数据库服务器。通过将 Replication Server 所使用的 Open Client/Server 协议转换为非 Sybase 复制数据库使用的本机通信协议,ECDA 中的 DirectConnect 组件可充当 Open Server 网关。

可以使用 ECDA 连接到:

- Microsoft SQL Server
- $OS/390$  (UDB  $$$  DB2)
- Oracle
- ODBC 可访问数据源

请参见 Replication Server Options 文档。

# **ExpressConnect for Oracle**

ExpressConnect for Oracle (ECO)是一个由 Replication Server 15.5 或更高版本装载以用于 Oracle 复制的库。

ECO 的优点包括:

- 它不需要单独的服务器进程进行启动、监控或管理。
- 由于 Replication Server 和 ECO 在同一进程内运行,因此,它们之间无需 SSL, 而 且无需配置以前在 ECDA for Oracle 全局配置参数中涵盖的设置。
- 服务器连接是通过 Replication Server 使用 **create connection** 和 **alter connection** 命 令配置的,因此,无需单独配置 ECDA for Oracle **connect\_string** 的等价设置。请 参见《Replication Server 参考手册》。
- ECDA for Oracle 服务器所特定的设置的等价设置(如 **text\_chunksize**、 **autocommit**、**array\_size**)也无需配置,因为这些设置自动由 Replication Server 确 定(在某些情况下,根据 Replication Agent 输入)并传送到 ECO。

ECO 包括一些与 ECDA for Oracle 类似的功能:

- 同样的数据类型转换集。
- Sybase 数据和 Oracle 数据之间的语言和字符集转换。在 ECO 中, 这是使用 map.cfg 文件配置的。
- 如果将ASE主数据库中的空字符串复制到Oracle复制数据库,会导致Oracle中出现 1 个或更多(取决于列是 varchar 还是 fixed char width 数据类型)空格的 字符串值。

ExpressConnect for Oracle 只需要 tnsnames.ora 文件即可建立位置透明度。它不像 ECDA for Oracle 那样需要 interfaces 文件。必须为连接配置指定在 tnsnames.ora 文件中定义的服务名称。

请参见 ExpressConnect for Oracle Installation and Configuration Guide (《ExpressConnect for Oracle 安装和配置指南》)。

# 维护用户

Replication Server 以 **create connection** 中为数据库指定的维护用户的身份登录。

网关可以使用相同的登录名登录数据服务器,也可以使用其它登录名。登录名必须具 有修改复制数据所需的权限。

# 函数字符串类

管理数据库的 Replication Server 需要一个函数字符串类。Replication Server 为 Adaptive Server 提供函数字符串类。利用非 ASE 数据服务器支持功能,Replication Server 为所 有受支持的数据服务器提供函数字符串类。

如果要复制到不受 Replication Server 支持的非 ASE 数据服务器,则必须为该数据服 务器创建一个函数字符串类。您可以:

- 创建一个函数字符串类,从系统提供的类继承函数字符串,或
- 自己创建所有的函数字符串。

Replication Server 向网关发送一条命令,该命令是它通过将运行时值映射到为函数提 供的函数字符串构建的。根据编写函数字符串的方式和数据服务器的要求,网关可以 直接将命令传递到数据服务器,或在将请求发送到数据服务器之前对命令做某些处 理。有关受支持的数据服务器,请参见 Replication Server Options 文档。

注意: Replication Server 15.2 和更高版本包含针对受支持数据库的、与函数字符串类 一起预装载的连接配置文件。请参见《Replication Server 管理指南第一卷》中的"连 接配置文件"。

有关数据库网关可能需要处理的 Replication Server 系统函数的列表,请参阅 《Replication Server 管理指南第二卷》中的"自定义数据库操作"。

### 使用继承创建函数字符串类

Replication Server 允许通过使用函数字符串继承机制创建类之间的关系,在函数字符 串类之间共享函数字符串定义。

系统提供的类 rs\_default\_function\_class 和 rs\_db2\_function\_class 可 以作为派生类的父类,这些派生类继承父类的函数字符串。若要针对数据服务器自定 义某些函数字符串,同时又要保留父类的所有其它函数字符串,可以创建派生类。

使用 **create function string class** 命令可以创建继承自父类 rs\_default\_class 或 rs\_db2\_function\_class 的派生类。只应在需要时才创建自定义函数字符串。

注意: rs\_db2\_function\_class 不支持复制 text 或 image 数据。要针对 DB2 数据库启用 text 或 image 数据的复制, 必须使用 RPC 方法通过网关自定义 **rs\_writetext** 函数字符串。

有关函数字符串继承的详细说明,请参见《Replication Server 管理指南》中的"自定 义数据库操作"。

### 创建独立的函数字符串类

如果使用的类不从系统提供的类继承,则必须自己创建所有函数字符串,而且只要创 建了新表或函数复制定义,就必须添加新的函数字符串。

使用 **create function string class** 命令可以创建新的函数字符串类,然后为所有具有函 数字符串类作用域的函数创建函数字符串。

必须为数据库中复制的每个表创建 **rs\_insert**、**rs\_update** 和 **rs\_delete** 函数字符串。

如果要复制数据类型为 text 或 image 的列,则必须为每个 text 或 image 列创建

**rs\_datarow\_for\_writetext**、**rs\_get\_textptr**、**rs\_textptr\_init** 和 **rs\_writetext** 函数字符串。 函数字符串名必须是表复制定义的 text 或 image 列名。

只有数据库中包含复制定义的主数据时,才需要 **rs\_select** 和 **rs\_select\_with\_lock** 函数 字符串。

# 错误类

错误类确定 Replication Server 如何处理网关返回的错误。使用 **create error class** 命令 为网关创建错误类。

Replication Server API 允许对数据服务器错误定义错误处理。可以为数据库创建错误 类并为数据服务器返回的每一个错误指定响应。

注意: Replication Server 15.2 和更高版本包含针对受支持数据库的与错误类一起预装 载的连接配置文件。请参见《Replication Server 管理指南第一卷》中的"连接配置文 件"和《Replication Server 管理指南第二卷》的"处理错误和例外"中的"缺省的非 ASE 错误类"。

使用 **assign action** 命令可以告诉 Replication Server 如何响应网关返回的错误。

| 操作        | 说明                                                                                              |  |
|-----------|-------------------------------------------------------------------------------------------------|--|
| ignore    | 假设命令成功执行并且没有要处理的错误或警告情况。此操作可以用于表<br>示成功执行的返回状态。                                                 |  |
| warn      | 记录一条警告消息,但不会回退该事务或中断执行。                                                                         |  |
| retry_log | 回退该事务并重试。使用 configure connection 设置尝试进行重试的次数。<br>如果超过重试限制后再次出现该错误, 将把该事务写入例外日志, 并继续<br>执行下一个事务。 |  |
| log       | 回退当前事务并将其记录到例外日志中。然后继续执行下一个事务。                                                                  |  |

表 **3.** 数据服务器错误的 **Replication Server** 操作

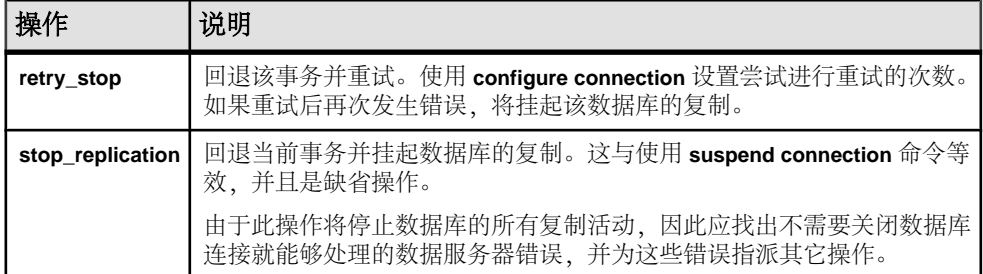

缺省错误操作是 stop replication。如果没有为错误指派其它操作, Replication Server 将断开与网关的连接。

有关 **create error class** 和 **assign action** 的详细信息,请参见《Replication Server 参考 手册》。

# **RS\_LASTCOMMIT** 表

rs lastcommit 表中的每一行都标识最近提交的从主数据库分配到数据库的事务。 Replication Server 使用此信息确保所有事务均已分发。

rs\_lastcommit表应由**rs\_commit**函数字符串在提交事务之前更新。这样可以确保用 Replication Server 在数据库中提交的每个事务更新了该表。

Replication Server 以数据库维护用户的身份维护 rs\_lastcommit 表。必须确保维护 用户对该表具有所有所需的权限。

| 列名               | 数据类型        | 说明                                                 |
|------------------|-------------|----------------------------------------------------|
| origin           | int         | 由 Replication Server 指派的一个整数, 用于唯<br>一地标识事务源自哪个数据库 |
| origin qid       | binary (36) | 事务中提交记录的源队列 ID                                     |
| secondary qid    | binary (36) | 预订实现期间使用的稳定队列的队列 ID                                |
| origin time      | datetime    | (可选列) 事务发生时源节点的时间                                  |
| dest commit time | datetime    | (可选列) 事务被提交到目标的时间                                  |

表 **4. rs\_lastcommit** 表结构

origin 列是该表的唯一键。对于数据复制到此数据库中的每个主数据库,该表中都 有一行。

如果对数据库使用了协调转储,应使用 **rs\_dumpdb** 和 **rs\_dumptran** 函数字符串来更新 rs\_lastcommit 表。

对于 Adaptive Server 数据库,**rs\_commit**、**rs\_dumpdb** 和 **rs\_dumptran** 函数字符串执 行名为 **rs\_update\_lastcommit** 的存储过程来更新 rs\_lastcommit 表。下面是该存储 过程的文本:

```
/* Create a procedure to update the
 ** rs_lastcommit table. */
create procedure rs update lastcommit
      @origin int,
      @origin_qid binary(36),
     @secondary qid binary(36),
      @origin_time datetime
 as
      update rs_lastcommit
         set origin qid = @origin qid,
         secondary qid = @secondary qid,
         origin time = @origin time,
         commit time = qetdate()where origin = 0origin
      if (@@rowcount = 0)
      begin
          insert rs_lastcommit (origin,
              origin_qid, secondary_qid,
             origin time, commit time,
              pad1, pad2, pad3, pad4,
              pad5, pad6, pad7, pad8)
          values (@origin, @origin_qid,
             @secondary_qid,@origin_time,
             qetdate(), 0x00, 0x00, 0x00,
              0x00, 0x00, 0x00, 0x00, 0x00)
      end
 go
```
注意: 首次使用连接配置文件创建连接时,Replication Server 15.2 和更高版本会为受 支持的非 ASE 数据库服务器创建 rs\_lastcommit 表。

有关详细信息,请参见《Replication Server 参考手册》中 **rs\_commit**、**rs\_dumpdb** 和 **rs\_dumptran** 三个函数的参考页。

# **rs\_get\_lastcommit** 函数

Replication Server 向网关发送 **rs\_get\_lastcommit** 函数调用,从各个源主服务器中检索 数据库中提交的最后一个事务。

**rs\_get\_lastcommit** 的函数字符串可以执行一条简单的 **select** 语句:

```
select origin, origin qid, secondary qid
     from rs lastcommit
```
注意: **rs\_get\_lastcommit** 函数在受支持的非 ASE 数据服务器的连接配置文件中进行 预定义。

# 国际化复制设计注意事项

Replication Server 和 Replication Manager (RM) 以及用于管理复制系统的 Sybase Central 插件都支持国际环境。

Replication Server 和 Replication Manager (RM):

- 将消息本地化为多种语言
- 支持 Sybase 支持的所有字符集,以及在 Replication Server 节点之间进行字符集转 换。
- 支持非二进制排序顺序

当您为一个国际环境设计复制系统时,应当了解语言、字符集和排序顺序设置对系统 的影响。Replication Server 和 RM 为配置这些设置提供了很大的灵活性。

# 消息语言

Replication Server 能让您用多种语言将消息输出到错误日志和客户端。

所选语言必须与所选字符集兼容。与所有 Sybase 字符集都兼容的英语是缺省语言。 有关支持语言的列表,请参见所用平台的《Replication Server 配置指南》。

复制系统中的各个服务器程序(包括 Replication Server、Adaptive Server 和其它数据 服务器)都会以所配置的语言将消息写入其错误日志。但是,是否以客户端的语言将 消息发送到客户端取决于服务器。

例如, Adaptive Server 会检查其客户端 (Replication Server) 的语言设置, 然后以该语 言返回消息。RepAgent (Adaptive Server 的一个线程) 也以客户端的语言返回消息。

但是,Replication Server 不检查客户端的语言,而是以它自己的语言将消息返回到客 户端。因此,如果服务器所配置的语言不同,则错误日志中可能会包含不同语言的消 息。

注意: 为了避免混合语言错误日志可能会导致的混淆,对于给定节点上的所有服务 器和客户端,应配置相同的语言设置。

### 更改 **Replication Server** 消息语言

配置 Replication Server 消息语言。

在意: 由于 RepAgent 会自动以 Replication Server 的语言返回消息, 因此不必为 RepAgent 设置语言参数。

- **1.** 关闭 Replication Server。
- **2.** 使用文本编辑器在 Replication Server 配置文件中更改 **RS\_language** 的值。

**3.** 重新启动 Replication Server。

# 字符集

Replication Server 支持所有 Sybase 支持的字符集, 并且在主节点和复制节点之间对数 据和标识符执行字符集转换。

字符集必须兼容,字符集转换才会成功。例如,不能将单字节字符集数据转换为多字 节字符集。有关字符集兼容性的详细信息,请参见《Adaptive Server Enterprise 系统 管理指南第一卷》。

对于给定的服务器,对字符集的选择受以下因素的影响:该服务器支持的语言、运行 该服务器的硬件和操作系统以及要与其进行交互的系统。

Sybase 支持的字符集具有以下特点:

- 它们都是 7 位 ASCII 字符集的超集。
- 有些字符集相互之间完全不兼容,也就是说,除 7 位 ASCII 字符外, 它们没有任 何公共字符。
- 在兼容的字符集之间,有些字符并不是在两个字符集中都存在,也就是说,没有 任何两个字符集具有完全相同的字符。

若要更改缺省字符集,请参见"更改字符集和排序顺序"。虽然更改缺省字符集只需在 Replication Server 配置文件中更改 **RS\_charset** 参数的值,但请严格按照该过程中的任 务步骤进行操作以确保该更改不会损坏复制数据。

### 字符集转换

字符集转换在目标 Replication Server 上进行。为 Replication Server Interface (RSI) 打 包的每条消息都包含源 Replication Server 的字符集的名称。目标 Replication Server 使 用该信息将字符数据和标识符转换为它自己的字符集。

尝试转换字符集时,Replication Server 将检查字符集是否兼容。如果字符集不兼容, 将不会执行转换。如果字符集兼容,但遇到了一个或多个并非两个字符集中都有的字 符,将使用"?"(问号)替换每个未识别的字符。

在 Replication Server 中,是将字符替换为"?"还是引发字符集转换异常由环境确定。 例如,如果 Replication Server 检测到要复制的字符不兼容,它会用"?"替换该字符; 但如果它在转换配置文件参数时检测到字符不兼容,它会输出一条错误消息并关闭。

可以使用 **dsi\_charset\_convert** 配置参数来指定 Replication Server 是否进行字符集转 换。请参见《Replication Server 参考手册》中的"**configure connection**"。

### 另请参见

- [预订](#page-99-0) (第 92 页)
- [更改字符集或排序顺序](#page-104-0) (第 97 页)

# **Unicode UTF-8** 和 **UTF-16** 支持

Replication Server 支持缺省字符集 Unicode UTF-8 和三种 Unicode 数据类型: unichar、univarchar 和 unitext,这三种数据类型使用 UTF-16 编码。利用 Unicode,可以在同一台数据服务器上混用不同语言组中的不同语言。

请参见《Adaptive Server Enterprise 系统管理指南第一卷》。

### **UTF-8**

UTF-8(UCS 转化格式,8 位形式)是一个国际字符集,它支持 650 多种语言。UTF-8 使用 8 位序列, 是 Unicode 标准的一种变长编码格式。

UTF-8 支持所有 ASCII 代码值(从 0 到 127)以及其它许多语言中的值。每个非替换 代理代码值用 1 个、2 个或 3 个字节表示。基本多语言平面 (Basic Multilingual Plane, BMP) 之外的代码值需要替换代理对,占用 4 个字节。

Adaptive Server、Oracle、IBM UDB 和 Microsoft SQL Server 数据服务器都支持 UTF-8。

### **UTF-16**

UTF-16(UCS转化格式,16位形式)是Unicode标准的一种定长编码格式,它使用16 位序列, 其中每个字符的长度均为 2 个字节。而在 UTF-8 中, BMP 之外的代码值用 替换代理对表示,而且需要 4 个字节。

Replication Server 和 Adaptive Server 都使用 UTF-16 对三种字符数据类型进行编码:

- unichar 固定宽度 Unicode。
- univarchar 可变宽度 Unicode。
- unitext ASE 15.0 和 Replication Server 15.0 引入的可变宽度 Unicode 大对象 数据类型。unitext 最多可容纳 1,073,741,823 个 Unicode 字符(相当于 2,147,483,647 个字节)。

### 要求

若要使用 Unicode UTF-8 缺省字符集或 unichar 和 univarchar 数据类型, 运行的 必须是 Replication Server 版本 12.5 或更高版本,而且必须将节点版本设置为 12.5 或 更高。

如果主 Replication Server 和复制 Replication Server 的节点版本和路由版本是 15.0 或 更高版本,并且 LTL 必须是 700,则完全支持 unitext 数据类型。如果在连接源时 LTL版本低于700,则RepAgent和其它Sybase Replication Agent将unitext列转换为 image。

## <span id="page-99-0"></span>有关使用字符集的指导信息

Sybase 强烈建议让给定 Replication Server 节点上的所有服务器都使用相同的字符集, 让您的复制系统中的所有 Replication Server 都使用兼容的字符集。

若要最大限度地减少字符集转换问题:

- 所有数据服务器、数据和对象名称均使用 7 位 ASCII 字符(如果可能)。 如果数据和对象名称都使用7位ASCII字符,或者如果所有数据服务器和Replication Server 都使用相同的字符集,则字符集转换不会有任何问题。
- 如果需要在单字节服务器和多字节服务器之间复制数据,则应将字符数据和对象 名称限制为使用 7 位 ASCII 字符以避免损坏。否则,可能会出现问题。例如, Replication Server 不将服务器名称限制为使用7位 ASCII 字符, 但 Adaptive Server 或 Connectivity Libraries 可能会限制。
- 在具有不同但兼容的字符集(例如, ISO 1和 CP850)的服务器之间进行复制时, 应确保对象名称和字符数据中没有任何只存在于其中一个字符集中的 8 位字符。

# 排序顺序

Replication Server 使用排序顺序或归类序列来决定如何比较字符数据和标识符并进行 排序。Replication Server 支持 Sybase 所支持的所有排序顺序,包括非二进制排序顺 序。对于欧洲语言,非二进制排序顺序对字符数据和标识符的正确排序非常必要。

若要更改缺省或 Unicode 排序顺序,请参见"更改字符集和排序顺序"。虽然更改缺 省排序顺序只需在 Replication Server 的配置文件中更改 **RS\_sortorder** 参数的值,但请 按照该过程中的步骤进行操作以确保该更改不会损坏复制数据。

注意: 若要确保数据和标识符的排序方式在整个复制系统中均一致,应使用相同的 排序顺序来配置所有 Replication Server 组件。

### 另请参见

• [更改字符集或排序顺序](#page-104-0) (第 97 页)

### 预订

排序顺序和字符集必须在任何地方都一致,才能使预订有效。

预订涉及在以下位置对数据进行比较:

- 实现期间的主数据服务器
- 解析期间的主 Replication Server
- 初始化和删除期间的复制 Replication Server
- 删除期间的复制数据服务器

### 另请参见

• [更改字符集或排序顺序](#page-104-0) (第 97 页)

#### 预订实现

实现是指创建和激活预订并将数据从主数据库复制到复制数据库,从而初始化复制数 据库。

#### 图 **25**: 预订实现

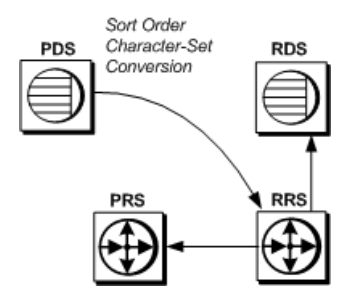

在预订实现期间:

- 复制 Replication Server 登录到主数据服务器并发出 **select** 语句以检索主数据。
- 主数据服务器将所有字符数据转换为复制 Replication Server 的字符集。如果复制 Replication Server 的字符集不同,必须在主数据服务器上安装该字符集。
- 复制 Replication Server 在复制数据服务器上插入数据。

注意: 在批量实现中,预订由复制系统之外用户选择的机制初始化。因此,请确保 主数据服务器上的初始数据选择使用正确的排序顺序,并确保根据需要将字符数据转 换为复制数据服务器的字符集。

### 预订解析

要在复制系统中完全设置好预订,需要经过几个阶段。

### 图 **26**: 预订解析

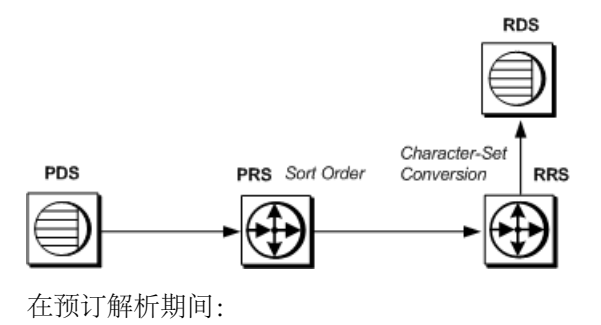

- Adaptive Server RepAgent 线程扫描日志来搜索更新。
- 主 Replication Server 使用其排序顺序来确定哪些行符合预订条件。主 Replication Server 还会将主 Replication Server 的字符集的名称添加到 RSI 消息中。
- 复制 Replication Server 将数据转换为其字符集(如果必要),并将更新应用到复 制数据服务器。

#### 预订调和

预订调和用于恢复复制表中的不一致并更正差异。

### 图 **27**: 预订调和

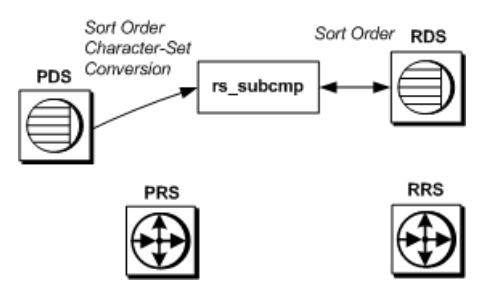

在预订调和期间:

- **rs\_subcmp** 使用复制数据服务器的字符集连接到主数据服务器和复制数据服务器。
- 主数据服务器将所有字符数据转换为复制数据服务器的字符集(所有 rs\_subcmp 操作均使用复制数据服务器的字符集执行)。如果复制数据服务器的字符集与主 数据服务器的字符集不同,则必须在主数据服务器上安装该字符集。
- **rs\_subcmp** 将一条 **select** 语句发送到两台数据服务器。各台数据服务器的排序顺 序必须相同,该进程才会产生合理的结果。

### 取消实现

取消实现是指执行命令在复制 Replication Server 中删除预订。

### 图 **28**: 预订取消实现

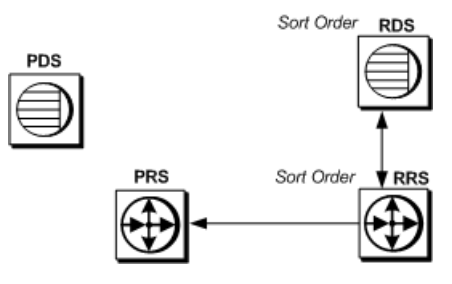

在预订取消实现期间:

- 复制 Replication Server 从复制数据服务器中选择数据来构造取消实现队列。复制 数据服务器使用其排序顺序来选择行。
- 复制 Replication Server 使用其排序顺序来排除属于其它预订的行。
- 复制 Replication Server 从复制数据库中删除剩余的行。

### **Unicode** 排序顺序

Unicode 排序顺序与 Replication Server 排序顺序不同,必须单独设置。

若要设置 Unicode 排序顺序,请使用文本编辑器将下面一行添加到 Replication Server 的配置文件中:

RS\_unicode\_sort\_order=*unicode\_sort\_order*

应确保在更改 Unicode 排序顺序之前挂起与数据服务器的连接并关闭 Replication Server。

若要更改当前排序顺序,请使用"更改字符集和排序顺序"中介绍的过程。

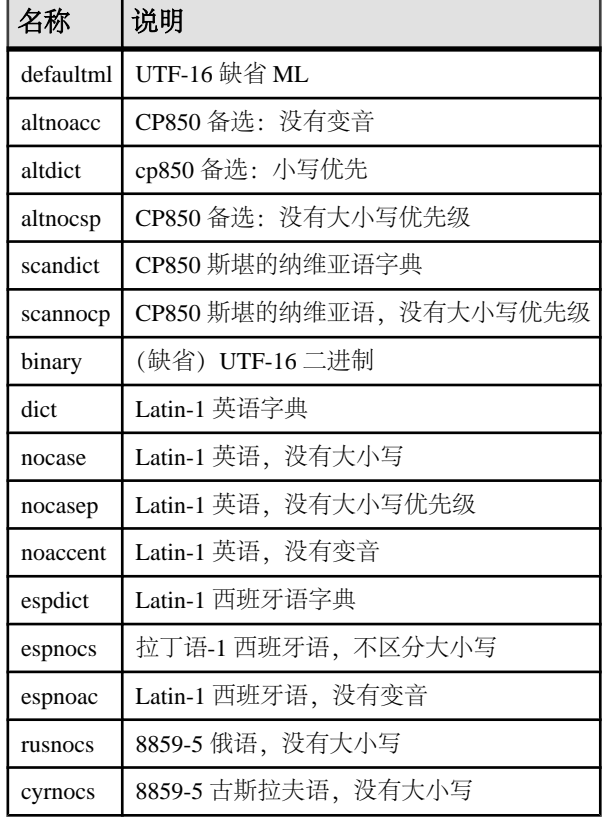

### 表 **5.** 支持的 **Unicode** 排序顺序

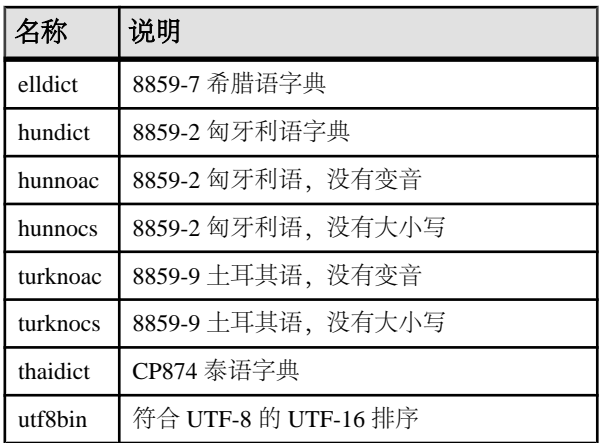

也可以为 **rs\_subcmp** 指定 Unicode 排序顺序。请参见《Replication Server 参考手册》 中的"**rs\_subcmp**"。

#### 另请参见

• [更改字符集或排序顺序](#page-104-0) (第 97 页)

# 字符集和排序顺序

如果更改 Adaptive Server 的字符集或排序顺序,则还必须更改每个管理服务器复制的 Replication Server 以及每个驻留在单独 Adaptive Server 上的关联 RSSD 的字符集或排 序顺序。

如果更改了 Adaptive Server 的排序顺序, 则必须同时更改复制 Replication Server 和复 制数据服务器的排序顺序,以确保对预订的处理一致。

在更改了字符集或排序顺序后,预订语义可能会改变。更改排序顺序的后果非常显 著。假定预订中包含子句"where last\_name = MacGregor"。例如,如果将排序顺序 从"dict"更改为"binary",则"MacGregor"不再符合排序条件。

#### 同步主数据库和复制数据库

在更改了字符集或排序顺序后,请确保对主数据库和复制数据库重新进行同步。Sybase 建议您使用以下方法之一:

- 在更改了字符集或排序顺序之后, 使用 rs\_subcmp, 或者
- 在更改字符集或排序顺序之前,清除所有预订,然后,在更改了字符集或排序顺 序之后,重新实现所有预订。

注意: 如果有任何预订包含字符子句,应使用清除再重新实现的方法。只有这个方 法能够确保对带有字符子句的预订重新进行同步。

### <span id="page-104-0"></span>更改字符集或排序顺序

更改 Replication Server 中的字符集或排序顺序。

在可以修改字符集或排序顺序之前,所有源自 Adaptive Server 的复制事务必须均到达 复制数据服务器。除了更改排序顺序或字符集之外,此过程还确保更改字符集或排序 顺序不会导致任何数据损坏。

**1.** 确定所有与主 Adaptive Server 相关联的 Replication Server 和 Adaptive Server,包 括关联 Replication Server 的所有 RSSD。

如果要更改字符集:查找 Replication Server 域中所有 Adaptive Server 的字符集, 确定是否必须同时更改这些字符集。对于同一个域内的服务器,Sybase 支持备选 字符集,但对用户的暗示非常重要。

如果要更改排序顺序:Sybase 建议 Replication Server 域中的所有数据服务器都使 用相同的排序顺序。这样可以确保整个复制系统中对数据和标识符的排序一致。

**2.** 停顿所有主更新,并确保 Replication Server 已对这些更新进行了处理。

如果要更改字符集,应确保有足够的空事务来跨越 Adaptive Server 中的页。这样 可以确保在清空了 Adaptive Server 事务日志 (请参见第 9 步) 后, 没有任何数据 保留在旧的字符集中。

- **3.** 停顿所有关联 Replication Server。
- **4.** 关闭所有关联的 Replication Server、RepAgent 和 Replication Agent。
- 5. 在 Replication Server 和 Replication Agent (如果适用) 的配置文件中更改字符集和 排序顺序。
- **6.** 按照 Adaptive Server 过程进行操作,更改关联的各个 Adaptive Server 的缺省字符 集和排序顺序。请参见《Adaptive Server Enterprise 系统管理指南第一卷》中的"配 置字符集、排序顺序和语言"。
- **7.** 关闭所有关联的 Adaptive Server。
- **8.** 除非可以保证主数据库和复制数据库不会有任何活动,否则,应以单用户模式启 动关联的 Adaptive Server。
- 9. 删除每个关联的 Adaptive Server 的辅助截断点。这一步使 Adaptive Server 能够截断 RepAgent 尚未传送到 Replication Server 的日志记录。从 Adaptive Server 输入以下 命令:

dbcc settrunc('ltm', 'ignore')

**10.** 截断事务日志。从 Adaptive Server 输入以下命令:

dump transaction *db\_name* with truncate\_only

**11.** 重置辅助截断点。从 Adaptive Server 输入以下命令:

dbcc settrunc('ltm', 'valid')

**12.** 将主数据库的定位符值重置为零。这一步指示 Replication Server 从 Adaptive Server 获取新的辅助截断点,并指示它将定位符设置为该值。从 Adaptive Server 输入以 下命令:

rs\_zeroltm *data\_server*, *db\_name*

- **13.** 以正常模式关闭并重新启动 Adaptive Server。
- **14.** 重新启动关联的 Replication Server。
- 15. 通过恢复日志传送, 使 RepAgent (或 Replication Agent)能够重新连接到 Replication Server。从 Replication Server 输入以下命令:

resume log transfer from *data\_server.db\_name*

**16.** 启动 RepAgent。

**17.** 重新启动复制。

### 如果更改字符集改变了字符宽度

如果字符集更改涉及字符宽度的更改,则重装由 Replication Server 控制的所有数据库 的存储过程消息。

在UNIX中,存储过程消息在\$SYBASE/\$SYBASE\_REP/scripts/rsspmsg1.sql 和 rsspmsq2.sql 中, 而在 Windows 中, 存储过程消息在 %SYBASE%\ %SYBASE\_REP%\scripts\rsspmsq1.sql 和 rsspmsq2.sql 中。

对于 UNIX

从单字节字符集更改为多字节字符集时:

isql -U*user\_name* -P*password* -S*rssd\_name* -Jeucjis < \$SYBASE/\$SYBASE\_REP/scripts/rsspmsg2.sql

从多字节字符集更改为单字节字符集时:

```
isql -Uuser_name -Ppassword -Srssd_name -Jiso_1
< $SYBASE/$SYBASE_REP/scripts/rsspmsg1.sql
```
对于 Windows

从单字节字符集更改为多字节字符集时:

isql -U*user\_name* -P*password* -S*rssd\_name* -Jeucjis < %SYBASE%\%SYBASE REP%\scripts\rsspmsg2.sql

从多字节字符集更改为单字节字符集时:

isql -U*user\_name* -P*password* -S*rssd\_name* -Jiso\_1 < %SYBASE%\%SYBASE\_REP%\scripts\rsspmsg1.sql

更改为 UTF-8 字符集时,应同时安装 rsspmsg1.sql 和 rsspmsg2.sql

### 摘要

提供所讨论的有关复制设计的主题的摘要。

• Replication Server 可配置为用英语、法语、德语和日语将错误消息输出到日志和 客户端。英语是缺省语言。

- Sybase 建议使用相同的语言来配置位于复制节点的所有服务器。
- Replication Server 支持所有 Sybase 所支持的字符集和排序顺序,包括非二进制排 序顺序和 Unicode UTF-8 字符集。
- Replication Server 可在主 Replication Server 和复制 Replication Server 之间以及主数 据库和复制数据库之间,对数据和标识符执行字符集转换。
- Sybase 建议让复制节点上的所有服务器都使用相同的字符集,让您的系统中的所有 Replication Server 都使用兼容的字符集。
- 排序顺序在处理预订的过程中起着重要的作用。排序顺序必须在所有位置都保持 一致,预订才有效。
# <span id="page-108-0"></span>容量规划

为复制系统规划 CPU、内存、磁盘和网络资源。

复制系统由 Replication Server、Replication Agent(RepAgent 或其它 Replication Agent)、Replication Manager (RM)、Replication Monitoring Services (RMS) 以及数据 服务器构成。

警告! 随着 Adaptive Server 版本的变化, Replication Server 的容量规划也可能因新的 Adaptive Server 事务日志空间要求而发生变化。

所有容量规划均假定 Adaptive Server 使用的页大小为 2KB。如果使用较大的页大小, 则必须重新计算所需的空间占用量,以适应 Adaptive Server 较大的页大小。

# **Replication Server** 要求

Replication Server 要求。

每个 Replication Server 的最低要求包括:

- 如果存在源自此 Replication Server 的路由, 则 Replication Server 系统数据库 (RSSD) 需要一个 Replication Agent。
- 至少有一个 20MB 的原始分区或操作系统文件用于稳定队列。
- 用于 Adaptive Server for the RSSD 的 Adaptive Server 或用于 ERSSD 的 SQL Anywhere 数据服务器 (SA)。

用于 RSSD 的 Adaptive Server 必须具有:

- 至少 10MB 可用设备空间用于 RSSD 数据库目录
- 另外 10MB 可用设备空间用于 RSSD 事务日志目录

用作 ERSSD 的 SQL Anywhere 数据服务器必须具有:

- 至少 5MB 可用设备空间用于 ERSSD 数据库目录
- 至少 3MB 可用设备空间用于 ERSSD 事务日志目录
- 另外 12MB 可用设备空间用于 ERSSD 备份目录
- 除 Adaptive Server 用户所需的用户连接数之外,还需要 20 个用于 RSSD 的用户连 接。Replication Server 启动时,同时会有多个线程尝试读取 RSSD。为适应这一要 求,应增加 20 个用户连接。
- 复制系统中的每个 RM 和 RMS 都需要一个 RSSD 用户连接,每个 RM 进程和 RMS 进程对于每个服务器都需要一个用户连接。
- 每个包含主数据的数据库都需要两个用户连接。
- 每个仅复制数据库都需要一个用户连接。

<span id="page-109-0"></span>• 至少 512MB RAM 用于 Replication Server 可执行程序和所有的 Replication Agent 以及数据和堆栈内存。(RepAgent 是 Adaptive Server 线程, 它不需要占用任何 Replication Server 内存。)

# **Replication Server** 对主数据库的要求

指定 Replication Server 对主数据库的要求。

对于管理的每个主数据库,Replication Server 需要:

- RepAgent 线程(对于 Adaptive Server 数据库)或其它 Replication Agent (对于非 Sybase 数据库)
- 一个入站稳定队列
- 一个出站稳定队列
- 一个用于数据服务器接口 (DSI) 的数据服务器连接

有关 Adaptive Server 兼容性要求的详细信息,请参见发行公告。

注意: 如果在非 Sybase 数据源中使用 Replication Agent, 请参见相应的 Replication Agent 文档,了解有关兼容性要求的信息。

# **Replication Server** 对复制数据库的要求

指定 Replication Server 对复制数据库的要求。

对于管理的每个复制数据库,Replication Server 需要:

- 一个出站稳定队列
- 一个用于 DSI 的数据服务器连接。

# **Replication Server** 对路由的要求

指定 Replication Server 对路由的要求。

对每个指向另一个 Replication Server 的直接路由, Replication Server 需要:

• 一个出站稳定队列

# 数据量(队列磁盘空间要求**)**

在估计复制系统所需的资源量时,最重要的因素是复制的数据量和数据的更新速率。 要准确计算数据量,请了解有关复制系统的以下事项:

- 节点数
- 被复制表中行的宽度
- 被复制函数中参数的宽度
- 每秒的修改次数
- 典型事务的持续时间
- 被复制表的复制选择性(该表中通过队列复制的部分)
- 目标节点不可用时需要队列将事务保留多长时间

有用于计算队列大小要求的公式。也可以使用 RSSD 中的**rs\_fillcaptable** 和 **rs\_capacity** 过程计算队列大小的估计值。有关这些存储过程的信息,请参见《Replication Server 参考手册》。

# 磁盘队列大小计算的概述

一个的图形化表示,介绍了计算数据量和队列磁盘使用率的顺序和流程。

### 图 **29**: 计算队列磁盘使用率

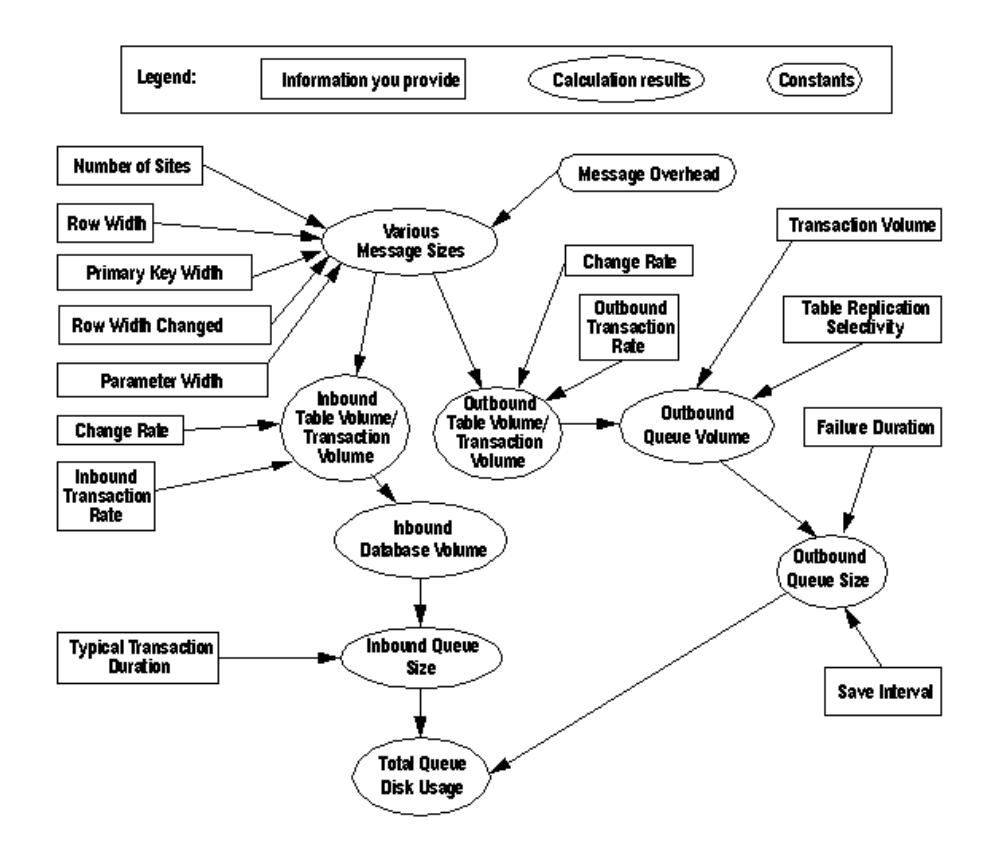

### <span id="page-111-0"></span>更改速率(消息数)

更改速率是每一时间段对表执行的修改(**inserts**、**deletes** 和 **updates**)的最大次数。 不同表的更改速率各有不同。

规划容量时,使用的更改速率应始终大于为该表记录的最大更改速率。

注意: 更改速率值表示为单位时间的操作数(例如,每秒 5 次更新)。计算速率时 应始终使用同一个时间段。如果测量每秒更新数,则必须以秒为单位进行所有其它时 间段的计算。

### 更改量(字节数)

更改量是指在每个时间段内表中的数据更改量。这个量因表而异,它是每个表的更改 速率和数据大小的函数。

### 计算表容量

复制的数据量等于每条消息的大小乘以每秒复制的消息数。

如果知道每次对表进行修改以及每个复制函数的消息大小,则通过对各表和复制函数 的容量求和,计算数据库中生成的消息总量。

#### 表容量上限方法

分开计算入站和出站队列的表容量和数据库容量。或者,仅计算出站队列的容量,并 用该数字作为入站和出站容量的近似值。

通过用各表的更新速率乘以最长消息的大小,计算这些表的容量上限。这样即可求出 表容量的上限。

```
InboundTableVolumeupper = (Max[InboundMsgSize] *
     ChangeRate)
```

```
OutboundTableVolumeupper = (Max[OutboundMsgSize] *
     ChangeRate
```
其中:

- Max/InboundMsgSize/和 Max/OutboundMsgSize/分别是用字节表示的最大入站消 息和出站消息的字节数大小(通常就是具有最大参数的消息大小)。
- ChangeRate 是每个时间段对表进行修改的最大次数。

#### 表容量值求和方法

通过将每个消息类型的所有容量加到一起来获得数据量的准确计算。

计算 InboundTableVolume:

```
InboundTableVolume = 
      (InboundMsgSizeupdate * ChangeRateupdate) +
      (InboundMsgSizeinsert * ChangeRateinsert) +
      (InboundMsgSizedelete * ChangeRatedelete) +
      (InboundMsgSizefunction1 * ChangeRatefunction1) +
```

```
 (InboundMsgSizefunction2 * ChangeRatefunction2) +
```
计算 OutboundTableVolume:

```
OutboundTableVolume =
      (OutboundMsgSizeupdate * ChangeRateupdate) +
      (OutboundMsgSizeinsert * ChangeRateinsert) +
      (OutboundMsgSizedelete * ChangeRatedelete) +
      (OutboundMsgSizefunction1 * ChangeRatefunction1) +
      (OutboundMsgSizefunction2 * ChangeRatefunction2) +
 ...
```
其中:

<span id="page-112-0"></span>...

- ChangeRate 是每个时间段对表进行修改的最大次数。ChangeRate undate 指的是数据 更新次数, ChangeRate insert 指的是数据插入次数, 依此类推。
- InboundMsgSize和 OutboundMsgSize 是不同类型的入站和出站最大消息大小。

#### 另请参见

• [消息大小](#page-121-0) (第 114 页)

#### 事务量

TransactionVolume 估计由开始和提交记录生成的数据量。

计算 InboundTransactionVolume 的公式如下:

```
InboundTransactionVolume = (MsgSizecommit + MsgSizebegin) * 
InboundTransactionRate
```
其中:

- MsgSize <sub>begin</sub> + MsgSize commit 等于 450 个字节 (每个事务)。
- InboundTransactionRate 是在主数据库中每个时间段处理的事务总量。其中包含所 有事务 — 更新和未更新复制表的事务都包含在内。一个事务可能涉及针对一个或 多个表的一个或多个修改。

计算 OutboundTransactionVolume 的公式如下:

```
OutboundTransactionVolume = (MsgSizecommit + MsgSizebegin) * 
OutboundTransactionRate
```
其中:

- $MsgSize_{\text{begin}} + MsgSize_{\text{commit}}$ 等于 450个字节 (每个事务)。
- OutboundTransactionRate 是每个时间段通过特定出站队列复制的复制事务总数。 每个事务可能涉及针对一个或多个表的一个或多个修改。

OutboundTransactionRate 取决于:

- 实际更新复制数据的事务数
- 这些事务中通过特定出站队列复制的事务数

<span id="page-113-0"></span>例如, 如果 InboundTransactionRate 为每秒 50 个事务, 并且其中一半事务更新了 复制表,对复制表的更新中有 20% 是通过队列 1 复制的, 则队列 1 的 *OutboundTransactionRate* 为每秒 5 个事务 (50  $*$  0.5  $*$  0.2).

如果事务包含针对许多不同复制表(复制选择性各有不同)的更新,则计算 OutboundTransactionRate会较为复杂。在这种情况下, InboundTransactionRate 为 OutboundTransactionRate 提供了方便的上限,可代替 OutboundTransactionRate 在 公式中使用。

如果数据库中的所有事务都通过出站队列复制,则 OutboundTransactionRate 将与 InboundTransactionRate 相同。

#### 数据库容量

通过对每个表的消息速率上限求和,计算数据库容量上限的粗略估计值。

```
InboundDatabaseVolumeupper = sum(InboundTableVolumeupper) + 
InboundTransVolume
```
若要更准确地确定 InboundDatabaseVolume,请将在"表容量上限方法"中计算的表 容量加到一起。

```
InboundDatabaseVolume = sum(InboundTableVolume) + 
InboundTransactionVolume
```
#### 另请参见

- [入站数据库容量](#page-119-0) (第 112 页)
- [表容量上限方法](#page-111-0) (第 104 页)

### 入站队列大小

入站队列包含主数据库中所有复制表的更新。入站队列保留这些更新的时间也就是最 长打开事务的持续时间。队列大小用字节数表示。

计算入站队列的平均大小:

```
InboundQueueSizetypical = InboundDatabaseVolume * 
TransactionDurationtypical
```
计算入站队列的最大大小:

```
InboundQueueSizelongest = InboundDatabaseVolume * 
TransactionDurationlongest
```
其中:

- InboundDatabaseVolume 是用"数据库容量"中所述的公式计算出的消息量。 如果不求精确,则可以使用 OutboundDatabaseVolume 计算 InboundQueueSize。
- TransactionDuration typical 表示典型事务的秒数。
- TransactionDuration longest 表示绝对事务的秒数。

实际上,入站队列的最大大小略高于计算值,因为读取长事务的同时还要向日志添加 新事务。由于最长事务的持续时间是一个近似值,所以在确定其值时,应加入从稳定 队列中读取并处理该事务所需的较短时间的估计值。

<span id="page-114-0"></span>还要注意如果消息缓慢进入 Replication Server, 队列可能略大一些。Replication Server 以固定的 16K 块大小向稳定队列写入消息,而且为缩短延迟,每秒甚至还写入不完 整的块。(可以使用 **init\_sqm\_write\_delay** 配置参数将时间延迟改为 1 秒之外的值。) 如果有多条消息几乎同时到达,所有消息都将写入一个块。但如果同样的消息在不同 的间隔到达,每条消息可能独占一个块。

注意: 由于 Adaptive Server 事务日志要求可能因 Adaptive Server 版本更新而提高, Replication Server 稳定队列的空间要求也可能随之提高。

#### 另请参见

• [入站队列大小计算示例](#page-119-0) (第 112 页)

#### 出站队列容量

出站队列将数据发送到另一个 Replication Server 或是数据服务器。在这些计算中,发 送目标被称为直接目标节点。

对于复制到直接目标节点或通过其复制的每个数据库,表容量的某个部分会经过队 列。表中通过该队列复制的那部分就称为复制选择性。

通过假定所有表的复制选择性最高为 1 (即 100%), 计算 OutboundQueueVolume 的 上限。然后,将通过队列复制的所有表的 OutboundTable Volumes 加到一起。

OutboundQueueVolume*upper*= sum(OutboundTableVolumes) + OutboundTransactionVolume

例如,如果通过出站队列复制两个表, OutboundTableVolumes 分别为 20K/秒和 10K/ 秒,并且假定 OutboundTransactionVolume 为 1K/秒, 则 OutboundOueueVolume 计算 如下:

20K/Sec + 10K/Sec + 1K/Sec = 31K/Sec

可以通过对复制表选择性数值进行分解,更准确地测量队列容量。计算公式为:

OutboundQueueVolume = sum(OutboundTableVolume \* ReplicationSelectivity) + OutboundTransactionVolume

例如, 在上例中, 如果复制了第一个表的 50%, 第二个表的 80%, 则 OutboundQueueVolume 计算如下:

 $(20K/Sec*0.5)$  +  $(10K/Sec*0.8)$  +  $1K/Sec = 19K/Sec$ 

#### 另请参见

• [出站队列容量计算示例](#page-119-0) (第 112 页)

#### 故障持续时间

如果直接目标节点不可用,队列将缓冲其中的消息。设置队列大小时所用的故障持续 时间数值决定队列能够经受故障的持续时间。

#### <span id="page-115-0"></span>保存间隔

保存间隔指定在删除数据之前在出站队列中将数据保留多长时间。保存间隔可以在磁 盘或节点丢失数据时帮助恢复。

使用 **configure connection** 命令可以为数据库连接指定保存间隔。使用 **configure route** 可以为指向另一个 Replication Server 的路由指定保存间隔。有关其它信息, 请参见 《Replication Server 参考手册》。

### 出站队列大小

计算出站队列大小。

```
使用以下公式可以计算出站队列的大小:
OutboundQueueSize = OutboundQueueVolume * (FailureDuration + 
SaveInterval)
```
其中:

- OutboundOueueVolume 是每个时间段进入队列的数据量(用字节表示)。
- FailureDuration 是期望队列为不可用节点缓冲数据的最长时间。
- SaveInterval 是在删除消息之前将其保留在队列中的时间。

如果 OutboundOueueVolume 为每秒 18K 的出站队列的 SaveInterval 为 1 小时, 并预计 经受目标节点不可用的时间为 1 小时, 则队列的大小应为:

```
OutboundQueueSize = 
18K/sec * (60min + 60min) = 0.018MB/sec * 120min * 60sec/min = 130MB
```
实际上,如果实际更改速率和表选择性造成每秒填充的块不足完整的 16K, 那么通过 这些计算获得的值就要低一些。Replication Server 每秒写入一个块,不论这个块是否 填满。执行小型事务的时间超出一秒时,队列空间的利用率最低。统计数据表明多数 块的容量都在 50% 到 95% 之间。

#### 另请参见

• [出站队列大小](#page-120-0) (第 113 页)

# 总体队列磁盘使用情况

计算总体磁盘空间。

```
若要计算在最坏条件下使用队列所需的总磁盘空间,请使用以下公式:
```

```
Sum[InboundQueueSize] + Sum[OutboundQueueSize]
```
其中:

- Sum/InboundQueueSize] 是各个数据库的入站队列大小之和。
- Sum[OutboundOueueSize] 是各个直接目标的出站队列大小之和。

# <span id="page-116-0"></span>其它注意事项

规划复制系统时,需要考虑所讲述的事项。

- 如有某个远程节点因网络故障而不可用,同一网络中的其它节点也可能不可用, 以致众多队列同时增长。因此,需要为所有队列分配充足的磁盘空间,以应对规 划期间同时出现故障的情况。
- 随着队列开始不断扩充,可以在有可用磁盘空间的前提下随时添加更多分区。
- 如果所有队列均已填满并且入站队列无法接收更多的消息,主数据库将无法截断 其日志。如果手工忽略这方面的限制,复制数据库将无法接收截断的更新。

### 队列使用情况计算示例

一系列计算示例,使用的是计算磁盘队列大小的公式。

#### 计算参数示例

提供通过使用计算磁盘队列大小的公式派生的计算所得值。 这些计算针对示例复制系统采用了以下假设:

- 表 T1 和 T2 位于数据库 DB1 中。
- 表 T3 位于数据库 DB2 中。
- 所有三个表都复制到节点 S1、S2 和 S3。
- 并非所有消息都复制到所有节点。

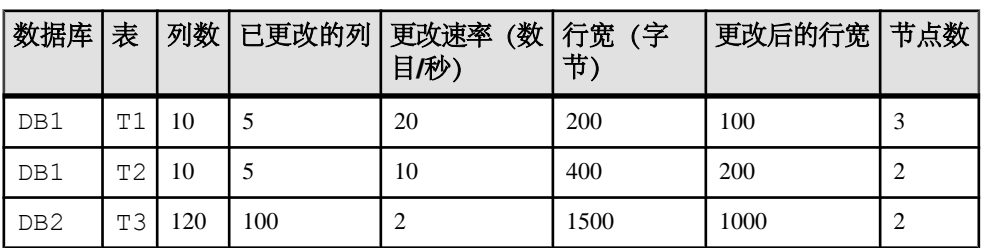

#### 表 **6.** 表参数

#### 表 **7.** 节点参数 — 表复制选择性

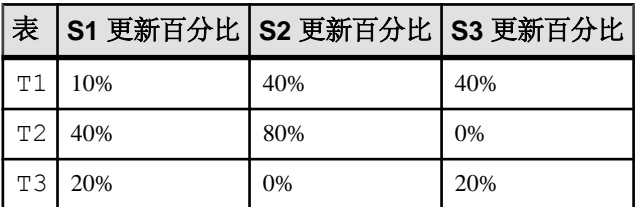

#### 表 **8.** 事务发生率

<span id="page-117-0"></span>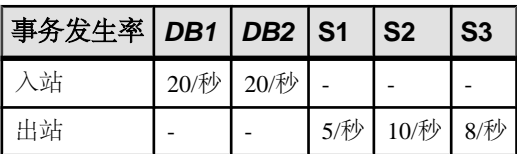

### 消息大小计算示例

使用消息大小公式的计算示例。

以下示例在计算中使用了 RowWidthChanged公式 (不使用最少列数功能)。

#### 另请参见

• [消息大小](#page-121-0) (第 114 页)

#### 计算表更新

估计消息大小上限的示例。

使用以下公式:

```
InboundMsgSizeupdate = InboundMsgOverhead +
  ColOverhead + RowWidth + RowWidthChanged
```
OutboundMsgSize*update* = OutboundMsgOverhead + RowWidth + RowWidthChanged + (NumSites\*8)

每个节点的更新计算如下:

```
InboundMsgSizeT1 = 380 + 450 + 200 + 100 = 1130
 bytes
```

```
InboundMsgSizeT2 = 380 + 450 + 400 + 200 = 1430
```
bytes

```
InboundMsgSizeT3 = 380 + 6600 + 1500 + 1000 = 9480
```
bytes

```
OutboundMsgSizeT1 = 200 + 200 + 100 + 24 = 524 bytes
```

```
OutboundMsgSizeT2 = 200 + 400 + 200 + 16 = 816 bytes
```

```
OutboundMsgSizeT3 = 200 + 1500 + 1000 + 16 = 2716
 bytes
```
### 开始**/**提交对

通过使用公式计算开始和提交的消息大小来提供值

MsgSize*begin* = 250

MsgSize*commit* = 200

### <span id="page-118-0"></span>更改速率

更改速率是在每个时间段内对表执行的最大数据修改次数,更改速率对于复制系统中 的每个表是不同的。

### 表容量计算示例

为表 T1、T2 和 T3 计算表容量。

为简单起见,示例中说明的是对最坏情况的分析,即假定所有更改都源自 SQL **update** 语句及与其关联的开始/提交对。

使用上限公式计算 InboundTableVolume:

InboundTableVolume = (Max[InboundMsgSize]\*ChangeRate)

表 T1、T2 和 T3 的入站表容量分别为:

 $InboundTableVolumeT1 = 1130*20 = 23K/sec$ 

 $InboundTableVolumeT2 = 1430*10 = 14K/sec$ 

 $InboundTableV{}olumeT3 = 9480*2 = 19K/sec$ 

使用上限公式计算 OutboundTableVolume:

OutboundTableVolume = (Max[OutboundMsgSize]\* ChangeRate)

表 T1、T2 和 T3 的出站表容量分别为:

 $Output$ 

 $OutboundTableVolumeT2 = 816*10 = 8K/sec$ 

```
OutboundTableVolumeT3 = 2716*2 = 5K/sec
```
其中:

- InboundMsgSize和 OutboundMsgSize 的值来自"计算表更新"主题中的计算结果。
- ChangeRate 来自表 6. [表参数](#page-116-0) (第 109 页)。

#### **RSSD** 和日志大小计算示例

每个 Replication Server 都有一个拥有自己的入站队列的 RSSD。RSSD 也会加大出站 队列的队列容量。

不过,由于 RSSD 中的活动量微乎其微而且所有事务都非常小,您可以假定 RSSD 的 磁盘空间要求很低:

- 入站队列 $= 2MR$
- 出站队列 = 无

# <span id="page-119-0"></span>入站数据库容量

计算入站数据库容量的示例。

基于上面计算的 InboundTableVolumes, 可以使用上限公式计算 InboundDatabaseVolume:

```
InboundDataBaseVolume = sum(InboundTableVolume) + 
InboundTransactionVolume
```
其中:

- Transaction Volume 是 Message begin 与 Message commit 对的和 (250 个字节 + 200 个 字节) 乘以 TransactionRate。
- 在上述示例中,每个数据库的事务发生率均来自表 8. [事务发生率](#page-117-0) (第 110 页)。

因此, InboundDatabaseVolumes 计算如下:

```
InboundDatabaseVolumeDB1 = 23K + 14K +
(450 \text{ bytes}/\text{tran} * 20 \text{ tran}/\text{sec}) = 46K/sec
```

```
InboundDatabaseVolumeDB2 = 19K + 
(450 \text{ bytes}/\text{tran} * 20 \text{ tran/sec}) = 28 \text{K/sec}
```
# 入站队列大小计算示例

计算入站队列大小的示例。

基于 InboundDatabaseVolumes, 可以使用以下公式计算 DB1 和 DB2 入站队列的最大 大小:

InboundQueueSize = InboundDatabaseVolume \* TransactionDuration

其中:

- Inbound Database Volume 是计算的消息量。
- TransactionDuration 是绝对最长事务的秒数。为便于在本例中说明, 假定 DB1 和 DB2 的 TransactionDuration 分别为 10 分钟和 5 分钟。

InboundQueue 的大小为:

InboundQueue*DB1* = 46K/sec \* 600sec = 28MB

InboundQueue*DB2* = 28K/sec \* 300sec = 8MB

#### 出站队列容量计算示例

提供计算出站队列大小的示例。

为表 T1、T2 和 T3 计算 OutboundQueueVolume。由于是基于表(而不是数据库) 测 量选择性,必须为每个通过出站队列复制的表计算出站队列大小。计算公式为:

```
OutboundQueueVolume = sum(OutboundTableVolume * 
ReplicationSelectivity) + OutboundTransactionVolume
```
其中:

- <span id="page-120-0"></span>• OutboundTableVolume 来自"计算表容量"主题中执行的计算。
- ReplicationSelectivity 值来自表 7. 节点参数 [表复制选择性](#page-116-0) (第 109 页)。
- Transaction Volume 是 Message begin 与 Message commit 对的大小(250个字节 + 200 个字节) 乘以 TransactionRate。

计算节点 1 (S1) 的 OutboundQueueVolume 的公式如下:

```
OutboundQueueVolumeS1 = OutboundTransactionVolume + 
(TableVolumeT1*ReplicationSelectivityT1,S1) + 
(TableVolumeT2*ReplicationSelectivityT2,S1) + 
(TableVolumeT3*ReplicationSelectivityT3,S1)
```

```
三个节点的 OutboundOueueVolumes 分别如下:
\text{Site1} = (450*5) + (10 \text{K/sec*0.1}) + (8 \text{K/sec*0.4}) + (5 \text{K/sec*0.2}) = 7 \text{K/}sec
\text{Site2} = (450*10) + (10 \text{K/sec*0.4}) + (8 \text{K/sec*0.8}) + (5 \text{K/sec*0}) = 15 \text{K/}sec
\text{Site3} = (450*8) + (10\text{K/sec*0.4}) + (8\text{K/sec*0}) + (5\text{K/sec*0.2}) = 9\text{K/sec}
```
#### 出站队列大小

提供有关如何计算出站队列大小的示例。

使用以下公式可以计算出站队列的大小:

```
OutboundQueueSize = OutboundQueueVolume * (FailureDuration + 
SaveInterval)
```
其中:

- OutboundOueueVolume 是每个时间段进入队列的数据量(用字节表示)。
- FailureDuration 是期望队列为不可用节点缓冲数据的最长时间。为便于这些计算示 例的计算,假定故障持续时间设置为 4 小时(14,400 秒)。
- SaveInterval 是为该特定队列配置的时间。为便于这些计算示例的计算,假定保存 间隔设置为 2 小时(7200 秒)。
- FailureDuration + SaveInterval  $\stackrel{\text{{\small def}}}{\equiv}$  21,600  $\stackrel{\text{{\small def}}}{\gg}$ .

```
三个节点的 OutboundQueueSizes 分别如下:
```

```
Site1 = 7K/sec * 21,600sec = 151MB
```

```
Site2 = 15K/sec * 21,600sec = 324MB
```

```
\text{Site3} = 9K/sec * 21,600sec = 194MB
```
#### 总磁盘队列使用情况计算示例

提供计算总磁盘队列的示例。

若要计算发生最坏的故障情况期间(4 小时)处理所有队列所需的总磁盘空间,请使 用:

```
Sum(InboundQueueSizes) + Sum(OutboundQueueSizes)
```
其中:

- <span id="page-121-0"></span>• InboundOueueSizes 是在"入站队列大小计算示例"中计算的两个队列。
- OutboundOueueSizes 指上面计算的三个队列。

最坏条件下所需的总磁盘空间(包括 2MB 用于 RSSD 入站队列)的计算公式如下: 2MB + 28MB + 8MB + 151MB + 324MB + 194MB = 707MB

Sybase 建议您分配足够的空间以应对最坏的情况。如果利用保存间隔功能(即便将 消息发送到下一个节点也不截断出站队列),请确保分配足够的队列空间以应对峰期 的事务处理量。如果不使用保存间隔,通常情况下的队列利用率会很低,每个队列也 许只有 1MB 或 2MB。

计算示例中假定所有出站队列都必须经受相同的故障持续时间。这种假设可能在您的 环境中并不成立。通常,WAN 连接必须能比本地连接经受更长的故障持续时间。

#### 另请参见

• [入站队列大小计算示例](#page-119-0) (第 112 页)

# 消息大小

Replication Server 使用 ASCII 格式的消息分发数据库修改信息。大多数复制系统消息 对应于删除、插入、更新和函数执行等操作。

每个表对插入或删除操作使用一种消息大小,对更新操作使用另一种消息大小。每个 函数都有各自的消息大小。消息大小用字节数表示。

根据消息是在入站队列中还是在出站队列中,同一类修改(**insert**、**delete** 或 **update**) 的消息大小可能有所不同。

有一些公式可用于为表更新、插入和删除操作、为函数以及开始/提交对计算消息大 小的字节数。

表更新

对于消息大小上限的粗略估计,请使用:

```
InboundMsgSizeupdate = InboundMsgOverhead +
  ColOverhead + (RowWidth*2)
```

```
OutboundMsgSizeupdate = OutboundMsgOverhead +
 (RowWidth*2) + (NumSites*8)
```
对于更精确的估计,请在计算中使用 RowWidthChanged 的值:

```
InboundMsgSizeupdate = InboundMsgOverhead +
  ColOverhead + RowWidth + RowWidthChanged
```

```
OutboundMsgSizeupdate = OutboundMsgOverhead +
  RowWidth + RowWidthChanged + (NumSites*8)
```
如果使用最少列数功能,请使用以下公式计算消息大小:

```
InboundMsgSizeupdate = InboundMsgOverhead +
   ColOverhead + (RowWidthChanged*2) +
 PrimaryKeyWidth
```

```
OutboundMsgSizeupdate = OutboundMsgOverhead +
   (RowWidthChanged*2) + PrimaryKeyWidth +
   (NumSites*8)
```
表插入

计算表插入的消息大小。使用最少列数功能时也适用此公式。

```
InboundMsgSizeinsert = InboundMsgOverhead +
  ColOverhead + RowWidth
```

```
OutboundMsgSizeinsert = OutboundMsgOverhead +
  RowWidth + (NumSites*8)
```
#### 表删除

如果不 使用最少列数功能,则使用以下公式计算表删除操作的消息大小:

```
InboundMsgSizeinsert = InboundMsgOverhead +
  ColOverhead + RowWidth
```

```
OutboundMsgSizeinsert = OutboundMsgOverhead +
 RowWidth + (NumSites*8)
```
如果使用最少列数功能,请使用以下公式计算表删除操作的消息大小:

```
InboundMsgSizedelete = InboundMsgOverhead +
  ColOverhead + PrimaryKeyWidth
```

```
OutboundMsgSizedelete = OutboundMsgOverhead +
 PrimaryKeyWidth + (NumSites*8)
```
函数

```
计算函数的消息大小:
```

```
InboundMsgSizefunction = InboundMsgOverhead +
  ParameterWidth +(RowWidth*2)
```

```
OutboundMsgSizefunction = OutboundMsgOverhead +
   ParameterWidth + (NumSites*8)
```
在计算入站消息大小的公式中,由于复制函数的前映像和后映像不发送到入站队列 中, 所以 Row Width 不适用于复制函数功能。

开始/提交对 计算开始和提交的消息大小: InboundMsgSize*begin* = OutboundMsgSize*begin* = 250 InboundMsgSize*commit* = OutboundMsgSize*commit* = 200

开始/提交对的总大小为 450 个字节。如果典型事务进行了多次修改,则在计算中省 略开始或提交消息大小。它们对消息总大小的影响可以忽略不计。

<span id="page-123-0"></span>公式构成

用于计算数据量的组件定义。

- InboundMsgOverhead 等于 380 个字节。每条消息都包含事务 ID、重复的检测序列 号等。
- OutboundMsgOverhead 等于 200 个字节。每条消息都包含事务 ID、重复的检测序 列号等。
- ColOverhead 仅适用于入站队列, 每列的开销等于 30 个字节: 对于不使用最少列数功能的更新操作:

```
(NumColumns+NumColumnsChanged) * 30
```
对于使用最少列数功能的更新操作:

((NumColumnsChanged\*2)+NumPrimaryKeyColumns) \* 30

对于使用或不使用最少列数功能的插入操作:

NumColumns \* 30

For a delete operation without minimal columns:

```
NumColumns * 30
```
对于使用最少列数功能的删除操作:

NumPrimaryKeyColumns \* 30

- Row Width 是用 ASCII 格式表示的表列的大小。例如: char(10) 列使用 10 个字 节,binary(10) 列使用 22 个字节。 对于表更新,由于行的前映像和后映像都要分发到复制节点中,所以 RowWidth 要乘以 2。
- Row WidthChanged 是行中已更改列的宽度。例如, 如果有 10 列的总 Row Width 为 200 个字节, 行中的半数列更改, 则 Row WidthChanged 大约为 100 个字节。
- NumSites 是消息要发送到的节点数。这个测量值仅在将较短的消息分发到许多节 点时才有意义;在节点不多的情况下可能并不重要。可能需要从相应公式中省略 节点数因子。在此公式中,每个节点 ID 为 8 个字节长, 因此, Numsites 要乘以 8。
- ParameterWidth 是用 ASCII 格式表示的函数参数的大小。
- Begin/Commit Pair 是消息的开始标头和提交标尾的大小之和, 等于 450 个字节。

#### 另请参见

• [计算表更新](#page-117-0) (第 110 页)

# 其它磁盘空间要求

详述复制系统中的 Replication Server、Replication Agent 和数据服务器的空间要求。

# <span id="page-124-0"></span>稳定队列

安装 Replication Server 时,需要设置 Replication Server 用来建立稳定队列的磁盘分 区。

### 另请参见

• [总体队列磁盘使用情况](#page-115-0) (第 108 页)

# **RSSD**

指定最小 RSSD 磁盘空间。

对于 RSSD, 至少要为数据分配 10MB, 为日志分配 10MB。这些复制系统缺省值是 为较小的系统设计的。如果需要为数以百计的复制定义和数以千计的预订准备充足的 空间, 则将数据和日志空间增大到 12MB。

错误和被拒绝的事务也放置在 RSSD 中。管理员应该定期截断包含这些错误和被拒绝 的事务的表 (rs\_exceptscmd、rs\_exceptshdr 和 rs\_exceptslas) 。如果将 稳定队列转储到 RSSD 以帮助诊断问题,则应在不再需要这些表时才将它们截断。

# **ERSSD**

指定最小 ERSSD 磁盘空间。

对于嵌入式 RSSD (ERSSD),至少要为数据分配 5MB, 为日志分配 3MB, 为备份分配 12MB。这些复制系统缺省值是为较小的系统设计的。如果需要为数以百计的复制定 义和数以千计的预订准备充足的空间,则需要将数据和日志空间增加到大约 25MB。

错误和被拒绝的事务也放置在 ERSSD 中。管理员应定期截断包含这些错误和被拒绝 的事务的表。如果将稳定队列转储到 ERSSD 以帮助诊断问题,则应在不再需要这些 表时才将它们截断。

# 日志

指定日志文件的最低空间要求。

Replication Server 将信息、错误消息和跟踪输出写入错误日志文件。为这些日志文件 分配 1MB 到 2MB 的磁盘存储空间。如果 Sybase 技术支持部门要求打开跟踪标志, 您可能需要增加大量的可用日志空间。

RepAgent 将消息写入 Adaptive Server 错误日志文件。

# <span id="page-125-0"></span>内存使用

各 Replication Server 分别是复制系统中相互独立的进程。RepAgent 是一个 Adaptive Server 线程。

### **Replication Server** 内存要求

指定 Replication Server 的内存要求。

在 Sun SPARC 工作站上,一般需要估计以下值:

- 新安装的 Replication Server 的数据和堆栈使用大约 7MB 的内存。
- 每个 DSI 连接大约增加 500K。如果为 MD 内存 (md\_sam\_write\_request\_limit 配 置参数)配置更大的值,该值将随之增大。
- 每个 RepAgent 连接增加 500K。如果为 SQT 内存(**sqt\_max\_cache\_size** 配置参 数)配置更大的值,该值将随之增大。
- 如果有数以千计的预订或者如果增大函数字符串高速缓存的大小,则必须为此分 配更多的内存空间。
- 预订规则使用的内存是预订中引用的列和规则数的函数。典型预订增加不到 80 个 字节再加上所有预订谓词值的总大小。
- 函数字符串高速缓存大小可增至 200K。
- 其余系统表高速缓存的大小取决于定义的对象数。每个复制定义占用的内存量约 等于其列数占用量的 250 倍。如果有大量复制定义包含许多列,这可能也是一个 要考虑的因素。

### **RepAgent** 内存要求

指定用于开销、模式高速缓存、事务高速缓存以及 text 和 image 高速缓存的 RepAgent 内存要求。

大多数 RepAgent 内存来自分配的 Adaptive Server 过程高速缓存(共享内存)。

有关增加服务器内存的信息,请参见《Adaptive Server Enterprise 系统管理指南第二 卷》。

#### 开销

Adaptive Server 为每个数据库分配 5612 字节以用于日志传送。

启用 RepAgent 后,Adaptive Server 一启动就会为每个 RepAgent 分配额外 2332 个字 节的内存。

#### <span id="page-126-0"></span>**Schema Cache**

用于模式高速缓存的内存量取决于复制的对象数(表和存储过程)以及描述符数(列 和参数)。每个对象和描述符需要 128 个字节。

启动时,Adaptive Server 分配 8K 内存,该内存量足够 64 个对象或描述符使用。此 后,内存以 2K 的块分配。Adaptive Server 在启动时还会分配 2048 个字节用于散列 表。

"最近使用最少的"(LRU) 机制可以从内存中删除那些最近未引用的对象/描述符,从 而控制模式高速缓存的大小。因此,RepAgent不需要大量内存来描述所有复制对象。但 RepAgent 至少需要有足够的内存来描述一个复制对象。

#### 事务高速缓存

RepAgent 要求为每个打开的事务分配 256 个字节。事务高速缓存以 2K 块为单位分 配。随着事务的提交和中止,可用内存被放入内存池,必须先用完这部分内存然后再 分配新内存。

RepAgent 需要可用于最大数量的打开事务的内存。若不能提供充足的可用内存, RepAgent 就会关闭。

启动时,Adaptive Server 会分配 2048 个字节用于散列表。

#### **text** 和 **image** 高速缓存

指定 text 和 image 高速缓存大小。

text 和 image 高速缓存不受 text 和 image 数据大小的影响。相反,所用内存量 取决于包含 text 和 image 数据的复制表数以及包含 text 和 image 数据的表中的 列数。每个包含 text 和 image 数据的复制表需要 170 个字节, 每个复制列需要 52 个字节。

text 和 image 高速缓存以 2K 块为单位分配。只有存在包含 text 和 image 数据 的复制表时才会分配内存。

text 和 image 高速缓存使用可用内存池并需要足够的内存用于所有 text 和 image 数据。

### 其它内存

指定 Replication Server 的其它内存要求。

- 如果启用 RepAgent,Adaptive Server 会为 RepAgent 另外分配一个进程描述符。
- RepAgent 使用 Client-Library 连接到 Replication Server。**ct-lib** 可按需直接分配内存 (动态内存)。

# <span id="page-127-0"></span>**CPU** 使用率

Replication Server 可在多处理器或单处理器平台上运行。Replication Server 的多线程 体系结构支持这两种硬件配置。

如果将 Replication Server 配置为关闭对称多处理器 (SMP) 功能, Replication Server 线 程将以串行方式运行。全服务器范围的互斥锁 (Mutex) 会强制串行线程执行,从而确 保线程不会在不同处理器上同时运行。

如果将 Replication Server 配置为打开 SMP 功能, Replication Server 线程可以并行运 行,从而提高性能和效率。全服务器范围的 Mutex 将被释放出来,各线程使用综合 的线程管理方法来确保全局数据、服务器代码和系统例程保持安全状态。

要在多处理器计算机上启用 SMP,请使用带 **smp\_enable** 选项的 **configure replication server**。例如:

configure replication server set smp\_enable to 'on'

Replication Server 对多处理器的支持基于 Open Server 对多处理器的支持,即一个进 程运行多个线程。Replication Server 在 UNIX 平台上使用 POSIX 线程库, 在 Windows 平台上使用 WIN32 线程库。有关 Open Server 多处理器计算机支持的详细信息,请参 见《Open Server Server-Library/C 参考手册》。

# 网络要求

指定 Replication Server 的网络要求。

计算出出站队列的插入速率后,即可了解所需的网络吞吐量。这个吞吐量应能让 Replication Server 发送消息的速度快于消息加入队列的速度。网络消息通常稍大于写 入出站队列的消息。

有时,填充队列的数据暴增而通过带宽可能很低的网络流出的速度又很慢。在计算队 列大小时考虑这种情况,确保队列除处理连接和目标节点故障外,还能处理暴增的流 入数据。此外,收集不同负载期间的监视器和计数器数据,以帮助准确计算队列大 小。

# 获取帮助及其它信息

使用 Sybase 入门 CD、产品文档站点和联机帮助来了解关于此产品版本的更多信息。

- Getting Started CD (或下载) 包含 PDF 格式的发行公告和安装指南, 也可能包 含其它文档或更新信息。
- 位于<http://sybooks.sybase.com/>上的产品文档 是 Sybase 文档的在线版本, 您可 以使用标准 Web 浏览器进行访问。您可以在线浏览文档,也可以采用 PDF 格式进 行下载。除产品手册外,该网站还包含指向 EBF/维护、 技术文档、案例管理、已 解决的案例、社区论坛/新闻组和其它资源的链接。
- 产品中的联机帮助(如果有)。

要阅读或打印 PDF 文档,您需要 [Adobe](http://www.adobe.com/) Acrobat Reader,可以从 Adobe Web 站点免费 下载。

注意: 产品文档网站可能会提供更新的发行公告,其中包含在产品发布后增加的重 要产品或文档信息。

# 技术支持部门

获得 Sybase 产品支持。

如果贵组织为此产品购买了支持合同,则您的一个或多个同事将被指定为授权支持联 系人。如果您有任何问题, 或者在安装过程中需要帮助, 请指定专人联系您所在地区的 Sybase 技术支持部门或 Sybase 子公司。

# 下载 **Sybase EBF** 和维护报告

可以从 Sybase 网站获得 EBF 和维护报告。

- **1.** 将 Web 浏览器定位到<http://www.sybase.com/support>。
- 2. 从菜单栏或滑出菜单中的"支持"下,选择"EBF/维护"。
- **3.** 如果出现提示,请输入您的 MySybase 用户名和密码。
- 4. (可选) 从"显示"下拉列表中选择过滤器,然后选择时间范围并单击"开**始"**。
- **5.** 选择产品。

挂锁图标表示您不具有特定 EBF/维护版本的下载权限,因为您未注册成为授权支 持联系人。如果您尚未注册,但拥有您的 Sybase 代表提供的或通过您的支持联系 人提供的有效信息,请单击"我的帐户"向您的 MySybase 配置文件添加"技术 支持联系人"。

**6.** 单击"信息"图标以显示 EBF/维护报告,或者单击产品说明以下载该软件。

# **Sybase** 产品和组件认证

认证报告检验 Sybase 产品在特定平台上的性能。

查找有关认证的最新信息:

- 有关合作伙伴产品认证, 请转至 http://www.sybase.com/detail list?id=9784
- 有关平台认证, 请转至<http://certification.sybase.com/ucr/search.do>

# 创建 **MySybase** 配置文件

MySybase 是一项免费服务,它允许您创建 Sybase 网页的个人化视图。

- **1.** 转至<http://www.sybase.com/mysybase>。
- **2.** 单击"立即注册"。

# 辅助功能特性

辅助功能可确保所有用户(包括残障人士)都能访问电子信息。

Sybase 产品文档采用设计为实现辅助功能的 HTML 版本。

视力受损的用户可以使用自适应技术(如屏幕阅读器)浏览在线文档,或者使用屏幕 放大器查看文档。

Sybase HTML文档已经过测试,符合《美国康复法》第508条的辅助功能要求。符合第 508 条的文档一般也符合非美国地区的辅助功能指导原则, 如针对网站的 World Wide Web 协会 (W3C) 原则。

注意: 为优化使用性能,您可能需要对辅助工具进行配置。某些屏幕阅读器按照大 小写来辨别文本,例如将"ALL UPPERCASE TEXT"看作首字母缩写,而将 "MixedCase Text"看作单词。您可能会发现按语法约定来配置工具更为方便。有关工 具的信息,请查阅相关文档。

有关 Sybase 如何支持辅助功能的信息,请参见"Sybase 辅助功能"网站: [http://](http://www.sybase.com/products/accessibility) [www.sybase.com/products/accessibility](http://www.sybase.com/products/accessibility)。该网站包括有关第 508 条和 W3C 标准的信息 的链接。

您可以在产品文档中找到更多有关辅助功能特性的信息。

# <span id="page-130-0"></span>索引 符号

"发布-预订"模型 描述 [4](#page-11-0)

# **A**

activate subscription 命令 [36](#page-43-0) add partition 命令 [73](#page-80-0) admin\_logical\_status 命令 [48](#page-55-0) assign action 命令 [87](#page-94-0) 数据服务器错误操作 [86](#page-93-0) assign action 命令操作 ignore [86](#page-93-0) log [86](#page-93-0) retry\_log [86](#page-93-0) retry\_stop [87](#page-94-0) stop\_replication [87](#page-94-0) warn [86](#page-93-0) 安全套接字层 [18](#page-25-0) 安全性 Replication Server [17](#page-24-0) 基于网络 [18](#page-25-0)

# **B**

binary(10) 数据类型 [116](#page-123-0) binary(36) 数据类型 [87](#page-94-0) BMP [91](#page-98-0) 保存间隔 [74,](#page-81-0) [108](#page-115-0) 保守式并发控制 [5](#page-12-0) 备份和恢复方法 防止数据丢失 [71](#page-78-0) 恢复措施 [74](#page-81-0) 预防措施 [72](#page-79-0) 备用 数据库 [25](#page-32-0) 应用程序 [25](#page-32-0) 本地待定表 [25,](#page-32-0) [56](#page-63-0) 表复制定义 [32](#page-39-0) 表容量 计算 [104](#page-111-0) 计算示例 [111](#page-118-0) 并发控制 [6](#page-13-0) 保守式分布式 [5](#page-12-0)

# **C**

 $C/SI$ 请参见 Client/Server Interfaces char(10) 数据类型 [116](#page-123-0) configure connection  $\hat{\varpi}$   $\hat{\varphi}$  [86,](#page-93-0) [87](#page-94-0), [90,](#page-97-0) [108](#page-115-0) configure route 命令 [108](#page-115-0) connect source LTL 命令 [18](#page-25-0) 在 RepAgent 进程中 [77](#page-84-0) connect source 权限 [18](#page-25-0) CPU 使用率 [120](#page-127-0) CPU 要求, 规划 [101](#page-108-0) create article 命令 [53,](#page-60-0) [55](#page-62-0) create connection 命令 [85](#page-92-0) create error class 命令 [86](#page-93-0), [87](#page-94-0) create function string class 命令 [85,](#page-92-0) [86](#page-93-0) create logical connection 命令 [47](#page-54-0) create object 权限 [18](#page-25-0) create partition 命令 [73](#page-80-0) create publication 命令 [53,](#page-60-0) [55](#page-62-0) create replication definition 命令 [33,](#page-40-0) [39](#page-46-0), [43,](#page-50-0) [51](#page-58-0), [55](#page-62-0) create subscription 命令 [33](#page-40-0), [36,](#page-43-0) [40](#page-47-0), [44,](#page-51-0) [52](#page-59-0), [53,](#page-60-0) [56](#page-63-0), [68](#page-75-0) 参数宽度 [116](#page-123-0) 插入 计算消息大小 [115](#page-122-0) 冲突更新 版本控制 [30](#page-37-0) 防止 [30](#page-37-0) 出站队列大小 计算 [108](#page-115-0) 计算示例 [113](#page-120-0) 出站队列容量 计算 [107,](#page-114-0) [108](#page-115-0) 计算示例 [112](#page-119-0) 出站事务发生率 [105](#page-112-0) 出站消息开销 [116](#page-123-0) 磁盘分区 [8](#page-15-0) 磁盘空间要求 [102,](#page-109-0) [117](#page-124-0) 规划 [101](#page-108-0) 存储过程 rs\_update\_lastcommit [88](#page-95-0)

<span id="page-131-0"></span>sp\_config\_rep\_agent [47](#page-54-0) sp\_reptostandby [47](#page-54-0) sp\_setrepproc [34,](#page-41-0) [62](#page-69-0) sp\_setreptable [32](#page-39-0), [37,](#page-44-0) [41](#page-48-0) 包含 delete 子句 [63](#page-70-0) 包含 insert 子句 [62](#page-69-0) 包含 update 子句 [64](#page-71-0) 发布示例¶ [54](#page-61-0) 高级 [61](#page-68-0) 使用待定表的示例 [58](#page-65-0) 消息位置 [98](#page-105-0) 错误类 [14,](#page-21-0) [15](#page-22-0), [86](#page-93-0)

# **D**

datetime 数据类型 [87](#page-94-0) define subscription 命令 [36](#page-43-0) 待定表 使用请求函数 [56](#page-63-0) 待定更新表 [25](#page-32-0) 登录名 [17](#page-24-0) ID Server [9](#page-16-0) Replication Server [17](#page-24-0) 数据服务器 [17](#page-24-0) 维护用户 [17](#page-24-0) 对称多处理器 [120](#page-127-0) 多个复制定义 [50,](#page-57-0) [52](#page-59-0) 多个主节点 管理更新冲突 [29](#page-36-0) 进行设计以避开更新冲突 [29](#page-36-0)

# **E**

ECDA [15](#page-22-0) ERSSD 说明 [8](#page-15-0) ExpressConnect [14](#page-21-0)

### **F**

发布 [18,](#page-25-0) [52](#page-59-0), [56](#page-63-0) 创建过程 [52](#page-59-0) 定义 [52](#page-59-0) 描述 [4](#page-11-0) 发布预订 定义 [52](#page-59-0) 非 ASE 数据服务器 连接配置文件 [83](#page-90-0) 支持 [14,](#page-21-0) [83](#page-90-0)

非二进制 排序顺序 [92](#page-99-0) 分布式 OLTP 应用程序 [24](#page-31-0) 分布式主段模型 [37](#page-44-0), [40](#page-47-0) 分层配置 [13](#page-20-0) 分区 [8](#page-15-0) 复制 基本概念 [79](#page-86-0) 复制, 主数据库 请参见 [主数据库复制](#page-130-0) 复制表, 修改 [17](#page-24-0) 复制定义 描述 [4](#page-11-0) 复制管理解决方案 三层 [10](#page-17-0) 双层 [10](#page-17-0) 复制函数 简介 [5](#page-12-0) 描述 [5](#page-12-0) 用于 [5](#page-12-0) 复制命令语言。请参见 RCL [8](#page-15-0) 复制数据 优点 [3](#page-10-0) 复制数据的优点 [3](#page-10-0) 复制系统 [19](#page-26-0) 示意图 [7](#page-14-0) 组件 [7](#page-14-0) 复制系统的组件 ID Server [9](#page-16-0) Replication Agent [10](#page-17-0) Replication Manager (RM) [9](#page-16-0) Replication Monitoring Services (RMS) [9](#page-16-0) Replication Server [7](#page-14-0) 复制环境 [9](#page-16-0) 复制系统域 [7](#page-14-0) 概述 [7](#page-14-0) 客户端应用程序 [10](#page-17-0) 数据服务器 [9](#page-16-0) 复制主数据库 请参见 [主数据库复制](#page-130-0)

# **G**

grant 命令 [17,](#page-24-0) [18](#page-25-0) 高级存储过程 [61](#page-68-0) 更改后的行宽 计算消息大小 [116](#page-123-0) 更改量, 计算 [104](#page-111-0) 更改速率, 计算 [104](#page-111-0)

更新 计算消息大小 [114](#page-121-0) 故障持续时间 [108](#page-115-0) 故障切换 [73](#page-80-0) 广域网。请参见 WAN [29](#page-36-0) 国际化 Replication Server [89](#page-96-0) 国际环境 支持 [89,](#page-96-0) [99](#page-106-0)

# **H**

函数 [14,](#page-21-0) [16](#page-23-0) 计算消息大小 [115](#page-122-0) 函数变量 [16](#page-23-0) 函数复制定义 描述 [5](#page-12-0) 示例脚本 [67](#page-74-0) 函数字符串 [16](#page-23-0) 函数字符串类 [16](#page-23-0) 创建 [86](#page-93-0) 对于 DB2 [85](#page-92-0) 继承 [85](#page-92-0) 描述 [16](#page-23-0) 用于异构数据服务器 [85](#page-92-0) 恢复 协调转储 [75](#page-82-0) 转储 [74](#page-81-0) 恢复模式 [75](#page-82-0) 恢复主数据库 从转储 [75](#page-82-0) 活动数据库 [25](#page-32-0)

# **I**

ID Server 登录名 [9](#page-16-0) 描述 [9](#page-16-0) 要求 [9](#page-16-0) 在复制系统域中 [7](#page-14-0) ignore, 错误操作 [86](#page-93-0) image 数据类型 [85](#page-92-0), [86,](#page-93-0) [91](#page-98-0), [119](#page-126-0) int 数据类型 [87](#page-94-0) interfaces 文件 [11](#page-18-0) 和热备份应用程序 [49](#page-56-0) isql [8](#page-15-0)

### **J**

Java 运行环境 (JRE) [81](#page-88-0)

Java(编程语言) [81](#page-88-0) JDBC 驱动程序 [80](#page-87-0) 基本多语言平面 请参见 [BMP](#page-130-0) 基本主复制模型 [32](#page-39-0) 表复制定义 [32](#page-39-0) 使用表复制定义的示例 [32](#page-39-0) 应用函数 [34](#page-41-0) 基于网络的安全性 凭据 [18](#page-25-0) 集中式和分布式数据库系统 [3](#page-10-0) 间接路由 [12](#page-19-0) 降低 WAN 上的流量 [12](#page-19-0) 容错 [12](#page-19-0) 通过增加 Replication Server 降低负载 [12](#page-19-0) 简介 [3](#page-10-0) 交易 大额 [27](#page-34-0) 节点数 [116](#page-123-0) 局域网 [3](#page-10-0) 决策支持应用程序

### **K**

开放式并发 [5](#page-12-0) 开始 /提交对, 计算消息大小 [115](#page-122-0) 客户端 /服务器接口 [10,](#page-17-0) [14](#page-21-0), [19](#page-26-0) 客户端应用程序 [10](#page-17-0)

# **L**

LDAP [11](#page-18-0) Log Transfer Manager 请参见 [Replication Agent](#page-133-0) 组件 log, 错误操作 [86](#page-93-0) LTI 请参见 [Replication Agent](#page-133-0) 组件 LTL 命令 connect source [18](#page-25-0) 连接 定义 [11](#page-18-0) 连接复制系统组件 [11](#page-18-0) 连接和路由 示意图 [12](#page-19-0) 连接配置文件 [14](#page-21-0) 连接配置文件, 用于非 ASE 数据服务器 [83](#page-90-0) 列开销 [116](#page-123-0) 路由 定义 [11](#page-18-0)

<span id="page-133-0"></span>分层配置 [13](#page-20-0) 星型配置 [13](#page-20-0) 路由和连接 [11](#page-18-0) 逻辑连接 定义 [11](#page-18-0)

### **M**

命令 activate subscription [36](#page-43-0) add partition [73](#page-80-0) admin\_logical\_status [48](#page-55-0) assign action [86,](#page-93-0) [87](#page-94-0) configure connection [86,](#page-93-0) [87](#page-94-0), [90,](#page-97-0) [108](#page-115-0) configure route [108](#page-115-0) connect source [18](#page-25-0) create article [53](#page-60-0), [55](#page-62-0) create connection [85](#page-92-0) create error class [86,](#page-93-0) [87](#page-94-0) create function string class [85](#page-92-0), [86](#page-93-0) create logical connection [47](#page-54-0) create partition [73](#page-80-0) create publication [53](#page-60-0), [55](#page-62-0) create replication definition [33](#page-40-0), [39,](#page-46-0) [43](#page-50-0), [51,](#page-58-0) [55](#page-62-0) create subscription [33,](#page-40-0) [36](#page-43-0), [40,](#page-47-0) [44](#page-51-0), [52,](#page-59-0) [53](#page-60-0), [56,](#page-63-0) [68](#page-75-0) define subscription [36](#page-43-0) grant [17](#page-24-0), [18](#page-25-0) resume connection [48](#page-55-0) revoke [17,](#page-24-0) [18](#page-25-0) rs\_subcmp [71,](#page-78-0) [75](#page-82-0), [94,](#page-101-0) [96](#page-103-0) suspend connection [87](#page-94-0) switch active [48](#page-55-0) validate publication [53,](#page-60-0) [56](#page-63-0) validate subscription [36](#page-43-0)

### **N**

内存要求 [117](#page-124-0) RepAgent [118](#page-125-0) Replication Server [118](#page-125-0) 规划 [101](#page-108-0)

### **O**

OLTP 应用程序 [21,](#page-28-0) [28](#page-35-0), [31,](#page-38-0) [73](#page-80-0) 本地更新 [25](#page-32-0) 描述 [23](#page-30-0) 使用请求函数 [24](#page-31-0)

### **P**

```
primary object 权限 18
排序顺序
   Unicode 95
   更改 96
   配置 92
批量实现
   排序顺序和 93
   字符集和 93
```
# **Q**

嵌入式 Replication Server 系统数据库 请参见 [ERSSD](#page-131-0) 切换活动数据库和备用数据库 [48](#page-55-0) 请求函数 [56](#page-63-0), [60](#page-67-0) 使用待定表 [56](#page-63-0) 全局集中表模型 [41](#page-48-0), [44](#page-51-0) 权限 [18](#page-25-0) connect source [18](#page-25-0) create object [18](#page-25-0) primary object [18](#page-25-0) sa [18](#page-25-0)

# **R**

REP\_SSL 功能 [18](#page-25-0) RepAgent 复制系统中的角色 [15](#page-22-0) 描述 [10](#page-17-0), [77](#page-84-0) RepAgent 选项 send\_maint\_xacts\_to\_replicate [45,](#page-52-0) [77](#page-84-0) send\_warm\_standby\_xacts [47](#page-54-0), [77](#page-84-0) Replication Agent 复制系统中的角色 [15](#page-22-0) 简介 [77](#page-84-0) 描述 [10](#page-17-0) 任务 [77](#page-84-0) 事务日志 [80](#page-87-0) 通信 [80](#page-87-0) 用于非 Sybase 数据库 [77](#page-84-0) Replication Agent 组件 Log Transfer Manager [80](#page-87-0) 日志传送接口 (LTI) [80](#page-87-0) 日志读取器 [80](#page-87-0) Replication Server 备份和恢复 [71](#page-78-0)

登录名 [17](#page-24-0) 非 ASE 数据服务器, 和 [83](#page-90-0) 更低的负载 [12](#page-19-0) 描述 [7](#page-14-0) 容错 [12](#page-19-0) 应用程序类型 [21](#page-28-0) Replication Server 系统数据库 请参见 RSSD Replication Server 应用程序类型 分布式 OLTP 应用程序 [24](#page-31-0) 决策支持应用程序 [21](#page-28-0) 热备份应用程序 [25](#page-32-0) 使用请求函数的远程 OLTP [25](#page-32-0) replication\_role 权限 [47](#page-54-0) resume connection 命令 [48](#page-55-0) retry\_log, 错误操作 [86](#page-93-0) retry\_stop, 错误操作 [87](#page-94-0) revoke 命令 [17](#page-24-0), [18](#page-25-0) RM 描述 [9](#page-16-0) RMS 三层管理解决方案 [9](#page-16-0), [10](#page-17-0) 说明 [9](#page-16-0) rs\_datarow\_for\_writetext 函数 [86](#page-93-0) rs\_db2\_function\_string\_class 函数字符串类 [85](#page-92-0) rs\_default\_function\_string\_class 函数字符串类 [85](#page-92-0) rs\_delete 函数 [86](#page-93-0) rs\_get\_lastcommit 函数 [88](#page-95-0) rs\_get\_textptr 函数 [86](#page-93-0) rs\_init 配置实用程序 创建连接 [11](#page-18-0) 记录 ID Server 登录名 [9](#page-16-0) 记录 Replication Server 登录名 [17](#page-24-0) rs\_insert 函数 [86](#page-93-0) rs\_lastcommit  $\bar{\mathcal{R}}$  [87](#page-94-0) rs\_select 函数 [86](#page-93-0) rs\_select\_with\_lock 函数 [86](#page-93-0) rs\_subcmp 命令 [71](#page-78-0), [75,](#page-82-0) [94](#page-101-0), [96](#page-103-0) 排序顺序和 [94](#page-101-0) 字符集和 [94](#page-101-0) rs\_textptr\_init 函数 [86](#page-93-0) rs\_update 函数 [86](#page-93-0) rs\_update\_lastcommit 存储过程 [88](#page-95-0) rs\_writetext 函数 [86](#page-93-0) **RSSD** Replication Agent 访问 [80](#page-87-0) 磁盘要求 [101](#page-108-0)

说明 [8](#page-15-0) 热备份应用程序 [46](#page-53-0), [50](#page-57-0) 概述 [25](#page-32-0) 设置过程 [47](#page-54-0) 示例 [46](#page-53-0) 与数据镜像比较 [72](#page-79-0) 日志, 事务。请参见事务日志 [80](#page-87-0) 日志传送接口 (LTI) 请参见 [Replication Agent](#page-133-0) 组件 日志读取器 请参见 [Replication Agent](#page-133-0) 组件 容错 [12](#page-19-0) 入站队列 计算 [106](#page-113-0) 入站队列大小 计算示例 [112](#page-119-0) 入站数据库容量 [106](#page-113-0) 计算示例 [112](#page-119-0) 入站消息开销 [116](#page-123-0)

# **S**

sa 权限 [18](#page-25-0) send maint xacts to replicate RepAgent 选项 [45,](#page-52-0) [77](#page-84-0) send\_warm\_standby\_xacts RepAgent 选项 [47](#page-54-0), [77](#page-84-0) sp\_config\_rep\_agent 存储过程 [47](#page-54-0) sp\_reptostandby 存储过程 [47](#page-54-0) sp\_setrepproc 存储过程 [34](#page-41-0), [62](#page-69-0) sp\_setreptable 存储过程 [32,](#page-39-0) [37](#page-44-0), [41](#page-48-0) stop\_replication, 错误操作 [87](#page-94-0) suspend connection 命令 [87](#page-94-0) switch active 命令 [48](#page-55-0) Sybase Enterprise Connect Data Access [14](#page-21-0) 三层管理解决方案 [10](#page-17-0) RMS [9,](#page-16-0) [10](#page-17-0) 删除 计算消息大小 [115](#page-122-0) 使用请求函数的远程 OLTP [25](#page-32-0) 事务 持续时间 [106](#page-113-0) 管理 [5](#page-12-0) 计算容量 [105](#page-112-0) 事务日志 [77](#page-84-0), [80](#page-87-0) 镜像 [73](#page-80-0) 数据, 主。请参见主数据 [27](#page-34-0) 数据服务器 处理错误 [15](#page-22-0) 登录名 [17](#page-24-0)

非 ASE [14](#page-21-0) 描述 [9](#page-16-0) 数据库容量, 计算 [106](#page-113-0) 数据库重新同步 [75](#page-82-0) 数据类型 binary(10) [116](#page-123-0) binary(36) [87](#page-94-0) char(10) [116](#page-123-0) datetime [87](#page-94-0) image [85,](#page-92-0) [86](#page-93-0), [91,](#page-98-0) [119](#page-126-0) int [87](#page-94-0) text [85](#page-92-0), [86,](#page-93-0) [119](#page-126-0) unichar [91](#page-98-0) unitext [91](#page-98-0) univarchar [91](#page-98-0) 数据类型转换 [14](#page-21-0) 数据恢复 通过重新创建预订 [74](#page-81-0) 自动 [75](#page-82-0) 双层管理解决方案 [10](#page-17-0) 松散一致性 [26](#page-33-0)

# **T**

text 数据类型 [85,](#page-92-0) [86](#page-93-0), [119](#page-126-0) 通过版本控制的更新 [30](#page-37-0) 通信 JDBC 协议 [80](#page-87-0) Replication Agent 协议 [80](#page-87-0)

# **U**

unichar 数据类型 [91](#page-98-0) Unicode 排序顺序 [95](#page-102-0) Unicode 字符集 支持的 [91](#page-98-0) unitext 数据类型 [91](#page-98-0) univarchar 数据类型 [91](#page-98-0) UTF-16 字符集 [91](#page-98-0) UTF-8 字符集 [91](#page-98-0)

### **V**

validate publication 命令 [53](#page-60-0), [56](#page-63-0) validate subscription 命令 [36](#page-43-0)

### **W**

WAN 说明 [3](#page-10-0)

通过路由降低流量 [12](#page-19-0) 用于主数据维护 [29](#page-36-0) warn, 错误操作 [86](#page-93-0) 网络资源, 规划 [101](#page-108-0) 维护用户 权限 [17](#page-24-0) 稳定队列 [8](#page-15-0) 镜像 [73](#page-80-0)

# **X**

项目, 定义 [52](#page-59-0) 消息大小 计算 [114,](#page-121-0) [116](#page-123-0) 计算示例 [110](#page-117-0) 消息的本地化 [89](#page-96-0) 消息开销 出站 [116](#page-123-0) 入站 [116](#page-123-0) 消息语言 配置 [89](#page-96-0) 协调转储, 恢复 [75](#page-82-0) 星型配置 [13](#page-20-0)

# **Y**

延迟 测量 [27](#page-34-0) 测量复制性能 [27](#page-34-0) 降低事务风险 [27](#page-34-0) 描述 [26](#page-33-0) 异步过程调用和本地更新应用程序 [25](#page-32-0) 异步过程执行, 并发 [29](#page-36-0) 应用程序模型 基本主复制 [32](#page-39-0) 应用函数 定义 [5](#page-12-0) 使用 [34](#page-41-0) 应用模型 变化形式和策略 [50](#page-57-0) 分布式主段 [37](#page-44-0) 概述 [31](#page-38-0) 全局集中表 [40](#page-47-0) 热备份 [46](#page-53-0) 再分布式全局集中表 [44](#page-51-0) 用户定义的数据类型 (UDD) [14](#page-21-0) 用于非 Sybase 数据库 [78](#page-85-0) 用于非 Sybase 数据库的产品 [81](#page-88-0)

语言 配置 [89](#page-96-0) 预订 描述 [4](#page-11-0) 排序顺序和 [92,](#page-99-0) [95](#page-102-0) 主段 [37](#page-44-0) 字符集和 [92,](#page-99-0) [95](#page-102-0) 预订迁移 [61](#page-68-0) 原始队列 ID [77](#page-84-0) 远程过程调用 [16](#page-23-0) 约定 样式 [1](#page-8-0) 语法 [1](#page-8-0)

# **Z**

再分布式全局集中表模型 [44,](#page-51-0) [45](#page-52-0) 示例 [45](#page-52-0) 直接路由 [12](#page-19-0) 滞后时间 请参见 [延迟](#page-130-0) 重新创建预订 [74](#page-81-0) 主/明细实现 策略 [60](#page-67-0) 主段 [24](#page-31-0) 主数据 和 RepAgent [15](#page-22-0)

从远程节点更新 [27](#page-34-0) 集中式 [27](#page-34-0) 客户端更新 [10](#page-17-0), [17](#page-24-0) 维护 [27](#page-34-0) 主数据库 镜像 [73](#page-80-0) 支持的 DDL 和系统过程 [14](#page-21-0) 另请参见 [主数据库复制](#page-130-0) 主数据库复制 [14](#page-21-0) MSA, 使用 [14](#page-21-0) 热备份, 使用 [14](#page-21-0) 字符集 Unicode [91](#page-98-0) Unicode 要求 [91](#page-98-0) UTF-16 [91](#page-98-0) UTF-8 [91](#page-98-0) 更改 [96](#page-103-0) 更改字符宽度 [98](#page-105-0) 配置 [90](#page-97-0), [92](#page-99-0) 使用指南 [92](#page-99-0) 支持的 [90](#page-97-0) 转换 [90](#page-97-0) 字符集转换 [90](#page-97-0) 总磁盘空间 计算示例 [113](#page-120-0) 最少列数 计算消息大小 [114](#page-121-0)